## Theoretische Informatik II

#### Einheit 4

Allgemeine Berechenbarkeit

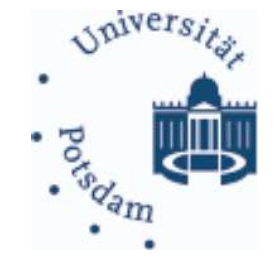

#### 1. Turingmaschinen und Typ-0 Sprachen

- 2. Turing-Berechenbarkeit
- 3. Rekursive Funktionen
- 4. Funktionale und logische Programme
- 5. Elementare Berechenbarkeitstheorie
- 6. Unlösbare Probleme

# • Welche Arten von Berechnung sind denkbar?

- Es gibt weit mehr Modelle als nur die Standard PC Architektur
- Lisp Maschinen, Parallelrechner, Neuronale Netze, (Quantencomputer)
- Sind manche Modelle leistungsstärker als andere?

## • Welche Arten von Berechnung sind denkbar?

- Es gibt weit mehr Modelle als nur die Standard PC Architektur
- Lisp Maschinen, Parallelrechner, Neuronale Netze, (Quantencomputer)
- Sind manche Modelle leistungsstärker als andere?

# • Welche allgemeingültigen Zusammenhänge gibt es?

- Welche Grundeigenschaften muß jedes Berechnungsmodell erfüllen?
- Wie kann man L¨osungen schematisch wiederverwenden?
	- Abschlußeigenschaften und Problemtransformation ("Reduktion")

# • Welche Arten von Berechnung sind denkbar?

- Es gibt weit mehr Modelle als nur die Standard PC Architektur
- Lisp Maschinen, Parallelrechner, Neuronale Netze, (Quantencomputer)
- Sind manche Modelle leistungsstärker als andere?

# • Welche allgemeingültigen Zusammenhänge gibt es?

- Welche Grundeigenschaften muß jedes Berechnungsmodell erf¨ullen?
- Wie kann man L¨osungen schematisch wiederverwenden? Abschlußeigenschaften und Problemtransformation ("Reduktion")

# • Wo liegen die Grenzen für Computer?

- Gibt es Funktionen, die prinzipiell nicht berechenbar sind?
- Eigenschaften, die unentscheidbar sind?
- Sprachen, deren Elemente nicht vollständig aufgezählt werden können?

# • Welche Arten von Berechnung sind denkbar?

- Es gibt weit mehr Modelle als nur die Standard PC Architektur
- Lisp Maschinen, Parallelrechner, Neuronale Netze, (Quantencomputer)
- Sind manche Modelle leistungsstärker als andere?

# • Welche allgemeingültigen Zusammenhänge gibt es?

- Welche Grundeigenschaften muß jedes Berechnungsmodell erf¨ullen?
- Wie kann man L¨osungen schematisch wiederverwenden? Abschlußeigenschaften und Problemtransformation ("Reduktion")

# • Wo liegen die Grenzen für Computer?

- Gibt es Funktionen, die prinzipiell nicht berechenbar sind?
- Eigenschaften, die unentscheidbar sind?
- Sprachen, deren Elemente nicht vollständig aufgezählt werden können?

# Mit welchen Techniken kann man dies beweisen?

#### Welche der folgenden Funktionen ist berechenbar? Warum?

 $f(x) =$ 1 wenn ein Anfangssegment der Dezimalentwicklung von  $\pi$  (unter Ignorierung des Punktes) identisch mit  $x$  ist, 0 sonst

#### Welche der folgenden Funktionen ist berechenbar? Warum?

 $f(x) =$ 1 wenn ein Anfangssegment der Dezimalentwicklung von  $\pi$  (unter Ignorierung des Punktes) identisch mit  $x$  ist, 0 sonst

#### Welche der folgenden Funktionen ist berechenbar? Warum?

 $f(x) =$ 1 wenn ein Anfangssegment der Dezimalentwicklung von  $\pi$  (unter Ignorierung des Punktes) identisch mit  $x$  ist, 0 sonst

#### Welche der folgenden Funktionen ist berechenbar? Warum?

 $f(x) =$ 1 wenn ein Anfangssegment der Dezimalentwicklung von  $\pi$  (unter Ignorierung des Punktes) identisch mit  $x$  ist, 0 sonst

#### Welche der folgenden Funktionen ist berechenbar? Warum?

 $f(x) =$ 1 wenn ein Anfangssegment der Dezimalentwicklung von  $\pi$  (unter Ignorierung des Punktes) identisch mit  $x$  ist, 0 sonst

#### Welche der folgenden Funktionen ist berechenbar? Warum?

- $f(x) =$ 1 wenn ein Anfangssegment der Dezimalentwicklung von  $\pi$  (unter Ignorierung des Punktes) identisch mit  $x$  ist, 0 sonst
- $g(x) =$ 1 wenn ein beliebiges Teilsegment der Dezimalentwicklung von  $\pi$  identisch mit der Zahl  $x$  ist, 0 sonst

#### Welche der folgenden Funktionen ist berechenbar? Warum?

- $f(x) =$ 1 wenn ein Anfangssegment der Dezimalentwicklung von  $\pi$  (unter Ignorierung des Punktes) identisch mit  $x$  ist, 0 sonst
- $g(x) =$ 1 wenn ein beliebiges Teilsegment der Dezimalentwicklung von  $\pi$  identisch mit der Zahl  $x$  ist, 0 sonst

#### Welche der folgenden Funktionen ist berechenbar? Warum?

- $f(x) =$ 1 wenn ein Anfangssegment der Dezimalentwicklung von  $\pi$  (unter Ignorierung des Punktes) identisch mit  $x$  ist, 0 sonst
- $g(x) =$ 1 wenn ein beliebiges Teilsegment der Dezimalentwicklung von  $\pi$  identisch mit der Zahl  $x$  ist, 0 sonst

#### Welche der folgenden Funktionen ist berechenbar? Warum?

- $f(x) =$ 1 wenn ein Anfangssegment der Dezimalentwicklung von  $\pi$  (unter Ignorierung des Punktes) identisch mit  $x$  ist, 0 sonst
- $g(x) =$ 1 wenn ein beliebiges Teilsegment der Dezimalentwicklung von  $\pi$  identisch mit der Zahl  $x$  ist, 0 sonst

#### Welche der folgenden Funktionen ist berechenbar? Warum?

- $f(x) =$ 1 wenn ein Anfangssegment der Dezimalentwicklung von  $\pi$  (unter Ignorierung des Punktes) identisch mit  $x$  ist, 0 sonst
- $g(x) =$ 1 wenn ein beliebiges Teilsegment der Dezimalentwicklung von  $\pi$  identisch mit der Zahl  $x$  ist, 0 sonst

#### Welche der folgenden Funktionen ist berechenbar? Warum?

- $f(x) =$ 1 wenn ein Anfangssegment der Dezimalentwicklung von  $\pi$  (unter Ignorierung des Punktes) identisch mit  $x$  ist, 0 sonst
- $g(x) =$ 1 wenn ein beliebiges Teilsegment der Dezimalentwicklung von  $\pi$  identisch mit der Zahl  $x$  ist, 0 sonst

#### Welche der folgenden Funktionen ist berechenbar? Warum?

- $f(x) =$ 1 wenn ein Anfangssegment der Dezimalentwicklung von  $\pi$  (unter Ignorierung des Punktes) identisch mit  $x$  ist, 0 sonst
- $g(x) =$ 1 wenn ein beliebiges Teilsegment der Dezimalentwicklung von  $\pi$  identisch mit der Zahl  $x$  ist, 0 sonst

#### Welche der folgenden Funktionen ist berechenbar? Warum?

- $f(x) =$ 1 wenn ein Anfangssegment der Dezimalentwicklung von  $\pi$  (unter Ignorierung des Punktes) identisch mit  $x$  ist, 0 sonst
- $g(x) =$ 1 wenn ein beliebiges Teilsegment der Dezimalentwicklung von  $\pi$  identisch mit der Zahl  $x$  ist, 0 sonst

#### Welche der folgenden Funktionen ist berechenbar? Warum?

- $f(x) =$ 1 wenn ein Anfangssegment der Dezimalentwicklung von  $\pi$  (unter Ignorierung des Punktes) identisch mit  $x$  ist, 0 sonst
- $g(x) =$ 1 wenn ein beliebiges Teilsegment der Dezimalentwicklung von  $\pi$  identisch mit der Zahl  $x$  ist, 0 sonst
- $h(x) =$ 1 wenn in der Dezimalentwicklung von  $\pi$  mindestens  $x$  aufeinanderfolgende Neunen vorkommen, 0 sonst

#### Welche der folgenden Funktionen ist berechenbar? Warum?

- $f(x) =$ 1 wenn ein Anfangssegment der Dezimalentwicklung von  $\pi$  (unter Ignorierung des Punktes) identisch mit  $x$  ist, 0 sonst
- $g(x) =$ 1 wenn ein beliebiges Teilsegment der Dezimalentwicklung von  $\pi$  identisch mit der Zahl  $x$  ist, 0 sonst
- $h(x) =$ 1 wenn in der Dezimalentwicklung von  $\pi$  mindestens  $x$  aufeinanderfolgende Neunen vorkommen, 0 sonst

#### Welche der folgenden Funktionen ist berechenbar? Warum?

- $f(x) =$ 1 wenn ein Anfangssegment der Dezimalentwicklung von  $\pi$  (unter Ignorierung des Punktes) identisch mit  $x$  ist, 0 sonst
- $g(x) =$ 1 wenn ein beliebiges Teilsegment der Dezimalentwicklung von  $\pi$  identisch mit der Zahl  $x$  ist, 0 sonst
- $h(x) =$ 1 wenn in der Dezimalentwicklung von  $\pi$  mindestens  $x$  aufeinanderfolgende Neunen vorkommen, 0 sonst

#### Welche der folgenden Funktionen ist berechenbar? Warum?

- $f(x) =$ 1 wenn ein Anfangssegment der Dezimalentwicklung von  $\pi$  (unter Ignorierung des Punktes) identisch mit  $x$  ist, 0 sonst
- $g(x) =$ 1 wenn ein beliebiges Teilsegment der Dezimalentwicklung von  $\pi$  identisch mit der Zahl  $x$  ist, 0 sonst
- $h(x) =$ 1 wenn in der Dezimalentwicklung von  $\pi$  mindestens  $x$  aufeinanderfolgende Neunen vorkommen, 0 sonst

 $\pi = 3.1415952653589789845199165029043797403573989868...$ 

Keine Aussage möglich ohne Präzisierung des Begriffs

THEORETISCHE INFORMATIK II §4: 2 2 ALLGEMEINE BERECHENBARKEIT

# ES GIBT VIELE MODELLE FÜR BERECHENBARKEIT ... lange bevor es die ersten Computer gab • Turingmaschine<sup>∗</sup> (Rechnen mit Papier und Bleistift) • Nichtdeterministische Turingmaschine<sup>∗</sup> (Parallelismus/Quantenrechner) • μ-rekursive Funktionen<sup>\*</sup> (Mathematisches Rechnen) •  $\lambda$ -Kalkül<sup>∗</sup> (Funktionale Sprachen, LISP) • Logische Repräsentierbarkeit<sup>\*</sup> (Logikprogrammierung, PROLOG) • Markov-Algorithmen (Typ-0 Grammatiken) (Regelbasierte Sprachen) • Abakus (Das älteste mechanische Hilfsmittel) • PASCAL-reduziert (Imperative höhere Sprachen) • Registermaschine (Assembler-/Maschinenprogrammierung)

THEORETISCHE INFORMATIK II §4: 3 3 ALLGEMEINE BERECHENBARKEIT

# ES GIBT VIELE MODELLE FÜR BERECHENBARKEIT ... lange bevor es die ersten Computer gab • Turingmaschine<sup>∗</sup> (Rechnen mit Papier und Bleistift) • Nichtdeterministische Turingmaschine<sup>∗</sup> (Parallelismus/Quantenrechner) • μ-rekursive Funktionen<sup>\*</sup> (Mathematisches Rechnen) •  $\lambda$ -Kalkül<sup>∗</sup> (Funktionale Sprachen, LISP) • Logische Repräsentierbarkeit<sup>\*</sup> (Logikprogrammierung, PROLOG) • Markov-Algorithmen (Typ-0 Grammatiken) (Regelbasierte Sprachen) • Abakus (Das älteste mechanische Hilfsmittel) • PASCAL-reduziert (Imperative höhere Sprachen) • Registermaschine (Assembler-/Maschinenprogrammierung)

# Viele Formalisierungen eines intuitiven Begriffes

### Theoretische Informatik II

Einheit 4.2

Turing-Berechenbarkeit

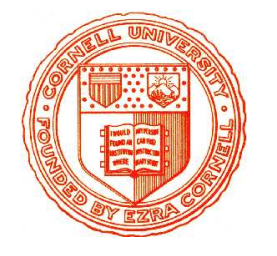

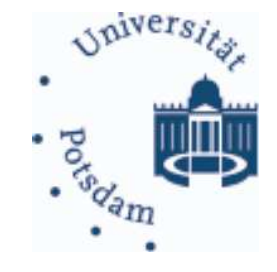

- 1. Rückblick: Turingmaschinen und Sprachen
- 2. Turing-berechenbare Funktionen
- 3. Zusammenhang: Berechnen vs. Akzeptieren

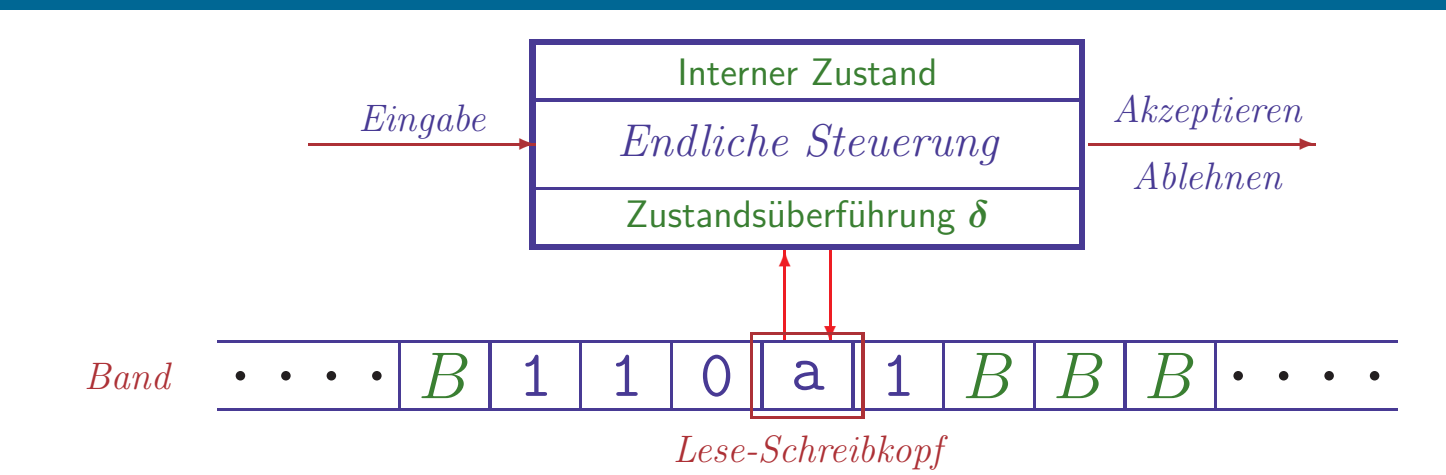

• Endlicher Automat + lineares Band

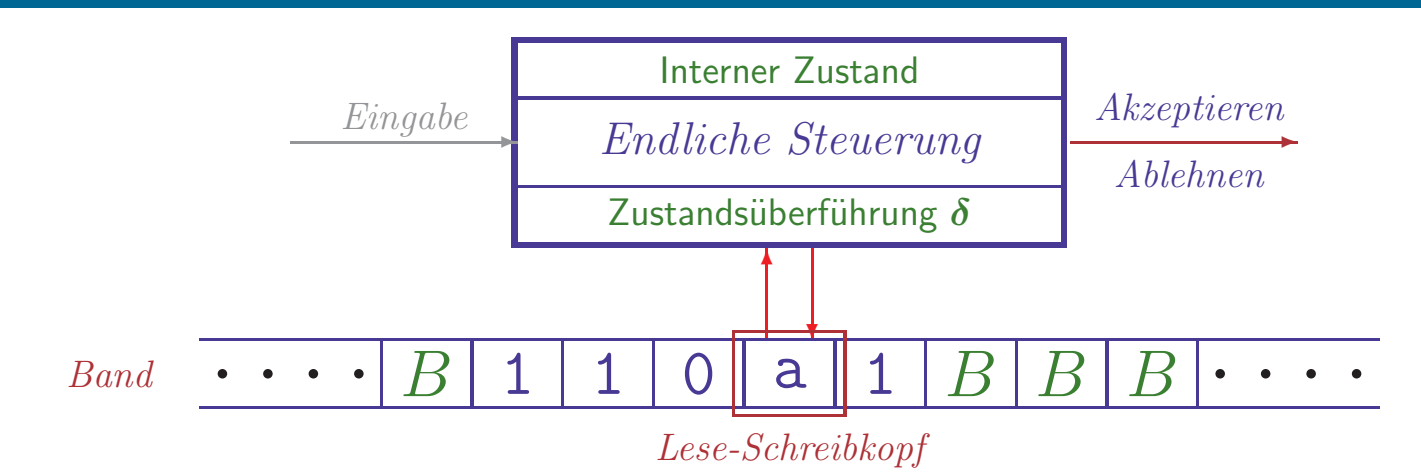

## • Endlicher Automat + lineares Band

- Endliche Steuerung liest Eingabesymbole
- Gleichzeitig wird Bandsymbol unter Lese-Schreibkopf gelesen

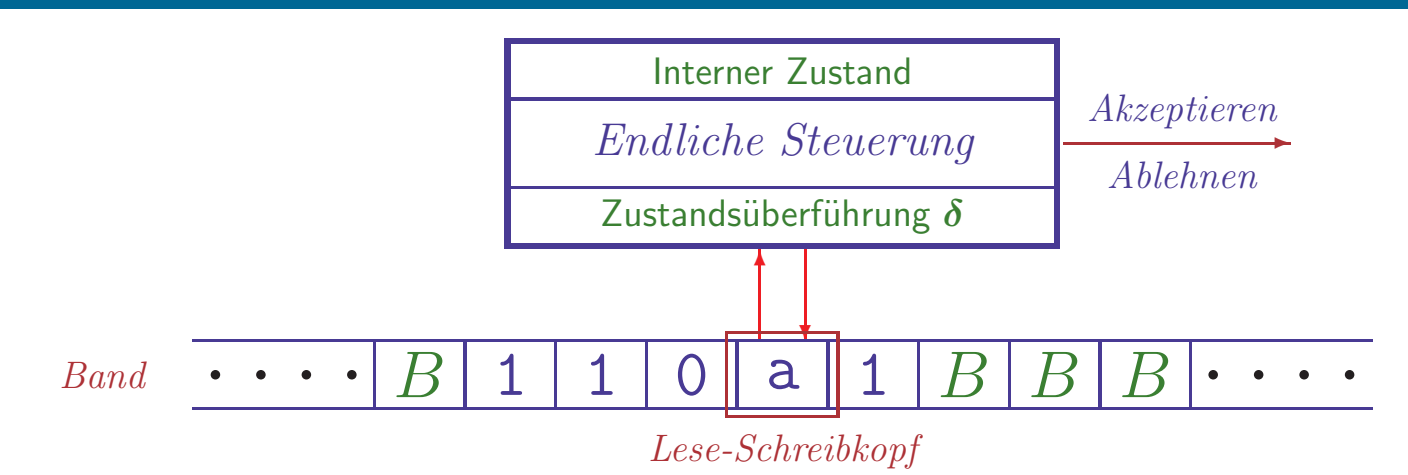

## • Endlicher Automat + lineares Band

- Endliche Steuerung liest Eingabesymbole
- Gleichzeitig wird Bandsymbol unter Lese-Schreibkopf gelesen

# • Vereinfachung: keine separate Eingabe

– Eingabewort steht zu Anfang bereits auf dem Band

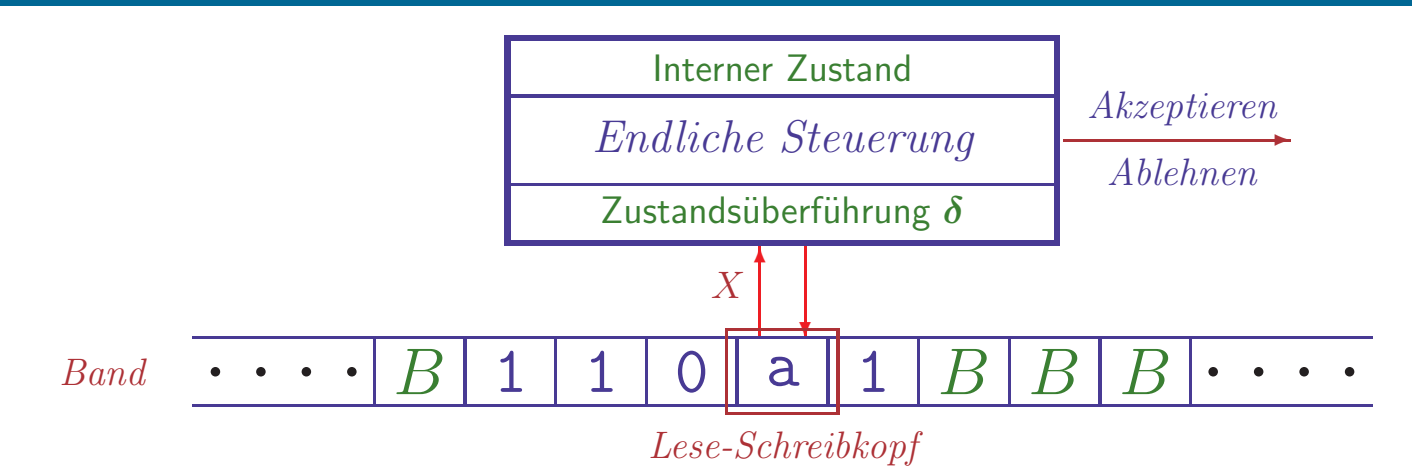

## • Endlicher Automat + lineares Band

- Endliche Steuerung liest Eingabesymbole
- Gleichzeitig wird Bandsymbol unter Lese-Schreibkopf gelesen

## • Vereinfachung: keine separate Eingabe

– Eingabewort steht zu Anfang bereits auf dem Band

## • Einfacher Verarbeitungsmechanismus

 $-$  Bandsymbol  $X$  wird gelesen

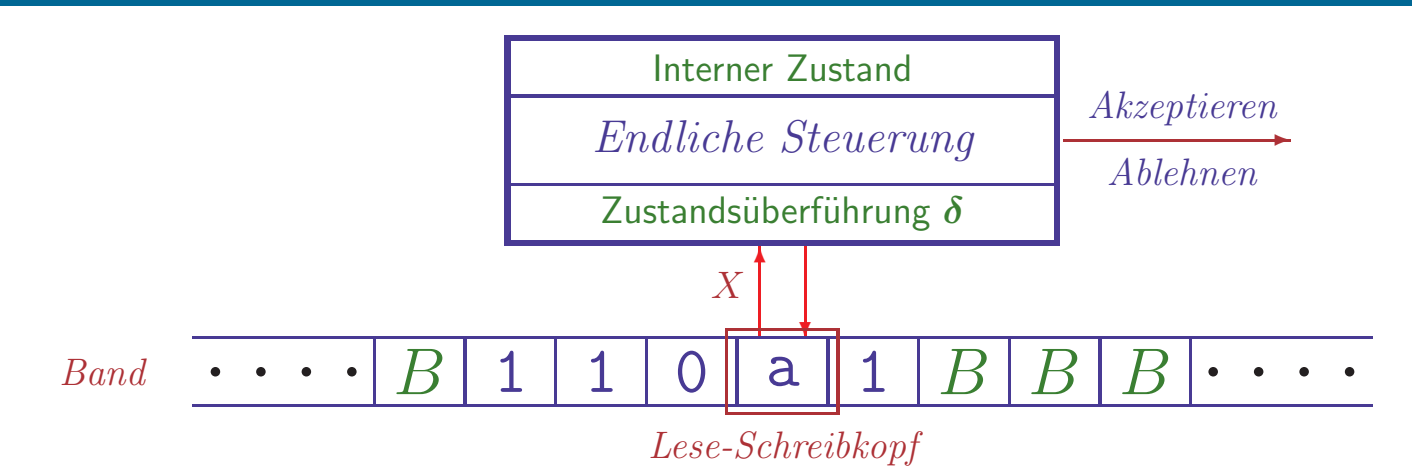

## • Endlicher Automat + lineares Band

- Endliche Steuerung liest Eingabesymbole
- Gleichzeitig wird Bandsymbol unter Lese-Schreibkopf gelesen

## • Vereinfachung: keine separate Eingabe

– Eingabewort steht zu Anfang bereits auf dem Band

# • Einfacher Verarbeitungsmechanismus

- $-$  Bandsymbol  $X$  wird gelesen
- Interner Zustand  $q$  wird zu  $q'$  verändert

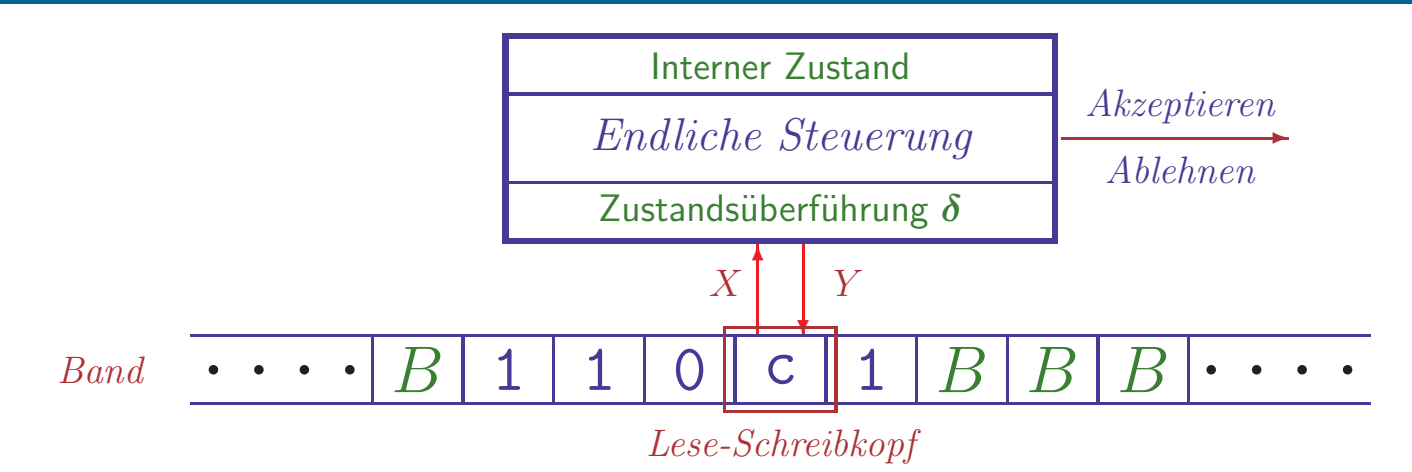

## • Endlicher Automat + lineares Band

- Endliche Steuerung liest Eingabesymbole
- Gleichzeitig wird Bandsymbol unter Lese-Schreibkopf gelesen

## • Vereinfachung: keine separate Eingabe

– Eingabewort steht zu Anfang bereits auf dem Band

# • Einfacher Verarbeitungsmechanismus

- $-$  Bandsymbol  $X$  wird gelesen
- Interner Zustand  $q$  wird zu  $q'$  verändert
- $-$  Neues Symbol Y wird auf das Band geschrieben

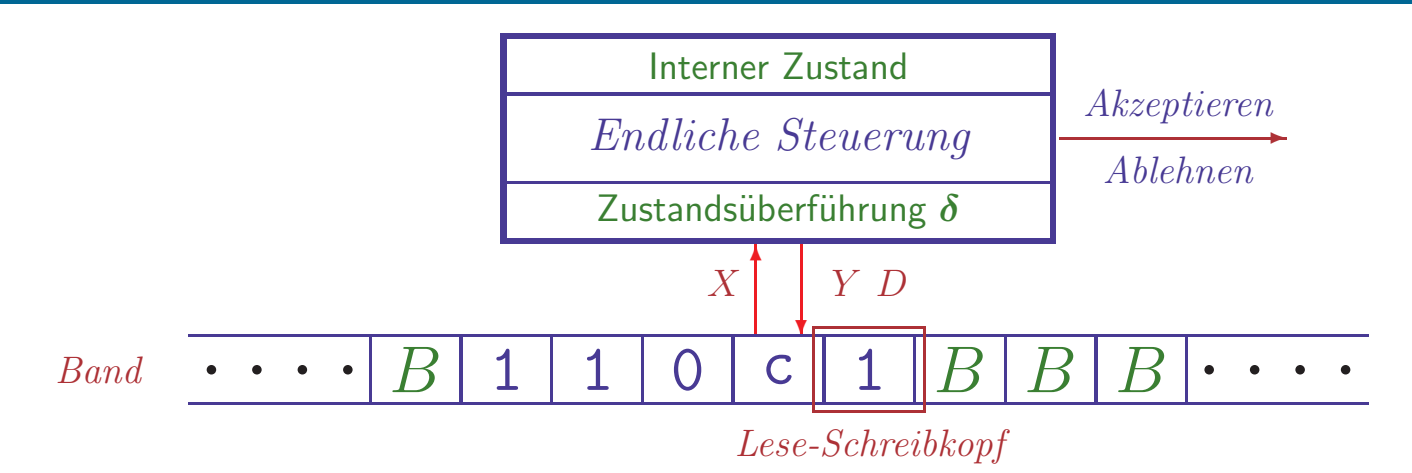

## • Endlicher Automat + lineares Band

- Endliche Steuerung liest Eingabesymbole
- Gleichzeitig wird Bandsymbol unter Lese-Schreibkopf gelesen

# • Vereinfachung: keine separate Eingabe

– Eingabewort steht zu Anfang bereits auf dem Band

# • Einfacher Verarbeitungsmechanismus

- $-$  Bandsymbol  $X$  wird gelesen
- Interner Zustand  $q$  wird zu  $q'$  verändert
- $-$  Neues Symbol Y wird auf das Band geschrieben
- Kopf wird in eine Richtung  $D$  (rechts oder links) bewegt

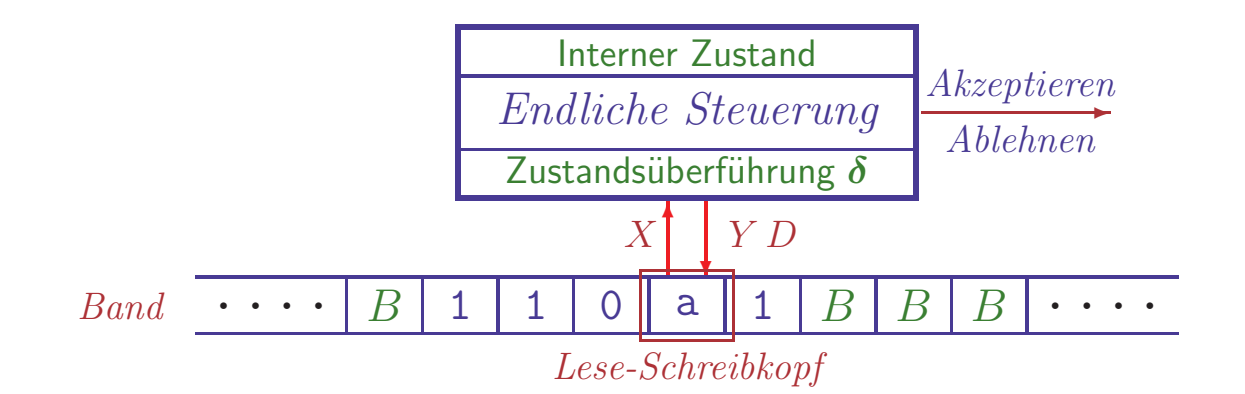

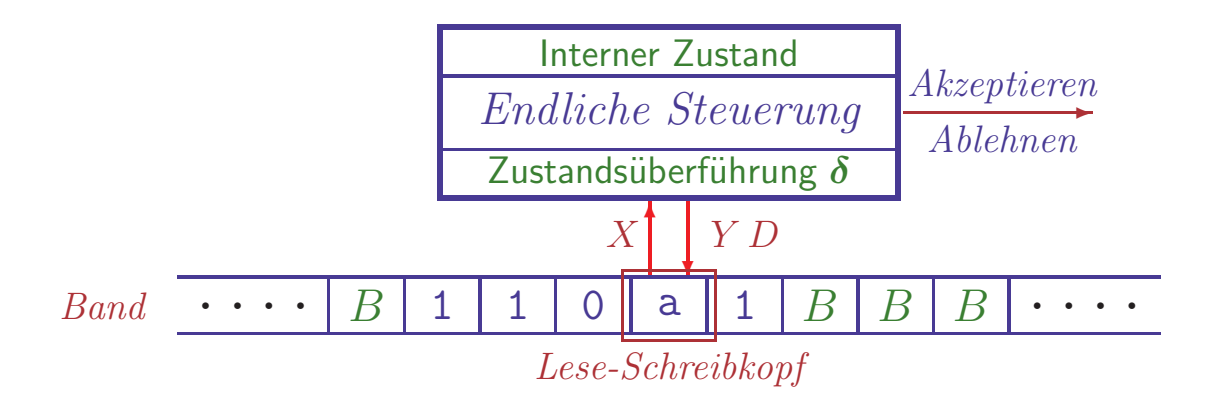

- Q nichtleere endliche Zustandsmenge
- $\bullet$   $\Sigma$  endliches Eingabealphabet
- Γ⊇Σ endliches Bandalphabet

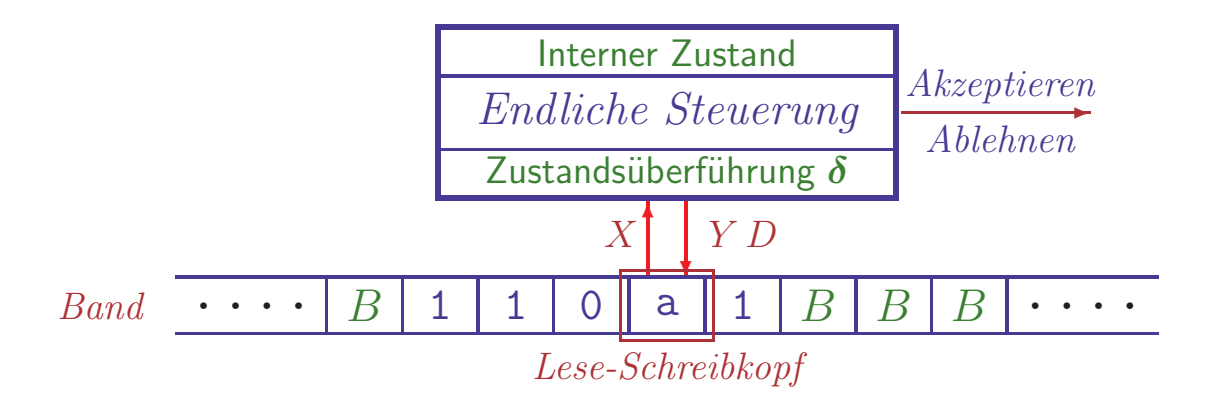

- Q nichtleere endliche Zustandsmenge
- $\bullet$   $\Sigma$  endliches **Eingabealphabet**
- Γ⊇Σ endliches Bandalphabet
- $\delta: Q \times \Gamma \to Q \times \Gamma \times \{L, R\}$  (partielle) **Überführungsfunktion**

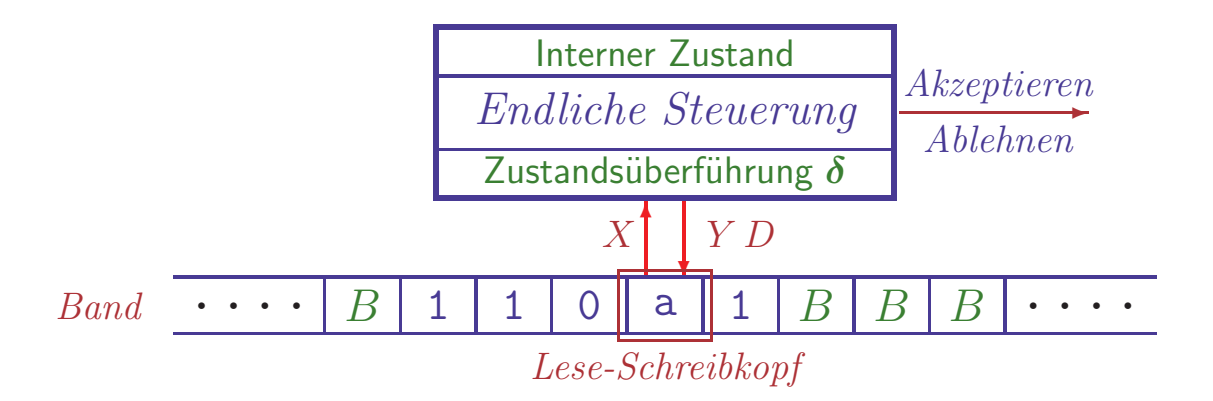

- Q nichtleere endliche Zustandsmenge
- $\bullet$   $\Sigma$  endliches **Eingabealphabet**
- Γ⊇Σ endliches Bandalphabet
- $\delta: Q \times \Gamma \to Q \times \Gamma \times \{L, R\}$  (partielle) **Überführungsfunktion**
- $q_0 \in Q$  Startzustand
- $B \in \Gamma \backslash \Sigma$  Leersymbol des Bands ("blank")
- 
- $F \subseteq Q$  Menge von akzeptierenden (End-)Zuständen
#### • Ubergangsdiagramme ¨

- $-$  Zustände durch Knoten dargestellt
- $-q_0$  markiert durch Start-Pfeil, Endzustände durch doppelte Kreise
- Für  $\delta(q, X) = (p, Y, D)$  hat das Diagramm eine Kante  $q \xrightarrow{X/YD} p$

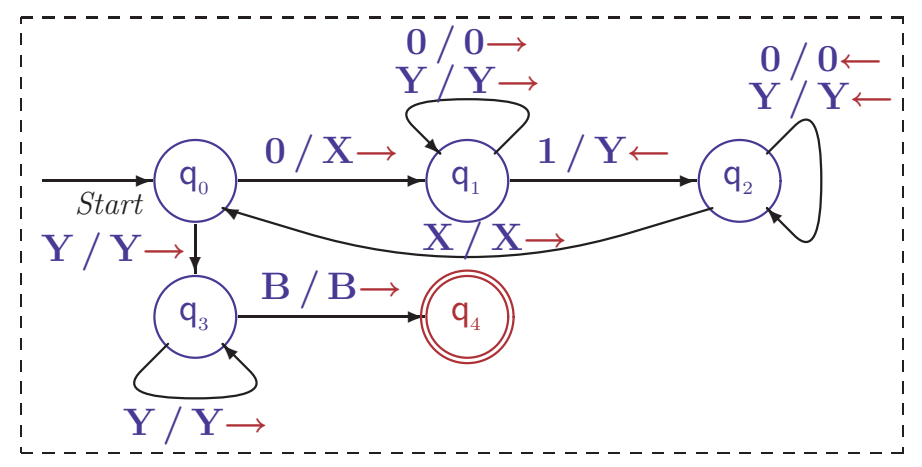

#### • Ubergangsdiagramme ¨

- Zust¨ande durch Knoten dargestellt
- $-q_0$  markiert durch *Start*-Pfeil, Endzustände durch doppelte Kreise
- Für  $\delta(q, X) = (p, Y, D)$  hat das Diagramm eine Kante  $q \xrightarrow{X/YD} p$

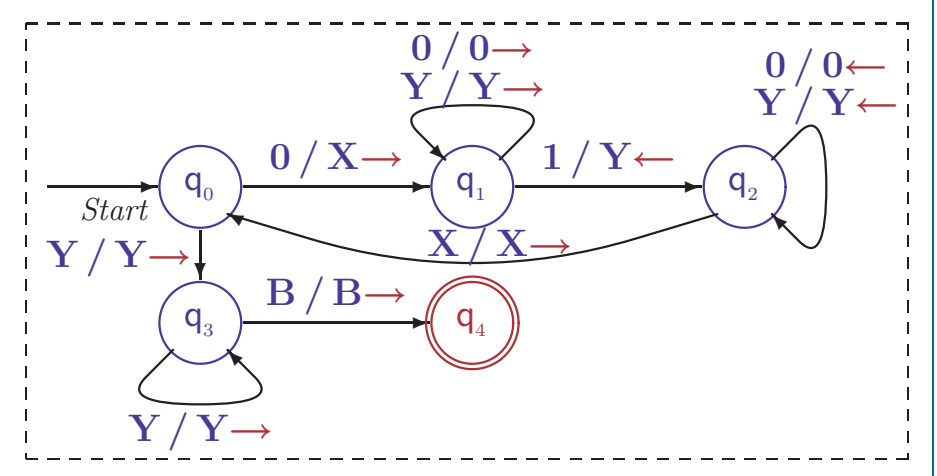

 $-\Sigma$  und  $\Gamma$  implizit durch Diagramm bestimmt, Leersymbol heißt B

#### • Ubergangsdiagramme ¨

- Zust¨ande durch Knoten dargestellt
- $-q_0$  markiert durch *Start*-Pfeil, Endzustände durch doppelte Kreise
- Für  $\delta(q, X) = (p, Y, D)$  hat das Diagramm eine Kante  $q \xrightarrow{X/YD} p$

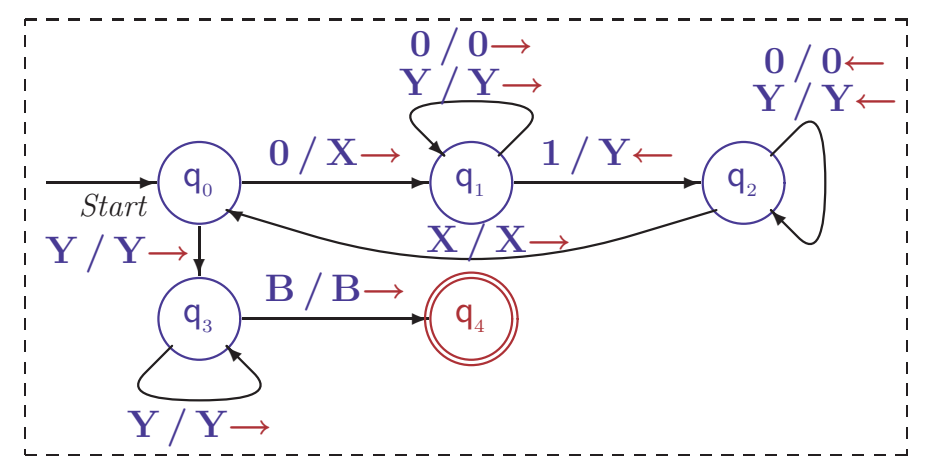

 $-\Sigma$  und  $\Gamma$  implizit durch Diagramm bestimmt, Leersymbol heißt B

# $\bullet$  Übergangstabellen

- -
- 
- 
- $Σ, Γ$  und *B* implizit bestimmt

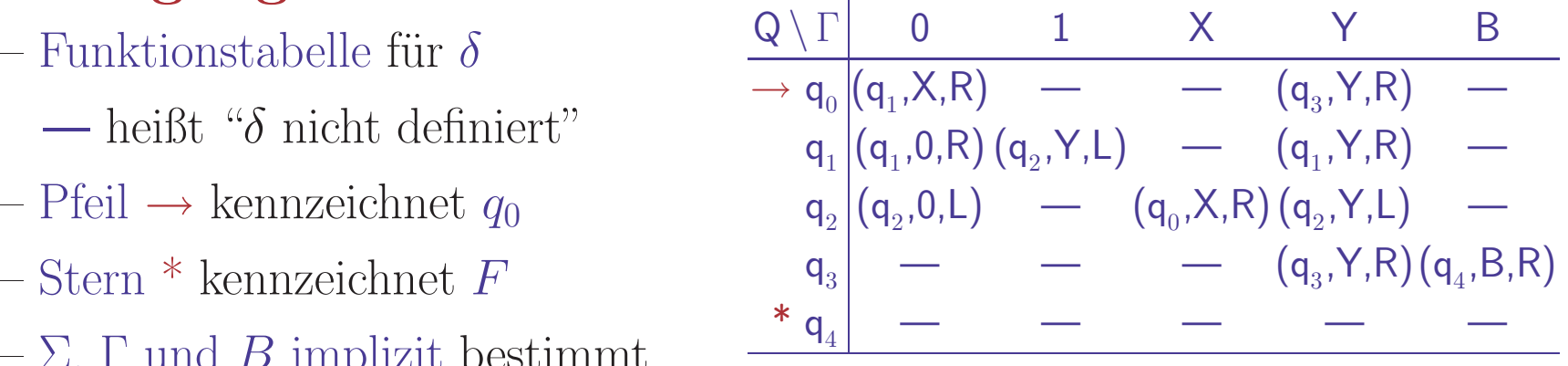

#### • Ubergangsdiagramme ¨

- Zust¨ande durch Knoten dargestellt
- $-q_0$  markiert durch *Start*-Pfeil, Endzustände durch doppelte Kreise
- Für  $\delta(q, X) = (p, Y, D)$  hat das Diagramm eine Kante  $q \xrightarrow{X/YD} p$

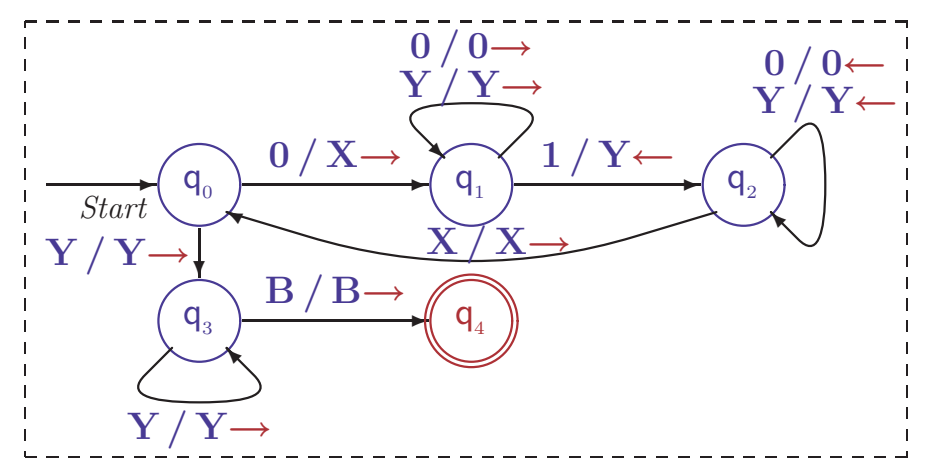

 $-\Sigma$  und  $\Gamma$  implizit durch Diagramm bestimmt, Leersymbol heißt B

# $\bullet$  Übergangstabellen

- -
- 
- 
- Σ, Γ und *B* implizit bestimmt
- Konvention:  $\delta(q,X)$  undefiniert für Endzustände  $q \in F$

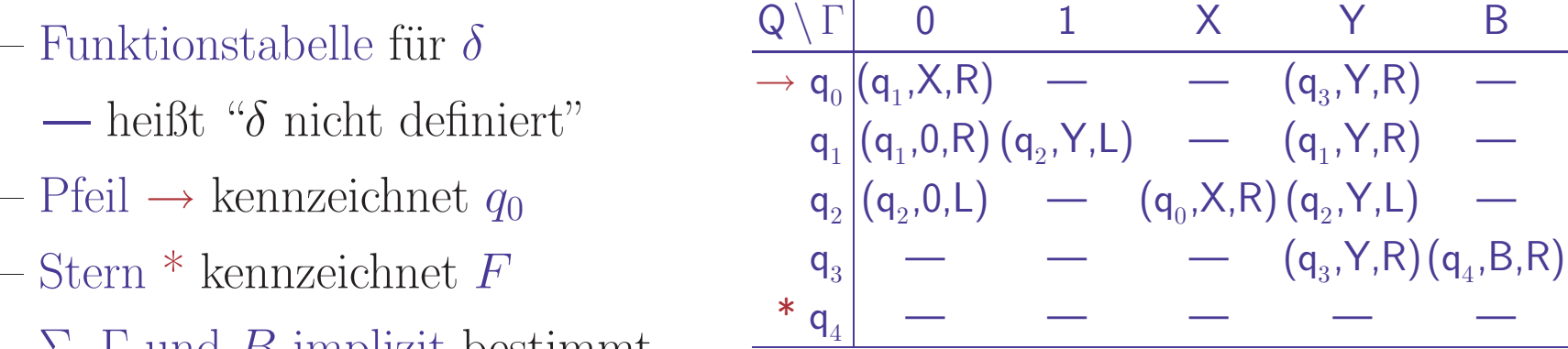

THEORETISCHE INFORMATIK II §4.2: 3 TURING-BERECHENBARKEIT

## • Erweiterter Begriff der Konfiguration

- $-$  Zustand  $q$ , Inhalt des Bandes und Kopfposition
- Formal dargestellt als Tripel  $\boldsymbol{K} = (\boldsymbol{u}, \boldsymbol{q}, \boldsymbol{v}) \in \Gamma^* \times Q \times \Gamma^+$ 
	- $\cdot u, v$ : String links/rechts vom Kopf
- Nur der bereits 'besuchten' Teil des Bandes wird betrachtet Blanks am Anfang von  $u$  oder am Ende von  $v$  entfallen, wo möglich Achtung: im Buch wird das Tripel als ein (!) String  $uqv$  geschrieben

### • Erweiterter Begriff der Konfiguration

- $-$  Zustand  $q$ , Inhalt des Bandes und Kopfposition
- Formal dargestellt als Tripel  $\boldsymbol{K} = (\boldsymbol{u}, \boldsymbol{q}, \boldsymbol{v}) \in \Gamma^* \times Q \times \Gamma^+$ 
	- · <sup>u</sup>, <sup>v</sup>: String links/rechts vom Kopf
- Nur der bereits 'besuchten' Teil des Bandes wird betrachtet Blanks am Anfang von  $u$  oder am Ende von  $v$  entfallen, wo möglich Achtung: im Buch wird das Tripel als ein (!) String  $uqv$  geschrieben
- Konfigurations¨ubergangsrelation <sup>⊢</sup><sup>∗</sup>
	- $-(uZ, q, Xv) \vdash (u, p, ZYv),$  falls  $\delta(q, X) = (p, Y, L)$  $-(\boldsymbol{u}, \boldsymbol{q}, \boldsymbol{Xv}) \quad \vdash \; (\boldsymbol{uY}, \boldsymbol{p}, \boldsymbol{v}), \qquad \text{falls} \; \delta(q, X) = (p, Y, R)$

### • Erweiterter Begriff der Konfiguration

- $-$  Zustand  $q$ , Inhalt des Bandes und Kopfposition
- Formal dargestellt als Tripel  $\boldsymbol{K} = (\boldsymbol{u}, \boldsymbol{q}, \boldsymbol{v}) \in \Gamma^* \times Q \times \Gamma^+$ 
	- · <sup>u</sup>, <sup>v</sup>: String links/rechts vom Kopf
- Nur der bereits 'besuchten' Teil des Bandes wird betrachtet Blanks am Anfang von  $u$  oder am Ende von  $v$  entfallen, wo möglich Achtung: im Buch wird das Tripel als ein (!) String  $uqv$  geschrieben

# • Konfigurations¨ubergangsrelation <sup>⊢</sup><sup>∗</sup>

 $-$  (uZ, q, Xv)  $\vdash$  (u, p, ZYv), falls  $\delta(q, X) = (p, Y, L)$  $-(\boldsymbol{u}, \boldsymbol{q}, \boldsymbol{Xv})$   $\vdash$   $(\boldsymbol{uY}, \boldsymbol{p}, \boldsymbol{v}),$  falls  $\delta(q, X) = (p, Y, R)$ 

Sonderfälle

 $-(u\mathbf{Z}, \mathbf{q}, \mathbf{X}) \quad \vdash \; (\mathbf{u}, \mathbf{p}, \mathbf{Z}), \qquad \text{falls} \; \delta(q, X) = (p, B, L)$  $-(\boldsymbol{u}, \boldsymbol{q}, \boldsymbol{X})$   $\vdash$   $(\boldsymbol{u}\boldsymbol{Y}, \boldsymbol{p}, \boldsymbol{B}),$  falls  $\delta(\boldsymbol{q}, X) = (p, Y, R)$  $-(\epsilon, q, Xv)$  ⊢  $(\epsilon, p, v)$ , falls  $\delta(q, X) = (p, B, R)$ 

 $-(\epsilon, \mathbf{q}, \mathbf{Xv}) \leftarrow (\epsilon, \mathbf{p}, \mathbf{BYv}), \text{ falls } \delta(q, X) = (p, Y, L)$ 

# • Erweiterter Begriff der Konfiguration

- $-$  Zustand  $q$ , Inhalt des Bandes und Kopfposition
- Formal dargestellt als Tripel  $\boldsymbol{K} = (\boldsymbol{u}, \boldsymbol{q}, \boldsymbol{v}) \in \Gamma^* \times Q \times \Gamma^+$ 
	- · <sup>u</sup>, <sup>v</sup>: String links/rechts vom Kopf
- Nur der bereits 'besuchten' Teil des Bandes wird betrachtet Blanks am Anfang von  $u$  oder am Ende von  $v$  entfallen, wo möglich Achtung: im Buch wird das Tripel als ein (!) String  $uqv$  geschrieben

# • Konfigurationsübergangsrelation ⊢

- $-$  (**uZ**, **q**, **Xv**)  $\vdash$  (**u**, **p**, **ZYv**), falls  $\delta(q, X) = (p, Y, L)$  $-(\boldsymbol{u}, \boldsymbol{q}, \boldsymbol{Xv})$   $\vdash$   $(\boldsymbol{uY}, \boldsymbol{p}, \boldsymbol{v}),$  falls  $\delta(q, X) = (p, Y, R)$ Sonderfälle
- $-(\epsilon, \mathbf{q}, \mathbf{Xv}) \leftarrow (\epsilon, \mathbf{p}, \mathbf{BYv}), \text{ falls } \delta(q, X) = (p, Y, L)$  $- \left( \boldsymbol{u}\boldsymbol{Z},\,\boldsymbol{q},\,\boldsymbol{X} \right) \quad \vdash \; \left( \boldsymbol{u},\,\boldsymbol{p},\,\boldsymbol{Z} \right) , \qquad \qquad \text{falls} \;\; \delta(q,X) = \left( p,B,L \right)$  $- \left( \boldsymbol{u},\,\boldsymbol{q},\,\boldsymbol{X} \right) \qquad \vdash \,\,\left( \boldsymbol{u}\boldsymbol{Y},\,\boldsymbol{p},\,\boldsymbol{B} \right) , \qquad \quad \text{falls} \,\,\,\delta(q,X) = \left( p,Y,R \right) .$  $-(\epsilon, q, Xv)$  ⊢  $(\epsilon, p, v)$ , falls  $\delta(q, X) = (p, B, R)$

K<sub>1</sub> ⊢<sup>∗</sup> K<sub>2</sub>, falls K<sub>1</sub>=K<sub>2</sub> oder es gibt ein K mit K<sub>1</sub> ⊢ K und K ⊢<sup>\*</sup> K<sub>2</sub>

### • Akzeptierte Sprache

– Menge der Eingaben, für die ⊢<sup>∗</sup> zu akzeptierendem Zustand führt

# • Akzeptierte Sprache

– Menge der Eingaben, für die ⊢\* zu akzeptierendem Zustand führt

 $L(M) = \{w \in \Sigma^* \mid \exists p \in F \ldotp \exists u, v \in \Gamma^* \ldotp (\epsilon, q_0, w) \vdash^* (u, p, v)\}$ 

– Bei Einhalten der Konvention hält  $M$  im akzeptierenden Zustand an

### • Akzeptierte Sprache

– Menge der Eingaben, für die ⊢∗ zu akzeptierendem Zustand führt

 $L(M) = \{w \in \Sigma^* \mid \exists p \in F \ldotp \exists u, v \in \Gamma^* \ldotp (\epsilon, q_0, w) \vdash^* (u, p, v)\}$ 

– Bei Einhalten der Konvention hält $M$ im akzeptierenden Zustand an

### • Semi-entscheidbare Sprache

- Sprache, die von einer Turingmaschine <sup>M</sup> akzeptiert wird
- Alternative Bezeichnung: (rekursiv) aufzählbare Sprache
- $-$  Äquivalent zu Typ-0 Sprachen

# • Akzeptierte Sprache

– Menge der Eingaben, für die ⊢∗ zu akzeptierendem Zustand führt

 $L(M) = \{w \in \Sigma^* \mid \exists p \in F \ldotp \exists u, v \in \Gamma^* \ldotp (\epsilon, q_0, w) \vdash^* (u, p, v)\}$ 

– Bei Einhalten der Konvention hält  $M$  im akzeptierenden Zustand an

## • Semi-entscheidbare Sprache

- Sprache, die von einer Turingmaschine <sup>M</sup> akzeptiert wird
- Alternative Bezeichnung: (rekursiv) aufzählbare Sprache
- $-\ddot{A}$ quivalent zu Typ-0 Sprachen

# • Entscheidbare Sprache

- Sprache, die von einer Turingmaschine <sup>M</sup> akzeptiert wird, die bei jeder Eingabe terminiert
- Alternative Bezeichnung: rekursive Sprache

# • Rechenzeit  $t_M(w)$

– Anzahl der Konfigurationsübergänge bis $M$  bei Eingabe $w$ anhält

# • Rechenzeit  $t_M(w)$

– Anzahl der Konfigurationsübergänge bis  $M$  bei Eingabe  $w$  anhält

# • Speicherbedarf  $s_M(w)$

 $-$  Anzahl der Bandzellen, die  $M$  während der Berechnung aufsucht

• Rechenzeit  $t_M(w)$ 

 $-$  Anzahl der Konfigurationsübergänge bis M bei Eingabe w anhält

# • Speicherbedarf  $s_M(w)$

 $-$  Anzahl der Bandzellen, die  $M$  während der Berechnung aufsucht

# • Komplexität: Bedarf relativ zur Größe

- $-\bm{T_M(n)} = \max\{t_M(w) | |w|=n\}$
- 

 $\begin{split} \mathcal{L} = \bm{I_M}(\bm{n}) = \max\{t_M(w) \mid |w| = n\} \ \end{split}$  Maximaler Bedarf relativ zur Länge<br>-  $\bm{S_M}(\bm{n}) = \max\{s_M(w) \mid |w| = n\}$  eines Eingabewortes (worst-case)

# • Rechenzeit  $t_M(w)$

 $-$  Anzahl der Konfigurationsübergänge bis M bei Eingabe w anhält

# • Speicherbedarf  $s_M(w)$

 $-$  Anzahl der Bandzellen, die  $M$  während der Berechnung aufsucht

# • Komplexität: Bedarf relativ zur Größe

- $-\bm{T_M(n)} = \max\{t_M(w) | |w|=n\}$
- 

 $\begin{split} \mathcal{L} = \mathcal{I}_{\boldsymbol{M}}(\boldsymbol{n}) = \max\{t_M(w) \mid |w| = n\} \ \end{split}$  Maximaler Bedarf relativ zur Länge<br>-  $\mathcal{S}_{\boldsymbol{M}}(\boldsymbol{n}) = \max\{s_M(w) \mid |w| = n\}$  eines Eingabewortes (worst-case)

– Die Gr¨oßenordnung der Funktionen (linear, quadratisch, kubisch,...) ist aussagekräftiger als die genauen Werte  $\rightarrow$  Komplexitätstheorie

# • Rechenzeit  $t_M(w)$

 $-$  Anzahl der Konfigurationsübergänge bis  $M$  bei Eingabe  $w$  anhält

# • Speicherbedarf  $s_M(w)$

 $-$  Anzahl der Bandzellen, die  $M$  während der Berechnung aufsucht

# • Komplexität: Bedarf relativ zur Größe

- $-\bm{T_M(n)} = \max\{t_M(w) | |w|=n\}$
- 

 $\begin{split} \mathcal{L} = \mathcal{I}_{\boldsymbol{M}}(\boldsymbol{n}) = \max\{t_M(w) \mid |w| = n\} \ \end{split}$  Maximaler Bedarf relativ zur Länge<br>-  $\mathcal{S}_{\boldsymbol{M}}(\boldsymbol{n}) = \max\{s_M(w) \mid |w| = n\}$  eines Eingabewortes (worst-case)

– Die Gr¨oßenordnung der Funktionen (linear, quadratisch, kubisch,...) ist aussagekräftiger als die genauen Werte  $\rightarrow$  Komplexitätstheorie

# • Komplexität der Turingmaschine für  $\{0^n1^n|n\geq 1\}$

- Zeitaufwand für Schleife  $q_0, q_1, q_2, q_0: 2n$
- Gesamter Zeitaufwand quadratisch  $(2n^2)$

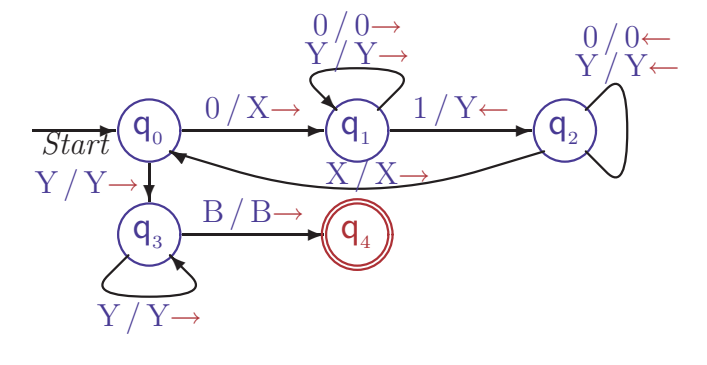

# • Rechenzeit  $t_M(w)$

 $-$  Anzahl der Konfigurationsübergänge bis M bei Eingabe w anhält

# • Speicherbedarf  $s_M(w)$

 $-$  Anzahl der Bandzellen, die  $M$  während der Berechnung aufsucht

# • Komplexität: Bedarf relativ zur Größe

- $-\bm{T_M(n)} = \max\{t_M(w) | |w|=n\}$
- 

 $\begin{split} \mathcal{L} = \mathcal{I}_{\boldsymbol{M}}(\boldsymbol{n}) = \max\{t_M(w) \mid |w| = n\} \ \end{split}$  Maximaler Bedarf relativ zur Länge<br>-  $\mathcal{S}_{\boldsymbol{M}}(\boldsymbol{n}) = \max\{s_M(w) \mid |w| = n\}$  eines Eingabewortes (worst-case)

– Die Gr¨oßenordnung der Funktionen (linear, quadratisch, kubisch,...) ist aussagekräftiger als die genauen Werte  $\rightarrow$  Komplexitätstheorie

# • Komplexität der Turingmaschine für  $\{0^n1^n|n\geq 1\}$

- Zeitaufwand für Schleife  $q_0, q_1, q_2, q_0: 2n$
- Gesamter Zeitaufwand quadratisch  $(2n^2)$
- Platzbedarf nicht gr¨oßer als die Eingabe
- $-$  Lineare Speicherplatzkomplexität

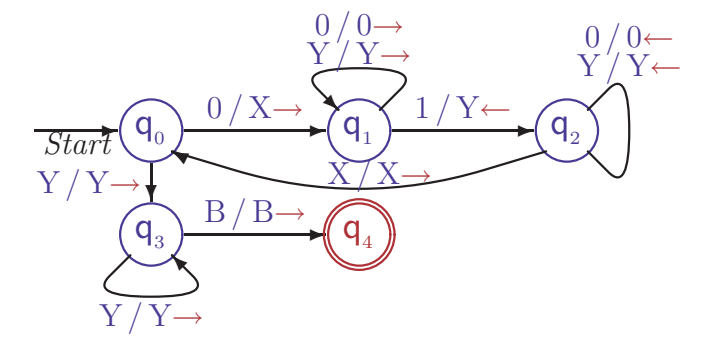

### • Turingmaschinen berechnen Funktionen auf Σ<sup>\*</sup>

- Eingabe der Funktion wird aufs Band geschrieben
- Bandinhalt wird durch Abarbeitung des Programms verändert
- Wenn Maschine anh¨alt, kann Bandinhalt ausgegeben werden
- Die ursprünglich vorgesehene Verwendung von Turingmaschinen

### • Turingmaschinen berechnen Funktionen auf Σ<sup>\*</sup>

- Eingabe der Funktion wird aufs Band geschrieben
- Bandinhalt wird durch Abarbeitung des Programms verändert
- Wenn Maschine anh¨alt, kann Bandinhalt ausgegeben werden
- Die ursprünglich vorgesehene Verwendung von Turingmaschinen
- Beschreibung mittels Konfigurationen

### • Turingmaschinen berechnen Funktionen auf Σ<sup>\*</sup>

- Eingabe der Funktion wird aufs Band geschrieben
- Bandinhalt wird durch Abarbeitung des Programms verändert
- $-$  Wenn Maschine anhält, kann Bandinhalt ausgegeben werden
- Die ursprünglich vorgesehene Verwendung von Turingmaschinen
- Beschreibung mittels Konfigurationen

– Anfangskonfiguration:  $\boldsymbol{\alpha}(\boldsymbol{w}) := (\epsilon, q_0, w)$ 

## • Turingmaschinen berechnen Funktionen auf Σ<sup>\*</sup>

- Eingabe der Funktion wird aufs Band geschrieben
- Bandinhalt wird durch Abarbeitung des Programms verändert
- Wenn Maschine anh¨alt, kann Bandinhalt ausgegeben werden
- Die ursprünglich vorgesehene Verwendung von Turingmaschinen
- Beschreibung mittels Konfigurationen
	- Anfangskonfiguration:  $\boldsymbol{\alpha}(\boldsymbol{w}) := (\epsilon, q_0, w)$
	- Rechenzeit  $t_M(w) := \max\{j | \alpha(w) \vdash (u,q,Xv) \wedge \delta(q,X) \text{ underfiniert}\}\$ Rechenzeit ist undefiniert falls dieses Maximum nicht existiert (d.h.  $M$  hält nicht)

### • Turingmaschinen berechnen Funktionen auf Σ<sup>\*</sup>

- Eingabe der Funktion wird aufs Band geschrieben
- Bandinhalt wird durch Abarbeitung des Programms verändert
- Wenn Maschine anh¨alt, kann Bandinhalt ausgegeben werden
- Die ursprünglich vorgesehene Verwendung von Turingmaschinen
- Beschreibung mittels Konfigurationen
	- Anfangskonfiguration:  $\boldsymbol{\alpha}(\boldsymbol{w}) := (\epsilon, q_0, w)$
	- Rechenzeit  $t_M(w) := \max\{j | \alpha(w) \vdash (u,q,Xv) \wedge \delta(q,X) \text{ underfiniert}\}\$ Rechenzeit ist undefiniert falls dieses Maximum nicht existiert (d.h.  $M$  hält nicht)
	- Ausgabefunktion:  $\omega(u, q, v) := v|_{\Sigma}$  (längster Präfix von v der zu  $\Sigma^*$  gehört) Ausgabe beginnt unter dem Kopf bis ein Symbol nicht aus Σ erreicht wird

### • Turingmaschinen berechnen Funktionen auf Σ<sup>\*</sup>

- Eingabe der Funktion wird aufs Band geschrieben
- Bandinhalt wird durch Abarbeitung des Programms verändert
- Wenn Maschine anh¨alt, kann Bandinhalt ausgegeben werden Die ursprünglich vorgesehene Verwendung von Turingmaschinen
- 

### • Beschreibung mittels Konfigurationen

- Anfangskonfiguration:  $\boldsymbol{\alpha}(\boldsymbol{w}) := (\epsilon, q_0, w)$
- Rechenzeit  $t_M(w) := \max\{j | \alpha(w) \vdash (u,q,Xv) \wedge \delta(q,X) \text{ underfiniert}\}\$ Rechenzeit ist undefiniert falls dieses Maximum nicht existiert (d.h.  $M$  hält nicht)
- Ausgabefunktion:  $\boldsymbol{\omega}(\boldsymbol{u},\boldsymbol{q},\boldsymbol{v}) := \boldsymbol{v}|_{\Sigma}$  (längster Präfix von v der zu  $\Sigma^*$  gehört) Ausgabe beginnt unter dem Kopf bis ein Symbol nicht aus  $\Sigma$  erreicht wird
- Berechnete Funktion:  $f_M(w) := \omega(\kappa)$ , wobei  $\alpha(w) \vdash^{t_M(w)} \kappa$  $f_M: \Sigma^* \to \Sigma^*$  ist wohldefiniert, da  $\kappa$  durch  $\alpha(w) \stackrel{f_M(w)}{\longleftarrow} \kappa$  eindeutig bestimmt

• 
$$
M_1 = (\{q_0, q_1, q_2\}, \{1\}, \{1, B\}, \delta_1, q_0, B, \{q_2\})
$$
 mit  
\n
$$
\frac{\delta_1}{\rightarrow q_0} \frac{1}{(q_0, 1, R)} \frac{B}{(q_1, 1, L)}
$$
\n
$$
* q_1 \frac{q_1}{(q_1, 1, L)} \frac{1}{(q_2, B, R)}
$$

 $\begin{minipage}{14cm} \begin{tabular}{l} \bf{THEORETISCHE} \end{tabular} \end{minipage} \begin{minipage}{0.9cm} \begin{tabular}{l} \bf{S4.2:} \end{tabular} \end{minipage} \end{minipage} \begin{minipage}{0.9cm} \begin{tabular}{l} \bf{S4.2:} \end{tabular} \end{minipage} \end{minipage} \end{minipage} \begin{minipage}{0.9cm} \begin{tabular}{l} \bf{S4.3:} \end{tabular} \end{minipage} \end{minipage} \end{minipage} \begin{minipage}{0.9cm} \begin{tabular}{$ 

• 
$$
M_1 = (\{q_0, q_1, q_2\}, \{1\}, \{1, B\}, \delta_1, q_0, B, \{q_2\})
$$
 mit  
\n
$$
\overline{\rightarrow} \, q_0 \, (q_0, 1, R) \, (q_1, 1, L)
$$
\n
$$
\overline{\rightarrow} \, q_1 \, (q_1, 1, L) \, (q_2, B, R)
$$
 Abarbeitungsbeispiel:  $(\epsilon, q_0, 111)$   
\n
$$
\ast \, q_2
$$

• 
$$
M_1 = (\{q_0, q_1, q_2\}, \{1\}, \{1, B\}, \delta_1, q_0, B, \{q_2\})
$$
 mit  
\n
$$
\begin{array}{c}\n\overrightarrow{\delta_1} = \frac{1}{1} \cdot \frac{1}{1} \cdot
$$

• 
$$
M_1 = (\{q_0, q_1, q_2\}, \{1\}, \{1, B\}, \delta_1, q_0, B, \{q_2\})
$$
 mit  
\n
$$
\begin{array}{c}\n\overrightarrow{\delta_1} = \frac{1}{1} \cdot \frac{1}{1} \cdot
$$

• 
$$
M_1 = (\{q_0, q_1, q_2\}, \{1\}, \{1, B\}, \delta_1, q_0, B, \{q_2\})
$$
 mit  
\n
$$
\begin{array}{c}\n\overrightarrow{\delta_1} = \frac{1}{1} \cdot \frac{1}{1} \cdot \frac{1}{1} \\
\overrightarrow{\delta_1} = \frac{1}{1} \cdot \frac{1}{1} \cdot \frac{1}{1} \\
\overrightarrow{\delta_1} = \frac{1}{1} \cdot \frac{1}{1} \cdot \frac{1}{1} \cdot \frac{1}{1} \\
\overrightarrow{\delta_2} = \frac{1}{1} \cdot \frac{1}{1} \cdot \frac{
$$

• 
$$
M_1 = (\{q_0, q_1, q_2\}, \{1\}, \{1, B\}, \delta_1, q_0, B, \{q_2\})
$$
 mit  
\n
$$
\begin{array}{c}\n\overrightarrow{\delta_1} = \frac{1}{1} \cdot \frac{1}{1} \cdot
$$

• 
$$
M_1 = (\{q_0, q_1, q_2\}, \{1\}, \{1, B\}, \delta_1, q_0, B, \{q_2\})
$$
 mit  
\n
$$
\begin{array}{c}\n\overrightarrow{\delta_1} = \frac{1}{1} \cdot \frac{1}{1} \cdot
$$

• 
$$
M_1 = (\{q_0, q_1, q_2\}, \{1\}, \{1, B\}, \delta_1, q_0, B, \{q_2\})
$$
 mit  
\n
$$
\begin{array}{c}\n\overrightarrow{\delta_1} = \frac{1}{1} \cdot \frac{1}{1} \cdot
$$

• <sup>M</sup><sup>1</sup> <sup>=</sup> ({<sup>q</sup>0,q1,q2}, {1}, {1,B}, <sup>δ</sup>1, <sup>q</sup>0, B, {<sup>q</sup>2}) mit δ<sup>1</sup> <sup>1</sup> B <sup>→</sup> <sup>q</sup><sup>0</sup> (q<sup>0</sup>,1,R) (q<sup>1</sup>,1,L) <sup>q</sup><sup>1</sup> (q<sup>1</sup>,1,L) (q<sup>2</sup>,B,R) \* <sup>q</sup><sup>2</sup> — — Abarbeitungsbeispiel: (ǫ,q<sup>0</sup>,111) <sup>⊢</sup><sup>7</sup> (ǫ,q<sup>1</sup>,B1111)

• 
$$
M_1 = (\{q_0, q_1, q_2\}, \{1\}, \{1, B\}, \delta_1, q_0, B, \{q_2\})
$$
 mit  
\n
$$
\begin{array}{c}\n\overrightarrow{\delta_1} = \frac{1}{1} \cdot \frac{1}{1} \cdot
$$

### BERECHNUNG MIT TURING-MASCHINEN AM BEISPIEL

• 
$$
M_1 = (\{q_0, q_1, q_2\}, \{1\}, \{1, B\}, \delta_1, q_0, B, \{q_2\})
$$
 mit  
\n
$$
\begin{array}{c}\n\overrightarrow{\delta_1} = \frac{1}{1} \cdot \frac{1}{B} \\
\overrightarrow{\delta_1} = \frac{(q_0, 1, R) \cdot (q_1, 1, L)}{(q_1, 1, L) \cdot (q_2, B, R)} \\
\overrightarrow{\delta_2} = \frac{1}{1} \cdot \frac{1}{B} \\
\overrightarrow{\delta_1} = \frac{1}{1} \cdot \frac{1}{B} \cdot \frac{1}{B} \\
\overrightarrow{\delta_2} = \frac{1}{1} \cdot \frac{1}{B} \cdot \frac{1}{B} \cdot \frac{1}{B} \\
\overrightarrow{\delta_1} = \frac{1}{B} \cdot \frac{1}{B} \cdot \frac{1}{B} \cdot \frac{1}{B} \cdot \frac{1}{B} \\
\overrightarrow{\delta_1} = \frac{1}{B} \cdot \frac{1}{B} \cdot \frac{1}{B} \cdot \frac{1}{B} \cdot \frac{1}{B} \cdot \frac{1}{B} \\
\overrightarrow{\delta_1} = \frac{1}{B} \cdot \frac{1}{B} \cdot \frac{1}{B} \cdot \frac{1}{B} \cdot \frac{1}{B} \cdot \frac{1}{B} \\
\overrightarrow{\delta_1} = \frac{1}{B} \cdot \frac{1}{B} \cdot \frac{1}{B} \cdot \frac{1}{B} \cdot \frac{1}{B} \cdot \frac{1}{B} \cdot \frac{1}{B} \cdot \frac{1}{B} \\
\overrightarrow{\delta_1} = \frac{1}{B} \cdot \frac{1}{B} \cdot \frac{1}{B}
$$

Fügt am Ende eines Wortes  $w \in \{1\}^*$  eine 1 an ("Bierdeckelmaschine")

• 
$$
M_1 = (\{q_0, q_1, q_2\}, \{1\}, \{1, B\}, \delta_1, q_0, B, \{q_2\})
$$
 mit  
\n
$$
\begin{array}{c|c}\n\bullet & 1 & B \\
\hline\n\phi_1 & (q_0, 1, R) & (q_1, 1, L) \\
\hline\n\phi_1 & (q_1, 1, L) & (q_2, B, R) \\
\hline\n\ast & q_2 & - \\
\hline\n\end{array}
$$
 Abarbeitungsbeispiel:  $(\epsilon, q_0, 111) \begin{array}{c} \beta \\ \end{array} (\epsilon, q_2, 1111)$ 

Fügt am Ende eines Wortes  $w \in \{1\}^*$  eine 1 an ("Bierdeckelmaschine")

• Mathematische Analyse:
• 
$$
M_1 = (\{q_0, q_1, q_2\}, \{1\}, \{1, B\}, \delta_1, q_0, B, \{q_2\})
$$
 mit  
\n
$$
\begin{array}{c}\n\overrightarrow{\delta_1} = \frac{1}{1} \cdot \frac{1}{B} \\
\overrightarrow{\delta_1} = \frac{(q_0, 1, R) \cdot (q_1, 1, L)}{(q_1, 1, L) \cdot (q_2, B, R)} \\
\overrightarrow{\delta_2} = \frac{1}{1} \cdot \frac{1}{B} \\
\overrightarrow{\delta_1} = \frac{1}{1} \cdot \frac{1}{B} \cdot \frac{1}{B} \\
\overrightarrow{\delta_2} = \frac{1}{1} \cdot \frac{1}{B} \cdot \frac{1}{B} \cdot \frac{1}{B} \\
\overrightarrow{\delta_1} = \frac{1}{B} \cdot \frac{1}{B} \cdot \frac{1}{B} \cdot \frac{1}{B} \cdot \frac{1}{B} \\
\overrightarrow{\delta_1} = \frac{1}{B} \cdot \frac{1}{B} \cdot \frac{1}{B} \cdot \frac{1}{B} \cdot \frac{1}{B} \cdot \frac{1}{B} \\
\overrightarrow{\delta_1} = \frac{1}{B} \cdot \frac{1}{B} \cdot \frac{1}{B} \cdot \frac{1}{B} \cdot \frac{1}{B} \cdot \frac{1}{B} \\
\overrightarrow{\delta_1} = \frac{1}{B} \cdot \frac{1}{B} \cdot \frac{1}{B} \cdot \frac{1}{B} \cdot \frac{1}{B} \cdot \frac{1}{B} \cdot \frac{1}{B} \cdot \frac{1}{B} \\
\overrightarrow{\delta_1} = \frac{1}{B} \cdot \frac{1}{B} \cdot \frac{1}{B}
$$

Fügt am Ende eines Wortes  $w \in \{1\}^*$  eine 1 an ("Bierdeckelmaschine")

#### • Mathematische Analyse:

- Anfangskonfiguration: 
$$
\alpha(1^n) = (\epsilon, q_0, 1^n),
$$

• 
$$
M_1 = (\{q_0, q_1, q_2\}, \{1\}, \{1, B\}, \delta_1, q_0, B, \{q_2\})
$$
 mit  
\n
$$
\begin{array}{c}\n\overrightarrow{\delta_1} = \frac{1}{1} \cdot \frac{1}{B} \\
\overrightarrow{\delta_1} = \frac{(q_0, 1, R) \cdot (q_1, 1, L)}{(q_1, 1, L) \cdot (q_2, B, R)} \\
\overrightarrow{\delta_2} = \frac{1}{1} \cdot \frac{1}{B} \\
\overrightarrow{\delta_1} = \frac{1}{1} \cdot \frac{1}{B} \cdot \frac{1}{B} \\
\overrightarrow{\delta_2} = \frac{1}{1} \cdot \frac{1}{B} \cdot \frac{1}{B} \cdot \frac{1}{B} \\
\overrightarrow{\delta_1} = \frac{1}{B} \cdot \frac{1}{B} \cdot \frac{1}{B} \cdot \frac{1}{B} \cdot \frac{1}{B} \\
\overrightarrow{\delta_1} = \frac{1}{B} \cdot \frac{1}{B} \cdot \frac{1}{B} \cdot \frac{1}{B} \cdot \frac{1}{B} \cdot \frac{1}{B} \\
\overrightarrow{\delta_1} = \frac{1}{B} \cdot \frac{1}{B} \cdot \frac{1}{B} \cdot \frac{1}{B} \cdot \frac{1}{B} \cdot \frac{1}{B} \\
\overrightarrow{\delta_1} = \frac{1}{B} \cdot \frac{1}{B} \cdot \frac{1}{B} \cdot \frac{1}{B} \cdot \frac{1}{B} \cdot \frac{1}{B} \cdot \frac{1}{B} \cdot \frac{1}{B} \\
\overrightarrow{\delta_1} = \frac{1}{B} \cdot \frac{1}{B} \cdot \frac{1}{B}
$$

Fügt am Ende eines Wortes  $w \in \{1\}^*$  eine 1 an ("Bierdeckelmaschine")

#### • Mathematische Analyse:

- Anfangskonfiguration:  $\alpha(1^n) = (\epsilon, q_0, 1^n),$
- Nachfolgekonfigurationen:  $(\epsilon, q_0, 1^n)$  ⊢  $(1, q_0, 1^{n-1})$  ⊢<sup>n−1</sup>  $(1^n, q_0, B)$

 $\vdash$   $(1^{n-1},q_1,11) \vdash^n (\epsilon,q_1,B1^{n+1}) \vdash (\epsilon,q_2,1^{n+1})$ 

• 
$$
M_1 = (\{q_0, q_1, q_2\}, \{1\}, \{1, B\}, \delta_1, q_0, B, \{q_2\})
$$
 mit  
\n
$$
\begin{array}{c}\n\overrightarrow{\delta_1} = \frac{1}{1} \cdot \frac{1}{B} \\
\overrightarrow{\delta_1} = \frac{(q_0, 1, R) \cdot (q_1, 1, L)}{(q_1, 1, L) \cdot (q_2, B, R)} \\
\overrightarrow{\delta_2} = \frac{1}{1} \cdot \frac{1}{B} \\
\overrightarrow{\delta_1} = \frac{1}{1} \cdot \frac{1}{B} \cdot \frac{1}{B} \\
\overrightarrow{\delta_2} = \frac{1}{1} \cdot \frac{1}{B} \cdot \frac{1}{B} \cdot \frac{1}{B} \\
\overrightarrow{\delta_1} = \frac{1}{B} \cdot \frac{1}{B} \cdot \frac{1}{B} \cdot \frac{1}{B} \cdot \frac{1}{B} \\
\overrightarrow{\delta_1} = \frac{1}{B} \cdot \frac{1}{B} \cdot \frac{1}{B} \cdot \frac{1}{B} \cdot \frac{1}{B} \cdot \frac{1}{B} \\
\overrightarrow{\delta_1} = \frac{1}{B} \cdot \frac{1}{B} \cdot \frac{1}{B} \cdot \frac{1}{B} \cdot \frac{1}{B} \cdot \frac{1}{B} \\
\overrightarrow{\delta_1} = \frac{1}{B} \cdot \frac{1}{B} \cdot \frac{1}{B} \cdot \frac{1}{B} \cdot \frac{1}{B} \cdot \frac{1}{B} \cdot \frac{1}{B} \cdot \frac{1}{B} \\
\overrightarrow{\delta_1} = \frac{1}{B} \cdot \frac{1}{B} \cdot \frac{1}{B}
$$

Fügt am Ende eines Wortes  $w \in \{1\}^*$  eine 1 an ("Bierdeckelmaschine")

#### • Mathematische Analyse:

- Anfangskonfiguration:  $\alpha(1^n) = (\epsilon, q_0, 1^n),$
- Nachfolgekonfigurationen:  $(\epsilon, q_0, 1^n)$  ⊢  $(1, q_0, 1^{n-1})$  ⊢<sup>n−1</sup>  $(1^n, q_0, B)$

$$
\vdash (1^{n-1}, q_1, 11) \vdash^n (\epsilon, q_1, B1^{n+1}) \vdash (\epsilon, q_2, 1^{n+1})
$$

– Terminierung: min $\{j | \alpha(w) \vdash(u, q, Xv) \wedge \delta(q, X) \text{ underfiniert}\} = 2n + 2$ 

• 
$$
M_1 = (\{q_0, q_1, q_2\}, \{1\}, \{1, B\}, \delta_1, q_0, B, \{q_2\})
$$
 mit  
\n
$$
\begin{array}{c}\n\overrightarrow{\delta_1} = \frac{1}{1} \cdot \frac{1}{B} \\
\overrightarrow{\delta_1} = \frac{(q_0, 1, R) \cdot (q_1, 1, L)}{(q_1, 1, L) \cdot (q_2, B, R)} \\
\overrightarrow{\delta_2} = \frac{1}{1} \cdot \frac{1}{B} \\
\overrightarrow{\delta_1} = \frac{1}{1} \cdot \frac{1}{B} \cdot \frac{1}{B} \\
\overrightarrow{\delta_2} = \frac{1}{1} \cdot \frac{1}{B} \cdot \frac{1}{B} \cdot \frac{1}{B} \\
\overrightarrow{\delta_1} = \frac{1}{B} \cdot \frac{1}{B} \cdot \frac{1}{B} \cdot \frac{1}{B} \cdot \frac{1}{B} \\
\overrightarrow{\delta_1} = \frac{1}{B} \cdot \frac{1}{B} \cdot \frac{1}{B} \cdot \frac{1}{B} \cdot \frac{1}{B} \cdot \frac{1}{B} \\
\overrightarrow{\delta_1} = \frac{1}{B} \cdot \frac{1}{B} \cdot \frac{1}{B} \cdot \frac{1}{B} \cdot \frac{1}{B} \cdot \frac{1}{B} \\
\overrightarrow{\delta_1} = \frac{1}{B} \cdot \frac{1}{B} \cdot \frac{1}{B} \cdot \frac{1}{B} \cdot \frac{1}{B} \cdot \frac{1}{B} \cdot \frac{1}{B} \cdot \frac{1}{B} \\
\overrightarrow{\delta_1} = \frac{1}{B} \cdot \frac{1}{B} \cdot \frac{1}{B}
$$

Fügt am Ende eines Wortes  $w \in \{1\}^*$  eine 1 an ("Bierdeckelmaschine")

#### • Mathematische Analyse:

– Anfangskonfiguration:  $\alpha(1^n) = (\epsilon, q_0, 1^n),$ – Nachfolgekonfigurationen:  $(\epsilon, q_0, 1^n)$  ⊢  $(1, q_0, 1^{n-1})$  ⊢<sup>n−1</sup>  $(1^n, q_0, B)$  $\vdash$  (1<sup>n-1</sup>,q<sub>1</sub>,11)  $\vdash$ <sup>n</sup> (ε,q<sub>1</sub>,B1<sup>n+1</sup>)  $\vdash$  (ε,q<sub>2</sub>,1<sup>n+1</sup>) – Terminierung: min $\{j | \alpha(w) \vdash(u, q, Xv) \wedge \delta(q, X) \text{ underfiniert}\} = 2n + 2$ – Ergebnis:  $(\epsilon, q_0, 1^n) \vdash^{2n+2} (\epsilon, q_2, 1^{n+1})$ 

• 
$$
M_1 = (\{q_0, q_1, q_2\}, \{1\}, \{1, B\}, \delta_1, q_0, B, \{q_2\})
$$
 mit  
\n
$$
\begin{array}{c}\n\overrightarrow{\delta_1} = \frac{1}{1} \cdot \frac{1}{B} \\
\overrightarrow{\delta_1} = \frac{(q_0, 1, R) \cdot (q_1, 1, L)}{(q_1, 1, L) \cdot (q_2, B, R)} \\
\overrightarrow{\delta_2} = \frac{1}{1} \cdot \frac{1}{B} \\
\overrightarrow{\delta_1} = \frac{1}{1} \cdot \frac{1}{B} \cdot \frac{1}{B} \\
\overrightarrow{\delta_2} = \frac{1}{1} \cdot \frac{1}{B} \cdot \frac{1}{B} \cdot \frac{1}{B} \\
\overrightarrow{\delta_1} = \frac{1}{B} \cdot \frac{1}{B} \cdot \frac{1}{B} \cdot \frac{1}{B} \cdot \frac{1}{B} \\
\overrightarrow{\delta_2} = \frac{1}{B} \cdot \frac{1}{B} \cdot \frac{1}{B} \cdot \frac{1}{B} \cdot \frac{1}{B} \cdot \frac{1}{B} \\
\overrightarrow{\delta_1} = \frac{1}{B} \cdot \frac{1}{B} \cdot \frac{1}{B} \cdot \frac{1}{B} \cdot \frac{1}{B} \cdot \frac{1}{B} \\
\overrightarrow{\delta_1} = \frac{1}{B} \cdot \frac{1}{B} \cdot \frac{1}{B} \cdot \frac{1}{B} \cdot \frac{1}{B} \cdot \frac{1}{B} \cdot \frac{1}{B} \cdot \frac{1}{B} \\
\overrightarrow{\delta_1} = \frac{1}{B} \cdot \frac{1}{B} \cdot \frac{1}{B}
$$

Fügt am Ende eines Wortes  $w \in \{1\}^*$  eine 1 an ("Bierdeckelmaschine")

#### • Mathematische Analyse:

– Anfangskonfiguration:  $\alpha(1^n) = (\epsilon, q_0, 1^n),$ – Nachfolgekonfigurationen:  $(\epsilon, q_0, 1^n)$  ⊢  $(1, q_0, 1^{n-1})$  ⊢<sup>n−1</sup>  $(1^n, q_0, B)$  $\vdash$   $(1^{n-1},q_1,11) \vdash^n (\epsilon,q_1,B1^{n+1}) \vdash (\epsilon,q_2,1^{n+1})$ – Terminierung: min $\{j | \alpha(w) \vdash(u, q, Xv) \wedge \delta(q, X) \text{ undefined}\} = 2n + 2$ – Ergebnis:  $(\epsilon, q_0, 1^n) \vdash^{2n+2} (\epsilon, q_2, 1^{n+1})$ – Ausgabefunktion:  $\omega(\epsilon, q_2, 1^{n+1}) = 1^{n+1}$ 

• 
$$
M_1 = (\{q_0, q_1, q_2\}, \{1\}, \{1, B\}, \delta_1, q_0, B, \{q_2\})
$$
 mit  
\n
$$
\begin{array}{c|c}\n\bullet & \mathbf{M}_1 = (\{q_0, q_1, q_2\}, \{1\}, \{1, B\}, \delta_1, q_0, B, \{q_2\}) \text{ mit} \\
\hline\n\bullet & \mathbf{q}_0 & (\mathbf{q}_0, 1, R) & (\mathbf{q}_1, 1, L) \\
\hline\n\bullet & \mathbf{q}_1 & (\mathbf{q}_1, 1, L) & (\mathbf{q}_2, B, R) \\
\hline\n\bullet & \mathbf{q}_2 & \mathbf{M} \\
\hline\n\end{array}
$$
 Abarbeitungsbeispiel:  $(\epsilon, \mathbf{q}_0, 111) \models^8 (\epsilon, \mathbf{q}_2, 1111)$ 

Fügt am Ende eines Wortes  $w \in \{1\}^*$  eine 1 an ("Bierdeckelmaschine")

#### • Mathematische Analyse:

- Anfangskonfiguration:  $\alpha(1^n) = (\epsilon, q_0, 1^n),$
- Nachfolgekonfigurationen:  $(\epsilon, q_0, 1^n)$  ⊢  $(1, q_0, 1^{n-1})$  ⊢<sup>n−1</sup>  $(1^n, q_0, B)$

$$
\vdash (1^{n-1}, q_1, 11) \vdash^n (\epsilon, q_1, B1^{n+1}) \vdash (\epsilon, q_2, 1^{n+1})
$$

- Terminierung: min $\{j | \alpha(w) \vdash(u, q, Xv) \wedge \delta(q, X) \text{ undefined}\} = 2n + 2$
- 
- Ergebnis:  $(\epsilon, q_0, 1^n) \vdash^{2n+2} (\epsilon, q_2, 1^{n+1})$ – Ausgabefunktion:  $\omega(\epsilon, q_2, 1^{n+1}) = 1^{n+1}$

 $f_{M_1}(1^n) = 1^{n+1}$  für alle n, Definitionsbereich  $\{1\}^*$ , Wertebereich  $\{1\}^+$ 

• 
$$
M_2 = (\{q_0, q_1\}, \{1\}, \{1, B\}, \delta_2, q_0, B, \{q_1\})
$$
  
mit  $\frac{\delta_2}{\rightarrow q_0} \frac{1}{(q_0, B, R)} \frac{B}{(q_1, B, L)}$   
 $\frac{* q_1}{(q_2, q_3)} \frac{1}{(q_1, q_2, q_3)} \frac{1}{(q_1, q_2, q_3)} \frac{1}{(q_1, q_2, q_3)} \frac{1}{(q_1, q_2, q_3)} \frac{1}{(q_1, q_2, q_3)} \frac{1}{(q_1, q_2, q_3)} \frac{1}{(q_1, q_2, q_3)} \frac{1}{(q_1, q_2, q_3)} \frac{1}{(q_1, q_3, q_3)} \frac{1}{(q_1, q_3, q_3$ 

• 
$$
M_2 = (\{q_0, q_1\}, \{1\}, \{1, B\}, \delta_2, q_0, B, \{q_1\})
$$
  
\nmit  $\frac{\delta_2}{\rightarrow q_0} \frac{1}{(q_0, B, R)} \frac{B}{(q_1, B, L)}$  Abarbeitungsbeispiel:  
\n $\frac{\phi_1}{\bullet q_1} \frac{1}{(q_1, q_1, q_2, L)}$   $(\epsilon, q_0, 111)$ 

• 
$$
M_2 = (\{q_0, q_1\}, \{1\}, \{1, B\}, \delta_2, q_0, B, \{q_1\})
$$
  
\nmit  $\frac{\delta_2}{\rightarrow q_0} \frac{1}{(q_0, B, R)} \frac{B}{(q_1, B, L)}$  Abarbeitungsbeispiel:  
\n $\star q_1$  (6, 0, 111)  $\downarrow^1$  (6, 0, 111)

$$
\bullet \mathbf{M}_2 = (\{\mathbf{q}_0, \mathbf{q}_1\}, \{1\}, \{1, \mathsf{B}\}, \delta_2, \mathbf{q}_0, \mathsf{B}, \{\mathbf{q}_1\})
$$
\nmit

\n
$$
\begin{array}{c|c}\n\hline\n\delta_2 & 1 & \mathsf{B} \\
\hline\n\rightarrow \mathbf{q}_0 & (\mathbf{q}_0, \mathsf{B}, \mathsf{R}) & (\mathbf{q}_1, \mathsf{B}, \mathsf{L}) \\
\hline\n\ast \mathbf{q}_1 & - & - \\
\hline\n\end{array}\n\quad\n\begin{array}{c}\n\hline\n\text{Abarbeitungsbeispiel:} \\
\hline\n(\epsilon, \mathbf{q}_0, 111) & |^2 & (\epsilon, \mathbf{q}_0, 1)\n\end{array}
$$

• 
$$
M_2 = (\{q_0, q_1\}, \{1\}, \{1, B\}, \delta_2, q_0, B, \{q_1\})
$$
  
\nmit  $\frac{\delta_2}{\rightarrow q_0} \frac{1}{(q_0, B, R)} \frac{B}{(q_1, B, L)}$  Abarbeitungsbeispiel:  
\n $\star q_1$  (6, 0, 111)  $\uparrow^3$  (6, 0, 0, 0)

$$
\bullet \mathbf{M}_2 = (\{\mathbf{q}_0, \mathbf{q}_1\}, \{1\}, \{1, B\}, \delta_2, \mathbf{q}_0, \mathbf{B}, \{\mathbf{q}_1\})
$$
\nmit

\n
$$
\frac{\delta_2}{\rightarrow} \frac{1}{\mathbf{q}_0} \frac{\mathbf{B}}{(\mathbf{q}_0, \mathbf{B}, \mathbf{R})} \frac{\mathbf{B}}{(\mathbf{q}_1, \mathbf{B}, \mathbf{L})}
$$
\nAbarbeitungsbeispiel:

\n
$$
\bullet \mathbf{q}_1 \overset{\mathbf{q}_0}{\rightarrow} \frac{(\mathbf{q}_0, \mathbf{B}, \mathbf{R})}{\rightarrow} \frac{(\mathbf{q}_1, \mathbf{B}, \mathbf{L})}{(\epsilon, \mathbf{q}_0, \mathbf{I}\mathbf{I}\mathbf{I})} \overset{\text{d}}{\leftarrow} (\epsilon, \mathbf{q}_1, \mathbf{B})
$$

$$
\bullet \mathbf{M}_2 = (\{\mathbf{q}_0, \mathbf{q}_1\}, \{1\}, \{1, B\}, \delta_2, \mathbf{q}_0, \mathbf{B}, \{\mathbf{q}_1\})
$$
\nmit

\n
$$
\frac{\delta_2}{\rightarrow \mathbf{q}_0} \frac{1}{(\mathbf{q}_0, \mathbf{B}, \mathbf{R})} \frac{\mathbf{B}}{(\mathbf{q}_1, \mathbf{B}, \mathsf{L})}
$$
\nAbarbeitungsbeispiel:

\n
$$
\bullet \mathbf{q}_1
$$
\n
$$
\bullet \mathbf{q}_1
$$
\n
$$
\bullet \mathbf{q}_2
$$
\n
$$
\bullet \mathbf{q}_3
$$
\n
$$
\bullet \mathbf{q}_4
$$
\n
$$
\bullet \mathbf{q}_5
$$
\n
$$
\bullet \mathbf{q}_6
$$
\n
$$
\bullet \mathbf{q}_7
$$
\n
$$
\bullet \mathbf{q}_8
$$
\n
$$
\bullet \mathbf{q}_9
$$
\n
$$
\bullet \mathbf{q}_9
$$
\n
$$
\bullet \mathbf{q}_9
$$
\n
$$
\bullet \mathbf{q}_9
$$
\n
$$
\bullet \mathbf{q}_9
$$
\n
$$
\bullet \mathbf{q}_9
$$
\n
$$
\bullet \mathbf{q}_9
$$
\n
$$
\bullet \mathbf{q}_9
$$
\n
$$
\bullet \mathbf{q}_9
$$
\n
$$
\bullet \mathbf{q}_9
$$
\n
$$
\bullet \mathbf{q}_9
$$
\n
$$
\bullet \mathbf{q}_9
$$
\n
$$
\bullet \mathbf{q}_9
$$
\n
$$
\bullet \mathbf{q}_9
$$
\n
$$
\bullet \mathbf{q}_9
$$
\n
$$
\bullet \mathbf{q}_9
$$
\n
$$
\bullet \mathbf{q}_9
$$
\n
$$
\bullet \mathbf{q}_9
$$
\n
$$
\bullet \mathbf{q}_9
$$
\n
$$
\bullet \mathbf{q}_9
$$
\n
$$
\bullet \mathbf{q}_9
$$
\n
$$
\bullet \mathbf{q}_9
$$
\n
$$
\bullet \mathbf{q}_9
$$
\n
$$
\bullet \mathbf{
$$

• <sup>M</sup><sup>2</sup> <sup>=</sup> ({<sup>q</sup>0,q1}, {1}, {1,B}, <sup>δ</sup><sup>2</sup>, <sup>q</sup><sup>0</sup>, B, {<sup>q</sup>1}) mit <sup>δ</sup><sup>2</sup> <sup>1</sup> <sup>B</sup> <sup>→</sup> <sup>q</sup><sup>0</sup> (q<sup>0</sup>,B,R) (q<sup>1</sup>,B,L) \* <sup>q</sup><sup>1</sup> — — Abarbeitungsbeispiel: (ǫ,q<sup>0</sup>,111) <sup>⊢</sup><sup>4</sup> (ǫ,q<sup>1</sup>,B)

• 
$$
M_3 = (\{q_0, q_1, q_2\}, \{1\}, \{1, B\}, \delta_3, q_0, B, \{q_2\})
$$
  
\nmit  $\frac{\delta_3}{\rightarrow q_0} \frac{1}{(q_1, 1, R)} \frac{B}{(q_2, B, R)}$   
\n\*  $q_1$   $\begin{bmatrix} q_0, 1, R \\ q_1, B, R \end{bmatrix}$   
\n\*  $q_2$   $\begin{bmatrix} q_0, 1, R \\ q_1, B, R \end{bmatrix}$ 

• <sup>M</sup><sup>2</sup> <sup>=</sup> ({<sup>q</sup>0,q1}, {1}, {1,B}, <sup>δ</sup><sup>2</sup>, <sup>q</sup><sup>0</sup>, B, {<sup>q</sup>1}) mit <sup>δ</sup><sup>2</sup> <sup>1</sup> <sup>B</sup> <sup>→</sup> <sup>q</sup><sup>0</sup> (q<sup>0</sup>,B,R) (q<sup>1</sup>,B,L) \* <sup>q</sup><sup>1</sup> — — Abarbeitungsbeispiel: (ǫ,q<sup>0</sup>,111) <sup>⊢</sup><sup>4</sup> (ǫ,q<sup>1</sup>,B)

Löscht ein Wort vom Band:  $f_{M_2}(w) = \epsilon$  für alle  $w \in \{1\}^*$ 

• <sup>M</sup><sup>3</sup> <sup>=</sup> ({<sup>q</sup>0,q1,q2}, {1}, {1,B}, <sup>δ</sup>3, <sup>q</sup>0, B, {<sup>q</sup>2}) mit <sup>δ</sup><sup>3</sup> <sup>1</sup> <sup>B</sup> <sup>→</sup> <sup>q</sup><sup>0</sup> (q<sup>1</sup>,1,R) (q<sup>2</sup>,B,R) <sup>q</sup><sup>1</sup> (q<sup>0</sup>,1,R) (q<sup>1</sup>,B,R) \* <sup>q</sup><sup>2</sup> — — Abarbeitungsbeispiele: (ǫ,q<sup>0</sup>,1111)

THEORETISCHE INFORMATIK II  $\S 4.2$ :  $\qquad \qquad \qquad$  9  $\qquad \qquad$  TURING-BERECHENBARKEIT

• <sup>M</sup><sup>2</sup> <sup>=</sup> ({<sup>q</sup>0,q1}, {1}, {1,B}, <sup>δ</sup><sup>2</sup>, <sup>q</sup><sup>0</sup>, B, {<sup>q</sup>1}) mit <sup>δ</sup><sup>2</sup> <sup>1</sup> <sup>B</sup> <sup>→</sup> <sup>q</sup><sup>0</sup> (q<sup>0</sup>,B,R) (q<sup>1</sup>,B,L) \* <sup>q</sup><sup>1</sup> — — Abarbeitungsbeispiel: (ǫ,q<sup>0</sup>,111) <sup>⊢</sup><sup>4</sup> (ǫ,q<sup>1</sup>,B)

Löscht ein Wort vom Band:  $f_{M_2}(w) = \epsilon$  für alle  $w \in \{1\}^*$ 

• 
$$
M_3 = (\{q_0, q_1, q_2\}, \{1\}, \{1, B\}, \delta_3, q_0, B, \{q_2\})
$$
  
\nmit  $\frac{\delta_3}{\rightarrow q_0} \frac{1}{(q_1, 1, R)} \frac{B}{(q_2, B, R)}$  Abarbeitungsk   
\n $\frac{q_1}{\bullet q_2} \frac{(q_0, 1, R)}{(q_0, 1, R)} \frac{(q_1, B, R)}{(q_1, B, R)} \left(\epsilon, q_0, 1111\right) + \frac{1}{2}$ 

oeitungsbeispiele:<br> $(1111)$  ⊢<sup>1</sup>  $(1,q<sub>1</sub>,111)$ 

$$
\bullet \mathbf{M}_2 = (\{\mathbf{q}_0, \mathbf{q}_1\}, \{1\}, \{1, B\}, \delta_2, \mathbf{q}_0, \mathbf{B}, \{\mathbf{q}_1\})
$$
\nmit

\n
$$
\begin{array}{c|c}\n\bullet \mathbf{M}_2 = (\{\mathbf{q}_0, \mathbf{q}_1\}, \{1, B\}, \delta_2, \mathbf{q}_0, \mathbf{B}, \{\mathbf{q}_1\}) \\
\hline\n\begin{array}{c|c}\n\bullet \mathbf{q}_0 & \mathbf{q}_1, \mathbf{B}, \mathbf{C}\n\end{array}\n\end{array}
$$
\nAbarbeitungsbeispiel:

\n
$$
\begin{array}{c|c}\n\bullet \mathbf{q}_0 & \mathbf{q}_0, \mathbf{B}, \mathbf{R}\n\end{array}
$$
\n(e, q\_0, 111)  $\begin{array}{c|c}\n\downarrow^4 \\
\bullet \mathbf{q}_1, \mathbf{B}\n\end{array}$ 

Löscht ein Wort vom Band:  $f_{M_2}(w) = \epsilon$  für alle  $w \in \{1\}^*$ 

• 
$$
M_3 = (\{q_0, q_1, q_2\}, \{1\}, \{1, B\}, \delta_3, q_0, B, \{q_2\})
$$
  
\nmit  $\frac{\delta_3}{\rightarrow q_0} \frac{1}{(q_1, 1, R)} \frac{B}{(q_2, B, R)}$  Abarbeitungsk   
\n $\frac{q_1}{\bullet q_2} \frac{(q_0, 1, R)}{(q_0, 1, R)} \frac{(q_1, B, R)}{(q_1, B, R)} \left(\epsilon, q_0, 1111\right) \Big|_{\bullet}^2$ 

eitungsbeispiele:<br>  $(11.11)$  ⊢<sup>2</sup>  $(11,q<sub>0</sub>,11)$ 

• <sup>M</sup><sup>2</sup> <sup>=</sup> ({<sup>q</sup>0,q1}, {1}, {1,B}, <sup>δ</sup><sup>2</sup>, <sup>q</sup><sup>0</sup>, B, {<sup>q</sup>1}) mit <sup>δ</sup><sup>2</sup> <sup>1</sup> <sup>B</sup> <sup>→</sup> <sup>q</sup><sup>0</sup> (q<sup>0</sup>,B,R) (q<sup>1</sup>,B,L) \* <sup>q</sup><sup>1</sup> — — Abarbeitungsbeispiel: (ǫ,q<sup>0</sup>,111) <sup>⊢</sup><sup>4</sup> (ǫ,q<sup>1</sup>,B)

Löscht ein Wort vom Band:  $f_{M_2}(w) = \epsilon$  für alle  $w \in \{1\}^*$ 

• 
$$
M_3 = (\{q_0, q_1, q_2\}, \{1\}, \{1, B\}, \delta_3, q_0, B, \{q_2\})
$$
  
\nmit  $\frac{\delta_3}{\rightarrow \mathbf{q}_0} \frac{1}{(\mathbf{q}_1, 1, R)} \frac{B}{(\mathbf{q}_2, B, R)}$  Abarbeitungsbeispiele:  
\n $\mathbf{q}_1$   $(\mathbf{q}_0, 1, R) (\mathbf{q}_1, B, R)$   $(\epsilon, \mathbf{q}_0, 1111) \vdash^3 (111, \mathbf{q}_1, 1)$ 

THEORETISCHE INFORMATIK II §4.2: 2 2 2 2 3 1 TURING-BERECHENBARKEIT

• <sup>M</sup><sup>2</sup> <sup>=</sup> ({<sup>q</sup>0,q1}, {1}, {1,B}, <sup>δ</sup><sup>2</sup>, <sup>q</sup><sup>0</sup>, B, {<sup>q</sup>1}) mit <sup>δ</sup><sup>2</sup> <sup>1</sup> <sup>B</sup> <sup>→</sup> <sup>q</sup><sup>0</sup> (q<sup>0</sup>,B,R) (q<sup>1</sup>,B,L) \* <sup>q</sup><sup>1</sup> — — Abarbeitungsbeispiel: (ǫ,q<sup>0</sup>,111) <sup>⊢</sup><sup>4</sup> (ǫ,q<sup>1</sup>,B)

Löscht ein Wort vom Band:  $f_{M_2}(w) = \epsilon$  für alle  $w \in \{1\}^*$ 

• 
$$
M_3 = (\{q_0, q_1, q_2\}, \{1\}, \{1, B\}, \delta_3, q_0, B, \{q_2\})
$$
  
\nmit  $\frac{\delta_3}{\rightarrow q_0} \frac{1}{(q_1, 1, R)} \frac{B}{(q_2, B, R)}$  Abarbeitungsbeispiele:  
\n $\frac{q_1}{q_2} \frac{(q_0, 1, R)}{(q_0, 1, R)} \frac{(q_1, B, R)}{(q_1, B, R)}$   $(\epsilon, q_0, 1111) + (1111, q_0, B)$ 

THEORETISCHE INFORMATIK II §4.2: 2 2 2 2 3 1 TURING-BERECHENBARKEIT

 ${q_2}$ 

• <sup>M</sup><sup>2</sup> <sup>=</sup> ({<sup>q</sup>0,q1}, {1}, {1,B}, <sup>δ</sup><sup>2</sup>, <sup>q</sup><sup>0</sup>, B, {<sup>q</sup>1}) mit <sup>δ</sup><sup>2</sup> <sup>1</sup> <sup>B</sup> <sup>→</sup> <sup>q</sup><sup>0</sup> (q<sup>0</sup>,B,R) (q<sup>1</sup>,B,L) \* <sup>q</sup><sup>1</sup> — — Abarbeitungsbeispiel: (ǫ,q<sup>0</sup>,111) <sup>⊢</sup><sup>4</sup> (ǫ,q<sup>1</sup>,B)

Löscht ein Wort vom Band:  $f_{M_2}(w) = \epsilon$  für alle  $w \in \{1\}^*$ 

• 
$$
M_3 = (\{q_0, q_1, q_2\}, \{1\}, \{1, B\}, \delta_3, q_0, B, \{q_2\})
$$
  
\nmit  $\frac{\delta_3}{\rightarrow q_0} \frac{1}{(q_1, 1, R)} \frac{B}{(q_2, B, R)}$  Abarbeitungsk   
\n $\frac{q_1}{\bullet q_2} \frac{(q_0, 1, R)}{(q_0, 1, R)} \frac{(q_1, B, R)}{(q_1, B, R)} \left(\epsilon, q_0, 1111\right) \Big|_2^5$ 

tungsbeispiele:<br>11) ⊢<sup>5</sup> (1111B,q<sub>2</sub>,B)

$$
\bullet \mathbf{M}_2 = (\{\mathbf{q}_0, \mathbf{q}_1\}, \{1\}, \{1, \mathsf{B}\}, \delta_2, \mathbf{q}_0, \mathsf{B}, \{\mathbf{q}_1\})
$$
\nmit

\n
$$
\begin{array}{c|c}\n\delta_2 & 1 & \mathsf{B} \\
\hline\n\rightarrow \mathbf{q}_0 & (\mathbf{q}_0, \mathsf{B}, \mathsf{R}) & (\mathbf{q}_1, \mathsf{B}, \mathsf{L}) \\
\hline\n\ast \mathbf{q}_1 & - & - \\
\hline\n\end{array}\n\quad\n\begin{array}{c}\n\text{Abarbeitungsbeispiel:} \\
\text{(6, q}_0, 111) & \mathsf{L}^4 \\
\hline\n\end{array}\n\quad\n\begin{array}{c}\n\text{(6, q}_1, \mathsf{B}) \\
\hline\n\end{array}
$$

• 
$$
M_3 = (\{q_0, q_1, q_2\}, \{1\}, \{1, B\}, \delta_3, q_0, B, \{q_2\})
$$
  
\nmit  $\frac{\delta_3}{\rightarrow q_0} \frac{1}{(q_1, 1, R)} \frac{B}{(q_2, B, R)}$  Abarbeitungsbeispiele:  
\n $\begin{array}{c}\n\ast q_1 \\
\ast q_2\n\end{array}\n\begin{array}{c}\n(q_1, 1, R) \\
(q_1, B, R) \\
(q_1, B, R)\n\end{array}\n\begin{array}{c}\n\ast (6, q_0, 1111) & \stackrel{5}{\leftarrow} (1111B, q_2, B) \\
(6, q_0, 1111)\n\end{array}$ 

$$
\bullet \mathbf{M}_2 = (\{\mathbf{q}_0, \mathbf{q}_1\}, \{1\}, \{1, \mathsf{B}\}, \delta_2, \mathbf{q}_0, \mathsf{B}, \{\mathbf{q}_1\})
$$
\nmit

\n
$$
\begin{array}{c|c}\n\delta_2 & 1 & \mathsf{B} \\
\hline\n\rightarrow \mathbf{q}_0 & (\mathbf{q}_0, \mathsf{B}, \mathsf{R}) & (\mathbf{q}_1, \mathsf{B}, \mathsf{L}) \\
\hline\n\ast \mathbf{q}_1 & - & - \\
\hline\n\end{array}\n\quad\n\begin{array}{c}\n\text{Abarbeitungsbeispiel:} \\
\text{(6, q}_0, 111) & \mathsf{L}^4 \\
\hline\n\end{array}\n\quad\n\begin{array}{c}\n\text{(6, q}_1, \mathsf{B}) \\
\hline\n\end{array}
$$

• 
$$
M_3 = (\{q_0, q_1, q_2\}, \{1\}, \{1, B\}, \delta_3, q_0, B, \{q_2\})
$$
  
\nmit  $\frac{\delta_3}{\rightarrow q_0} \frac{1}{(q_1, 1, R)} \frac{B}{(q_2, B, R)}$  Abarbeitungsbeispiele:  
\n $\begin{array}{c}\n\ast q_1 \\
\ast q_2\n\end{array}\n\begin{array}{c}\n(q_1, 1, R) \\
(q_1, B, R) \\
(q_1, B, R)\n\end{array}$   $(\epsilon, q_0, 1111) \stackrel{5}{\leftarrow} (1111B, q_2, B)$ 

$$
\bullet \mathbf{M}_2 = (\{\mathbf{q}_0, \mathbf{q}_1\}, \{1\}, \{1, B\}, \delta_2, \mathbf{q}_0, \mathbf{B}, \{\mathbf{q}_1\})
$$
\nmit

\n
$$
\begin{array}{c|c}\n\bullet \mathbf{M}_2 = (\{\mathbf{q}_0, \mathbf{q}_1\}, \{1, B\}, \delta_2, \mathbf{q}_0, \mathbf{B}, \{\mathbf{q}_1\}) \\
\hline\n\bullet \mathbf{q}_0 & (\mathbf{q}_0, \mathbf{B}, \mathbf{R}) & (\mathbf{q}_1, \mathbf{B}, \mathsf{L}) \\
\hline\n\bullet \mathbf{q}_1 & \mathbf{L} & \mathbf{L} \\
\hline\n\bullet \mathbf{q}_1 & \mathbf{L} & \mathbf{L} \\
\hline\n\end{array}
$$
\n(\epsilon, \mathbf{q}\_0, 111)  $\mathbf{L}^4$  (\epsilon, \mathbf{q}\_1, \mathbf{B})

• 
$$
M_3 = (\{q_0, q_1, q_2\}, \{1\}, \{1, B\}, \delta_3, q_0, B, \{q_2\})
$$
  
\nmit  $\frac{\delta_3}{\rightarrow q_0} \frac{1}{(q_1, 1, R)} \frac{B}{(q_2, B, R)}$  Abarbeitungsbeispiele:  
\n $\begin{array}{c}\n\ast q_1 \\
\ast q_2\n\end{array}\n\begin{array}{c}\n(q_1, 1, R) \\
(q_1, B, R) \\
(q_1, B, R)\n\end{array}\n\begin{array}{c}\n\ast (6, q_0, 1111) & \stackrel{5}{\longleftarrow} (1111B, q_2, B) \\
(6, q_0, 1111) & \stackrel{2}{\longleftarrow} (11, q_0, 1)\n\end{array}$ 

$$
\bullet \mathbf{M}_2 = (\{\mathbf{q}_0, \mathbf{q}_1\}, \{1\}, \{1, \mathsf{B}\}, \delta_2, \mathbf{q}_0, \mathsf{B}, \{\mathbf{q}_1\})
$$
\nmit

\n
$$
\begin{array}{c|c}\n\delta_2 & 1 & \mathsf{B} \\
\hline\n\rightarrow \mathbf{q}_0 & (\mathbf{q}_0, \mathsf{B}, \mathsf{R}) & (\mathbf{q}_1, \mathsf{B}, \mathsf{L}) \\
\hline\n\ast \mathbf{q}_1 & - & - \\
\hline\n\end{array}\n\quad\n\begin{array}{c}\n\text{Abarbeitungsbeispiel:} \\
\text{(6, q}_0, 111) & \mathsf{L}^4 \\
\hline\n\end{array}\n\quad\n\begin{array}{c}\n\text{(6, q}_1, \mathsf{B}) \\
\hline\n\end{array}
$$

• 
$$
M_3 = (\{q_0, q_1, q_2\}, \{1\}, \{1, B\}, \delta_3, q_0, B, \{q_2\})
$$
  
\nmit  $\frac{\delta_3}{\rightarrow q_0} \frac{1}{(q_1, 1, R)} \frac{B}{(q_2, B, R)}$  Abarbeitungsbeispiele:  
\n $\begin{array}{c}\n\ast q_1 \\
\ast q_2\n\end{array}\n\begin{array}{c}\n(q_1, 1, R) \\
(q_1, B, R) \\
(q_1, B, R)\n\end{array}$   $(\epsilon, q_0, 1111) \stackrel{5}{\leftarrow} (1111B, q_2, B)$ 

$$
\bullet \mathbf{M}_2 = (\{\mathbf{q}_0, \mathbf{q}_1\}, \{1\}, \{1, \mathsf{B}\}, \delta_2, \mathbf{q}_0, \mathsf{B}, \{\mathbf{q}_1\})
$$
\nmit

\n
$$
\begin{array}{c|c}\n\delta_2 & 1 & \mathsf{B} \\
\hline\n\rightarrow \mathbf{q}_0 & (\mathbf{q}_0, \mathsf{B}, \mathsf{R}) & (\mathbf{q}_1, \mathsf{B}, \mathsf{L}) \\
\hline\n\ast \mathbf{q}_1 & - & - \\
\hline\n\end{array}\n\quad\n\begin{array}{c}\n\text{Abarbeitungsbeispiel:} \\
\text{(6, q}_0, 111) & \mathsf{L}^4 \\
\hline\n\end{array}\n\quad\n\begin{array}{c}\n\text{(6, q}_1, \mathsf{B}) \\
\hline\n\end{array}
$$

Löscht ein Wort vom Band:  $f_{M_2}(w) = \epsilon$  für alle  $w \in \{1\}^*$ 

• 
$$
M_3 = (\{q_0, q_1, q_2\}, \{1\}, \{1, B\}, \delta_3, q_0, B, \{q_2\})
$$
  
\nmit  $\frac{\delta_3}{\rightarrow q_0} \frac{1}{(q_1, 1, R)} \frac{B}{(q_2, B, R)}$  Abarbeitungs  
\n\*  $q_1$  { $(q_0, 1, R)} (q_1, B, R)$  { $(\epsilon, q_0, 1111)$   $\vdash$ <sup>5</sup>  
\n\*  $q_2$   $\underline{\qquad \qquad --}$   $(\epsilon, q_1, 111)$   $\vdash$ <sup>4</sup>

Abarbeitungsbeispiele:<br>  $(\epsilon, q_0, 1111) \vdash^5 (1111B, q_2, B)$ <br>  $(\epsilon, q_0, 111) \vdash^4 (111B, q_1, B)$ 

$$
\bullet \mathbf{M}_2 = (\{\mathbf{q}_0, \mathbf{q}_1\}, \{1\}, \{1, \mathsf{B}\}, \delta_2, \mathbf{q}_0, \mathsf{B}, \{\mathbf{q}_1\})
$$
\nmit

\n
$$
\begin{array}{c|c}\n\delta_2 & 1 & \mathsf{B} \\
\hline\n\rightarrow \mathbf{q}_0 & (\mathbf{q}_0, \mathsf{B}, \mathsf{R}) & (\mathbf{q}_1, \mathsf{B}, \mathsf{L}) \\
\hline\n\ast \mathbf{q}_1 & - & - \\
\hline\n\end{array}\n\quad\n\begin{array}{c}\n\text{Abarbeitungsbeispiel:} \\
\text{(6, q}_0, 111) & \mathsf{L}^4 \\
\hline\n\end{array}\n\quad\n\begin{array}{c}\n\text{(6, q}_1, \mathsf{B}) \\
\hline\n\end{array}
$$

• 
$$
M_3 = (\{q_0, q_1, q_2\}, \{1\}, \{1, B\}, \delta_3, q_0, B, \{q_2\})
$$
  
\nmit  $\frac{\delta_3}{\rightarrow q_0} \frac{1}{(q_1, 1, R)} \frac{B}{(q_2, B, R)}$  Abarbeitungsbeispiele:  
\n $\begin{array}{c}\n\ast q_1 \\
\ast q_2\n\end{array}\n\begin{array}{c}\n(q_1, 1, R) \\
(q_1, B, R) \\
(q_1, B, R)\n\end{array}$   $(\epsilon, q_0, 1111) \begin{array}{c}\n\stackrel{5}{\leftarrow} \\
(1111B, q_2, B) \\
(111B, q_1, B)\n\end{array}$ 

$$
\bullet \mathbf{M}_2 = (\{\mathbf{q}_0, \mathbf{q}_1\}, \{1\}, \{1, \mathsf{B}\}, \delta_2, \mathbf{q}_0, \mathsf{B}, \{\mathbf{q}_1\})
$$
\nmit

\n
$$
\begin{array}{c|c}\n\delta_2 & 1 & \mathsf{B} \\
\hline\n\rightarrow \mathbf{q}_0 & (\mathbf{q}_0, \mathsf{B}, \mathsf{R}) & (\mathbf{q}_1, \mathsf{B}, \mathsf{L}) \\
\hline\n\ast \mathbf{q}_1 & - & - \\
\hline\n\end{array}\n\quad\n\begin{array}{c}\n\text{Abarbeitungsbeispiel:} \\
\text{(6, q}_0, 111) & \mathsf{L}^4 \\
\hline\n\end{array}\n\quad\n\begin{array}{c}\n\text{(6, q}_1, \mathsf{B}) \\
\hline\n\end{array}
$$

Löscht ein Wort vom Band:  $f_{M_2}(w) = \epsilon$  für alle  $w \in \{1\}^*$ 

• 
$$
M_3 = (\{q_0, q_1, q_2\}, \{1\}, \{1, B\}, \delta_3, q_0, B, \{q_2\})
$$
  
\nmit  $\frac{\delta_3}{\rightarrow q_0} \frac{1}{(q_1, 1, R)} \frac{B}{(q_2, B, R)}$  Abarbeitungs  
\n $\frac{q_1}{\ast q_2} \frac{(q_0, 1, R)}{(q_0, 1, R)} \frac{(q_1, B, R)}{(q_1, B, R)} \frac{(\epsilon, q_0, 1111) + \frac{5}{4}}{(\epsilon, q_0, 111)} \frac{(\epsilon, q_0, 1111) + \frac{6}{4}}{(\epsilon, q_0, 111)} = \frac{1}{2}$ 

Abarbeitungsbeispiele:<br>  $(\epsilon, q_0, 1111) \vdash^5 (1111B, q_2, B)$ <br>  $(\epsilon, q_0, 111) \vdash^6 (111BBB, q_1, B)$ 

$$
\bullet \mathbf{M}_2 = (\{\mathbf{q}_0, \mathbf{q}_1\}, \{1\}, \{1, \mathsf{B}\}, \delta_2, \mathbf{q}_0, \mathsf{B}, \{\mathbf{q}_1\})
$$
\nmit

\n
$$
\begin{array}{c|c}\n\delta_2 & 1 & \mathsf{B} \\
\hline\n\rightarrow \mathbf{q}_0 & (\mathbf{q}_0, \mathsf{B}, \mathsf{R}) & (\mathbf{q}_1, \mathsf{B}, \mathsf{L}) \\
\hline\n\ast \mathbf{q}_1 & - & - \\
\hline\n\end{array}\n\quad\n\begin{array}{c}\n\text{Abarbeitungsbeispiel:} \\
\text{(6, q}_0, 111) & \mathsf{L}^4 & (\epsilon, \mathsf{q}_1, \mathsf{B})\n\end{array}
$$

• 
$$
M_3 = (\{q_0, q_1, q_2\}, \{1\}, \{1, B\}, \delta_3, q_0, B, \{q_2\})
$$
  
\nmit  $\frac{\delta_3}{\rightarrow q_0} \frac{1}{(q_1, 1, R)} \frac{B}{(q_2, B, R)}$  Abarbeitungsbeispiele:  
\n $\begin{array}{c}\n\ast q_1 \\
\ast q_2\n\end{array}\n\begin{array}{c}\n(q_1, 1, R) \\
(q_1, B, R) \\
(q_1, B, R)\n\end{array}\n\begin{array}{c}\n\ast (6, q_0, 1111) \stackrel{5}{\leftarrow} (1111B, q_2, B) \\
(6, q_0, 1111) \stackrel{7}{\leftarrow} (111BBBB, q_1, B)\n\end{array}$ 

$$
\bullet \mathbf{M}_2 = (\{\mathbf{q}_0, \mathbf{q}_1\}, \{1\}, \{1, \mathsf{B}\}, \delta_2, \mathbf{q}_0, \mathsf{B}, \{\mathbf{q}_1\})
$$
\nmit

\n
$$
\begin{array}{c|c}\n\delta_2 & 1 & \mathsf{B} \\
\hline\n\rightarrow \mathbf{q}_0 & (\mathbf{q}_0, \mathsf{B}, \mathsf{R}) & (\mathbf{q}_1, \mathsf{B}, \mathsf{L}) \\
\hline\n\ast \mathbf{q}_1 & - & - \\
\hline\n\end{array}\n\quad\n\begin{array}{c}\n\text{Abarbeitungsbeispiel:} \\
\text{(6, q}_0, 111) & \mathsf{L}^4 & (\epsilon, \mathsf{q}_1, \mathsf{B})\n\end{array}
$$

• 
$$
M_3 = (\{q_0, q_1, q_2\}, \{1\}, \{1, B\}, \delta_3, q_0, B, \{q_2\})
$$
  
\nmit  $\frac{\delta_3}{\rightarrow q_0} \frac{1}{(q_1, 1, R)} \frac{B}{(q_2, B, R)}$  Abarbeitungsbeispiele:  
\n $\frac{q_1}{q_2} \frac{(q_0, 1, R)}{(q_0, 1, R)} \frac{(q_1, B, R)}{(q_1, B, R)} \frac{(\epsilon, q_0, 1111) + (1111B, q_2, B)}{(\epsilon, q_0, 1111) + (1111B) + (1111B) + (1111B) + (1111B) + (1111B) + (1111B) + (1111B) + (1111B) + (111B) + (1$ 

$$
\bullet \mathbf{M}_2 = (\{\mathbf{q}_0, \mathbf{q}_1\}, \{1\}, \{1, \mathsf{B}\}, \delta_2, \mathbf{q}_0, \mathsf{B}, \{\mathbf{q}_1\})
$$
\nmit

\n
$$
\begin{array}{c|c}\n\delta_2 & 1 & \mathsf{B} \\
\hline\n\rightarrow \mathbf{q}_0 & (\mathbf{q}_0, \mathsf{B}, \mathsf{R}) & (\mathbf{q}_1, \mathsf{B}, \mathsf{L}) \\
\hline\n\ast \mathbf{q}_1 & - & - \\
\hline\n\end{array}\n\quad\n\begin{array}{c}\n\text{Abarbeitungsbeispiel:} \\
\text{(6, q}_0, 111) & \mathsf{L}^4 & (\epsilon, \mathsf{q}_1, \mathsf{B})\n\end{array}
$$

Löscht ein Wort vom Band:  $f_{M_2}(w) = \epsilon$  für alle  $w \in \{1\}^*$ 

• 
$$
M_3 = (\{q_0, q_1, q_2\}, \{1\}, \{1, B\}, \delta_3, q_0, B, \{q_2\})
$$
  
\nmit  $\frac{\delta_3}{\rightarrow q_0} \frac{1}{(q_1, 1, R)} \frac{B}{(q_2, B, R)}$  Abarbeitungs  
\n $q_1 = (q_0, 1, R) \frac{1}{(q_1, B, R)} \frac{1}{(q_1, B, R)}$ 

 $\frac{G_3}{\rightarrow q_0}$  (q<sub>1</sub>,1,R) (q<sub>2</sub>,B,R)<br>  $\frac{q_1}{\rightarrow q_2}$  (q<sub>0</sub>,1,R) (q<sub>1</sub>,B,R) (e,q<sub>0</sub>,1111) ⊢<sup>5</sup> (1111B,q<sub>2</sub>,B)<br>
\* q<sub>2</sub> – – (e,q<sub>0</sub>,111) ⊢<sup>n</sup> (111BBB...BB,q<sub>1</sub>,B)

$$
\bullet \mathbf{M}_2 = (\{\mathbf{q}_0, \mathbf{q}_1\}, \{1\}, \{1, \mathsf{B}\}, \delta_2, \mathbf{q}_0, \mathsf{B}, \{\mathbf{q}_1\})
$$
\nmit

\n
$$
\begin{array}{c|c}\n\delta_2 & 1 & \mathsf{B} \\
\hline\n\rightarrow \mathbf{q}_0 & (\mathbf{q}_0, \mathsf{B}, \mathsf{R}) & (\mathbf{q}_1, \mathsf{B}, \mathsf{L}) \\
\hline\n\ast \mathbf{q}_1 & - & - \\
\hline\n\end{array}\n\quad\n\begin{array}{c}\n\text{Abarbeitungsbeispiel:} \\
\text{(6, q}_0, 111) & \mathsf{L}^4 & (\epsilon, \mathsf{q}_1, \mathsf{B})\n\end{array}
$$

Löscht ein Wort vom Band:  $f_{M_2}(w) = \epsilon$  für alle  $w \in \{1\}^*$ 

• 
$$
M_3 = (\{q_0, q_1, q_2\}, \{1\}, \{1, B\}, \delta_3, q_0, B, \{q_2\})
$$
  
\nmit  $\frac{\delta_3}{\rightarrow q_0} \frac{1}{(q_1, 1, R)} \frac{B}{(q_2, B, R)}$  Abarbeitungsbeispiele:  
\n $\frac{q_1}{q_2} \frac{(q_0, 1, R)}{(q_0, 1, R)} \frac{(q_1, B, R)}{(q_1, B, R)} \frac{(\epsilon, q_0, 1111) \vdash^5 (1111B, q_2, B)}{(\epsilon, q_0, 1111) \vdash^7 (111BBB...BB, q_1, B)}$ 

Testet, ob Anzahl der Einsen in  $w \in \{1\}^*$  gerade ist

$$
f_{M_3}(1^n) = \begin{cases} \epsilon & \text{falls } n \text{ gerade,} \\ \perp & \text{sonst} \end{cases} \qquad (\perp \text{ steht für "undefined")}
$$

• 
$$
M_4 = (\{q_0, q_1, q_2, q_3, q_4\}, \{1\}, \{1, B\}, \delta_4, q_0, B, \{q_4\})
$$
  
\nmit  $\frac{\delta_4}{\rightarrow q_0} \frac{1}{(q_0, 1, R)} \frac{B}{(q_1, B, L)}$   
\n $\frac{q_1}{q_2} \frac{(q_2, B, R)}{(q_2, R, R)} \frac{(q_3, B, R)}{(q_3, 1, L)}$   
\n $\frac{q_2}{q_3} \frac{(q_3, 1, L)}{(q_3, 1, L)} \frac{(q_1, 1, L)}{(q_1, 1, L)}$ 

• 
$$
M_4 = (\{q_0, q_1, q_2, q_3, q_4\}, \{1\}, \{1, B\}, \delta_4, q_0, B, \{q_4\})
$$
  
\nmit  $\frac{\delta_4}{\rightarrow \phi_0} \frac{1}{(q_0, 1, R)} \frac{B}{(q_1, B, L)}$   
\n $\frac{q_1}{q_2} \begin{pmatrix} q_2, B, R, (q_4, B, R) \\ (q_2, B, R, (q_3, 1, L) \\ (q_3, 1, L) & (q_1, 1, L) \\ *q_4 & - \end{pmatrix}$  Abarbeitungsbeispiel:

• <sup>M</sup><sup>4</sup> <sup>=</sup> ({<sup>q</sup>0,q1,q2,q3,q4}, {1}, {1,B}, <sup>δ</sup><sup>4</sup>, <sup>q</sup><sup>0</sup>, B, {<sup>q</sup>4}) mit <sup>δ</sup><sup>4</sup> <sup>1</sup> <sup>B</sup> <sup>→</sup> <sup>q</sup><sup>0</sup> (q<sup>0</sup>,1,R) (q<sup>1</sup>,B,L) <sup>q</sup><sup>1</sup> (q<sup>2</sup>,B,R) (q<sup>4</sup>,B,R) <sup>q</sup><sup>2</sup> (q<sup>2</sup>,1,R) (q<sup>3</sup>,1,L) <sup>q</sup><sup>3</sup> (q<sup>3</sup>,1,L) (q<sup>1</sup>,1,L) \* <sup>q</sup><sup>4</sup> — — Abarbeitungsbeispiel: (ǫ,q<sup>0</sup>,11) <sup>⊢</sup><sup>1</sup> (1,q<sup>0</sup>,1)

• 
$$
M_4 = (\{q_0, q_1, q_2, q_3, q_4\}, \{1\}, \{1, B\}, \delta_4, q_0, B, \{q_4\})
$$
  
\nmit  $\frac{\delta_4}{\rightarrow q_0} \frac{1}{(q_0, 1, R)} \frac{B}{(q_1, B, L)}$   
\n $\frac{q_1}{q_2} \begin{pmatrix} q_2, B, R \\ (q_2, B, R) & (q_4, B, R) \\ (q_2, 1, R) & (q_3, 1, L) \\ q_3 & (q_3, 1, L) & (q_1, 1, L) \\ *q_4 & - \end{pmatrix}$  Abarbeitungsbeispiel:

• <sup>M</sup><sup>4</sup> <sup>=</sup> ({<sup>q</sup>0,q1,q2,q3,q4}, {1}, {1,B}, <sup>δ</sup><sup>4</sup>, <sup>q</sup><sup>0</sup>, B, {<sup>q</sup>4}) mit <sup>δ</sup><sup>4</sup> <sup>1</sup> <sup>B</sup> <sup>→</sup> <sup>q</sup><sup>0</sup> (q<sup>0</sup>,1,R) (q<sup>1</sup>,B,L) <sup>q</sup><sup>1</sup> (q<sup>2</sup>,B,R) (q<sup>4</sup>,B,R) <sup>q</sup><sup>2</sup> (q<sup>2</sup>,1,R) (q<sup>3</sup>,1,L) <sup>q</sup><sup>3</sup> (q<sup>3</sup>,1,L) (q<sup>1</sup>,1,L) \* <sup>q</sup><sup>4</sup> — — Abarbeitungsbeispiel: (ǫ,q<sup>0</sup>,11) <sup>⊢</sup><sup>3</sup> (1,q<sup>1</sup>,1)
• 
$$
M_4 = (\{q_0, q_1, q_2, q_3, q_4\}, \{1\}, \{1, B\}, \delta_4, q_0, B, \{q_4\})
$$
  
\nmit  $\frac{\delta_4}{\rightarrow q_0} \frac{1}{(q_0, 1, R)} \frac{B}{(q_1, B, L)}$   
\n $\frac{q_1}{q_2} \begin{pmatrix} q_2, B, R \\ q_2, 1, R \end{pmatrix} \frac{(q_1, B, R)}{(q_2, 1, R)} \text{ (where } q_1, q_2, R_1)$   
\n $\frac{q_2}{q_3} \begin{pmatrix} q_2, 1, R \\ q_3, 1, L \end{pmatrix} \frac{(q_1, 1, L)}{(q_1, 1, L)} \text{ (where } q_1, q_2, R_1)$   
\n $\frac{q_2}{q_3} \begin{pmatrix} q_3, 1, L \\ q_4, 1, L \end{pmatrix} \frac{(q_1, 1, L)}{(q_1, 1, L)} \text{ (where } q_1, q_2, R_1)$ 

• 
$$
M_4 = (\{q_0, q_1, q_2, q_3, q_4\}, \{1\}, \{1, B\}, \delta_4, q_0, B, \{q_4\})
$$
  
\nmit  $\frac{\delta_4}{\rightarrow q_0} \frac{1}{(q_0, 1, R)} \frac{B}{(q_1, B, L)}$   
\n $\frac{q_1}{q_2} \begin{pmatrix} q_2, B, R \\ (q_2, B, R) \\ (q_2, 1, R) \\ (q_3, 1, L) \\ (q_1, 1, L) \\ (q_1, 1, L) \end{pmatrix}$  Abarbeitungsbeispiel:  
\n $\frac{q_3}{q_4} \begin{pmatrix} q_3, 1, L \\ (q_3, 1, L) \\ (q_1, 1, L) \\ (q_2, 1, L) \\ (q_2, 1, L) \end{pmatrix}$ 

• 
$$
M_4 = (\{q_0, q_1, q_2, q_3, q_4\}, \{1\}, \{1, B\}, \delta_4, q_0, B, \{q_4\})
$$
  
\nmit  $\frac{\delta_4}{\rightarrow q_0} \frac{1}{(q_0, 1, R)} \frac{B}{(q_1, B, L)}$   
\n $\frac{q_1}{q_2} \begin{pmatrix} q_2, B, R \\ q_2, 1, R \end{pmatrix} \frac{(q_1, B, R)}{(q_2, 1, R)} \text{ (where } q_1, q_2, q_3, q_4, q_5, q_6, q_7, q_8, q_9, q_1, q_2, q_3, q_4, q_5, q_6, q_7, q_8, q_9, q_1, q_2, q_3, q_4, q_5, q_6, q_7, q_8, q_9, q_1, q_2, q_3, q_4, q_5, q_6, q_7, q_8, q_9, q_9, q_1, q_2, q_4, q_6, q_7, q_8, q_9, q_9, q_1, q_2, q_3, q_4, q_1, q_2, q_4, q_6, q_4, q_5, q_6, q_7, q_8, q_9, q_1, q_2, q_3, q_4, q_6, q_7, q_8, q_9, q_1, q_2, q_3, q_4, q_7, q_9, q_1, q_2, q_3, q_4, q_1, q_2, q_4, q_6, q_4, q_7, q_8, q_9, q_1, q_2, q_3, q_4, q_7, q_7, q_8, q_9, q_1, q_2, q_3, q_4, q_7, q_9, q_1, q_2, q_3, q_4, q_5, q_6, q_4, q_7, q_8, q_9, q_1, q_2, q_4, q_6, q_7, q_8, q_9, q_1, q_2, q_4, q_7, q_8, q_9, q_1, q_2, q_4, q_7, q_8, q_9, q_1, q_2, q_3, q_4, q_7, q_9, q_1, q_2, q_4, q_5, q_6, q_7, q_8, q_9, q_9, q_1, q_2, q$ 

• <sup>M</sup><sup>4</sup> <sup>=</sup> ({<sup>q</sup>0,q1,q2,q3,q4}, {1}, {1,B}, <sup>δ</sup><sup>4</sup>, <sup>q</sup><sup>0</sup>, B, {<sup>q</sup>4}) mit <sup>δ</sup><sup>4</sup> <sup>1</sup> <sup>B</sup> <sup>→</sup> <sup>q</sup><sup>0</sup> (q<sup>0</sup>,1,R) (q<sup>1</sup>,B,L) <sup>q</sup><sup>1</sup> (q<sup>2</sup>,B,R) (q<sup>4</sup>,B,R) <sup>q</sup><sup>2</sup> (q<sup>2</sup>,1,R) (q<sup>3</sup>,1,L) <sup>q</sup><sup>3</sup> (q<sup>3</sup>,1,L) (q<sup>1</sup>,1,L) \* <sup>q</sup><sup>4</sup> — — Abarbeitungsbeispiel: (ǫ,q<sup>0</sup>,11) <sup>⊢</sup><sup>7</sup> (ǫ,q<sup>2</sup>,11)

• <sup>M</sup><sup>4</sup> <sup>=</sup> ({<sup>q</sup>0,q1,q2,q3,q4}, {1}, {1,B}, <sup>δ</sup><sup>4</sup>, <sup>q</sup><sup>0</sup>, B, {<sup>q</sup>4}) mit <sup>δ</sup><sup>4</sup> <sup>1</sup> <sup>B</sup> <sup>→</sup> <sup>q</sup><sup>0</sup> (q<sup>0</sup>,1,R) (q<sup>1</sup>,B,L) <sup>q</sup><sup>1</sup> (q<sup>2</sup>,B,R) (q<sup>4</sup>,B,R) <sup>q</sup><sup>2</sup> (q<sup>2</sup>,1,R) (q<sup>3</sup>,1,L) <sup>q</sup><sup>3</sup> (q<sup>3</sup>,1,L) (q<sup>1</sup>,1,L) \* <sup>q</sup><sup>4</sup> — — Abarbeitungsbeispiel: (ǫ,q<sup>0</sup>,11) <sup>⊢</sup><sup>8</sup> (1,q<sup>2</sup>,1)

• 
$$
M_4 = (\{q_0, q_1, q_2, q_3, q_4\}, \{1\}, \{1, B\}, \delta_4, q_0, B, \{q_4\})
$$
  
\nmit  $\frac{\delta_4}{\rightarrow q_0} \frac{1}{(q_0, 1, R)} \frac{B}{(q_1, B, L)}$   
\n $\frac{q_1}{q_2} \begin{pmatrix} q_2, B, R \\ (q_2, B, R) & (q_4, B, R) \\ (q_2, 1, R) & (q_3, 1, L) \\ q_3 & (q_3, 1, L) & (q_1, 1, L) \\ *q_4 & - \end{pmatrix}$  Abarbeitungsbeispiel:

• 
$$
M_4 = (\{q_0, q_1, q_2, q_3, q_4\}, \{1\}, \{1, B\}, \delta_4, q_0, B, \{q_4\})
$$
  
\nmit  $\frac{\delta_4}{\rightarrow q_0} \frac{1}{(q_0, 1, R)} \frac{B}{(q_1, B, L)}$   
\n $\frac{q_1}{q_2} \begin{pmatrix} q_2, B, R \\ (q_2, B, R) & (q_4, B, R) \\ (q_2, 1, R) & (q_3, 1, L) \\ q_3 & (q_3, 1, L) & (q_1, 1, L) \\ *q_4 & - \end{pmatrix}$  Abarbeitungsbeispiel:

• 
$$
M_4 = (\{q_0, q_1, q_2, q_3, q_4\}, \{1\}, \{1, B\}, \delta_4, q_0, B, \{q_4\})
$$
  
\nmit  $\frac{\delta_4}{\rightarrow q_0} \frac{1}{(q_0, 1, R)} \frac{B}{(q_1, B, L)}$   
\n $\frac{q_1}{q_2} \begin{pmatrix} q_2, B, R \\ q_2, 1, R \end{pmatrix} \frac{(q_1, B, R)}{(q_2, 1, R)} \text{ (where } q_1, q_2, q_3, q_4, q_5, q_6, q_7, q_8, q_9, q_1, q_2, q_3, q_4, q_5, q_6, q_7, q_8, q_9, q_1, q_2, q_3, q_4, q_5, q_6, q_7, q_8, q_9, q_1, q_2, q_4, q_5, q_6, q_7, q_8, q_9, q_1, q_2, q_4, q_6, q_7, q_8, q_9, q_1, q_2, q_4, q_6, q_7, q_8, q_9, q_1, q_2, q_3, q_4, q_6, q_7, q_8, q_9, q_1, q_2, q_3, q_4, q_6, q_4, q_7, q_8, q_9, q_1, q_2, q_3, q_4, q_7, q_6, q_7, q_8, q_9, q_1, q_2, q_3, q_4, q_7, q_9, q_1, q_2, q_3, q_4, q_7, q_4, q_7, q_8, q_9, q_1, q_2, q_3, q_4, q_7, q_9, q_1, q_2, q_3, q_4, q_7, q_9, q_1, q_2, q_4, q_5, q_6, q_1, q_2, q_4, q_5, q_6, q_7, q_8, q_9, q_1, q_2, q_3, q_4, q_7, q_9, q_1, q_2, q_4, q_5, q_7, q_8, q_9, q_1, q_2, q_3, q_4, q_7, q_9, q_1, q_2, q_3, q_4, q_7, q_8, q_1, q_2, q_4, q_5, q_6, q$ 

• 
$$
M_4 = (\{q_0, q_1, q_2, q_3, q_4\}, \{1\}, \{1, B\}, \delta_4, q_0, B, \{q_4\})
$$
  
\nmit  $\frac{\delta_4}{\rightarrow q_0} \frac{1}{(q_0, 1, R)} \frac{B}{(q_1, B, L)}$   
\n $\frac{q_1}{q_2} \begin{vmatrix} (q_2, B, R) & (q_4, B, R) \\ (q_2, 1, R) & (q_3, 1, L) \\ (q_3, 1, L) & (q_1, 1, L) \\ * q_4 & - \end{vmatrix}$  Abarbeitungsbeispiel:  
\n $(\epsilon, q_0, 11) \stackrel{1^2}{\leftarrow} (\epsilon, q_3, B111)$ 

• 
$$
M_4 = (\{q_0, q_1, q_2, q_3, q_4\}, \{1\}, \{1, B\}, \delta_4, q_0, B, \{q_4\})
$$
  
\nmit  $\frac{\delta_4}{\rightarrow q_0} \frac{1}{(q_0, 1, R)} \frac{B}{(q_1, B, L)}$   
\n $\frac{q_1}{q_2} \begin{vmatrix} (q_2, B, R) & (q_4, B, R) \\ (q_2, 1, R) & (q_3, 1, L) \\ (q_3, 1, L) & (q_1, 1, L) \\ * q_4 & - \end{vmatrix}$  Abarbeitungsbeispiel:  
\n $(\epsilon, q_0, 11) \stackrel{1^3}{\leftarrow} (\epsilon, q_1, B1111)$ 

• 
$$
M_4 = (\{q_0, q_1, q_2, q_3, q_4\}, \{1\}, \{1, B\}, \delta_4, q_0, B, \{q_4\})
$$
  
\nmit  $\frac{\delta_4}{\rightarrow q_0} \frac{1}{(q_0, 1, R)} \frac{B}{(q_1, B, L)}$   
\n $\frac{q_1}{q_2} \begin{pmatrix} q_2, B, R \\ q_2, 1, R \end{pmatrix} \frac{(q_1, B, R)}{(q_2, 1, R)} \begin{pmatrix} q_1, B, R \\ q_2, 1, L \end{pmatrix}$   
\n $\frac{q_2}{q_3} \begin{pmatrix} q_2, 1, R \\ q_3, 1, L \end{pmatrix} \frac{(q_1, 1, L)}{(q_1, 1, L)}$   
\n $\frac{q_2}{q_3} \begin{pmatrix} q_3, 1, L \\ q_4, 1, L \end{pmatrix} \begin{pmatrix} q_1, 1, L \\ q_2, 1, L \end{pmatrix}$   
\n $\begin{pmatrix} \epsilon, q_0, 11 \end{pmatrix} \begin{pmatrix} 1^4 \\ \epsilon, q_4, 1111 \end{pmatrix}$ 

• 
$$
M_4 = (\{q_0, q_1, q_2, q_3, q_4\}, \{1\}, \{1, B\}, \delta_4, q_0, B, \{q_4\})
$$
  
\nmit  $\frac{\delta_4}{\rightarrow q_0} \frac{1}{(q_0, 1, R)} \frac{B}{(q_1, B, L)}$   
\n $\frac{q_1}{q_2} \begin{pmatrix} q_2, B, R, (q_4, B, R) \\ (q_2, B, R, (q_3, 1, L)) \\ (q_3, 1, L) & (q_1, 1, L) \end{pmatrix}$  Abarbeitungsbeispiel:  
\n $\frac{q_3}{q_4} \frac{q_4(1, 1, L)}{1 - (q_1, 1, L)}$   $(\epsilon, q_0, 11) + \frac{14}{(1, 1, 11)}$ 

Verdoppelt Anzahl der Einsen:  $f_{M_4}(1^n) = 1^{2n}$ 

• 
$$
M_4 = (\{q_0, q_1, q_2, q_3, q_4\}, \{1\}, \{1, B\}, \delta_4, q_0, B, \{q_4\})
$$
  
\nmit  $\frac{\delta_4}{\rightarrow q_0} \frac{1}{(q_0, 1, R)} \frac{B}{(q_1, B, L)}$   
\n $\frac{q_1}{q_2} \frac{(q_2, B, R)}{(q_2, 1, R)} \frac{(q_4, B, R)}{(q_3, 1, L)}$   
\n $\frac{q_3}{q_4} \frac{(q_3, 1, L)}{(q_3, 1, L)} \frac{(q_1, 1, L)}{(q_1, 1, L)}$   
\n $\frac{q_4}{q_4} \frac{1}{q_4} \frac{1}{q_4} \$ 

Verdoppelt Anzahl der Einsen:  $f_{M_4}(1^n) = 1^{2n}$ 

• 
$$
M_5 = (\{q_0, q_1, q_2, q_3\}, \{0, 1\}, \{0, 1, B\}, \delta_5, q_0, B, \{q_3\})
$$
  
\nmit  $\frac{\delta_5}{\rightarrow q_0} \frac{0}{(q_0, 0, R)} \frac{1}{(q_0, 1, R)} \frac{B}{(q_1, B, L)}$   
\n $\frac{q_1}{q_2} \begin{pmatrix} q_2, 1, L \\ (q_2, 0, L) \\ (q_2, 1, L) \\ (q_2, 1, L) \\ (q_3, B, R) \end{pmatrix}$   
\n\*  $q_3$ 

• 
$$
M_4 = (\{q_0, q_1, q_2, q_3, q_4\}, \{1\}, \{1, B\}, \delta_4, q_0, B, \{q_4\})
$$
  
\nmit  $\frac{\delta_4}{\rightarrow q_0} \frac{1}{(q_0, 1, R)} \frac{B}{(q_1, B, L)}$   
\n $\frac{q_1}{q_2} \frac{(q_2, B, R)}{(q_2, 1, R)} \frac{(q_4, B, R)}{(q_3, 1, L)}$   
\n $\frac{q_3}{q_4} \frac{(q_3, 1, L)}{(q_3, 1, L)} \frac{(q_1, 1, L)}{(q_1, 1, L)}$   
\n $\frac{q_4}{q_4} \frac{1}{q_4} \frac{1}{q_4} \$ 

Verdoppelt Anzahl der Einsen:  $f_{M_4}(1^n) = 1^{2n}$ 

• 
$$
M_5 = (\{q_0, q_1, q_2, q_3\}, \{0, 1\}, \{0, 1, B\}, \delta_5, q_0, B, \{q_3\})
$$
  
\nmit  $\frac{\delta_5}{\rightarrow q_0} \frac{0}{(q_0, 0, R)} \frac{1}{(q_0, 1, R)} \frac{B}{(q_1, B, L)}$   
\n $\frac{q_1}{q_2} \frac{(q_2, 1, L)}{(q_2, 0, L)} \frac{(q_1, 0, L)}{(q_2, 1, L)} \frac{(q_2, 1, L)}{(q_3, B, R)}$   
\n $\frac{q_2}{q_3} \frac{(q_2, 0, L)}{(q_2, 0, L)} \frac{(q_2, 1, L)}{(q_3, B, R)} \frac{(e, q_0, 10011)}{(e, q_0, 10011)}$ 

• 
$$
M_4 = (\{q_0, q_1, q_2, q_3, q_4\}, \{1\}, \{1, B\}, \delta_4, q_0, B, \{q_4\})
$$
  
\nmit  $\frac{\delta_4}{\rightarrow q_0} \frac{1}{(q_0, 1, R)} \frac{B}{(q_1, B, L)}$   
\n $\frac{q_1}{q_2} \begin{bmatrix} (q_2, B, R) & (q_4, B, R) \\ (q_2, 1, R) & (q_3, 1, L) \\ (q_3, 1, L) & (q_1, 1, L) \end{bmatrix}$  Abarbeitungsbeispiel:  
\n $\frac{q_3}{q_4} \begin{bmatrix} (q_3, 1, L) & (q_1, 1, L) \\ (q_1, 1, L) & (q_1, 1, L) \end{bmatrix}$   $(\epsilon, q_0, 11) \stackrel{14}{\longleftarrow} (\epsilon, q_4, 1111)$ 

Verdoppelt Anzahl der Einsen:  $f_{M_4}(1^n) = 1^{2n}$ 

•  $M_5 = (\{q_0, q_1, q_2, q_3\}, \{0,1\}, \{0,1, B\}, \delta_5, q_0, B, \{q_3\})$  $\text{mit}$   $\delta_{5}$  0 1 B  $\overline{\mathsf{q}_{0}^{\top}(\mathsf{q}_{0},\mathsf{0},\mathsf{R})\ (\mathsf{q}_{0},1,\mathsf{R})\ (\mathsf{q}_{1},\mathsf{B},\mathsf{L})}$  $\mathsf{q}_1 \, \mid \bigl( \mathsf{q}_2,1,\mathsf{L} \bigr) \quad \bigl( \mathsf{q}_1, \mathsf{0},\mathsf{L} \bigr) \quad \bigl( \mathsf{q}_2,1,\mathsf{L} \bigr)$  $\mathsf{q}_2 \, \mid \big(\mathsf{q}_2,\mathsf{0},\mathsf{L}\big) \quad \big(\mathsf{q}_2,\mathsf{1},\mathsf{L}\big) \quad \big(\mathsf{q}_3,\mathsf{B},\mathsf{R}\big)$  $\begin{array}{c}\n\mathbf{q}_1 \\
\mathbf{q}_2 \\
\mathbf{q}_3\n\end{array}\n\begin{bmatrix}\n(\mathbf{q}_2,1,\mathsf{L}) & (\mathbf{q}_1,0,\mathsf{L}) & (\mathbf{q}_2,1,\mathsf{L}) & \text{Abarbeitungsbeispiel:} \\
(\mathbf{q}_2,0,\mathsf{L}) & (\mathbf{q}_2,1,\mathsf{L}) & (\mathbf{q}_3,\mathsf{B},\mathsf{R}) & (\epsilon,\mathbf{q}_0,10011) & \mathsf{L}^1 & (1,\mathbf{q}_0,0011)\n\end{bmatrix}$ 

• 
$$
M_4 = (\{q_0, q_1, q_2, q_3, q_4\}, \{1\}, \{1, B\}, \delta_4, q_0, B, \{q_4\})
$$
  
\nmit  $\frac{\delta_4}{\rightarrow q_0} \frac{1}{(q_0, 1, R)} \frac{B}{(q_1, B, L)}$   
\n $\frac{q_1}{q_2} \begin{bmatrix} (q_2, B, R) & (q_4, B, R) \\ (q_2, 1, R) & (q_3, 1, L) \\ (q_3, 1, L) & (q_1, 1, L) \end{bmatrix}$  Abarbeitungsbeispiel:  
\n $\frac{q_3}{q_4} \begin{bmatrix} (q_3, 1, L) & (q_1, 1, L) \\ (q_1, 1, L) & (q_1, 1, L) \end{bmatrix}$   $(\epsilon, q_0, 11) \stackrel{14}{\longleftarrow} (\epsilon, q_4, 1111)$ 

Verdoppelt Anzahl der Einsen:  $f_{M_4}(1^n) = 1^{2n}$ 

•  $M_5 = (\{q_0, q_1, q_2, q_3\}, \{0,1\}, \{0,1, B\}, \delta_5, q_0, B, \{q_3\})$  $\text{mit}$   $\delta_{5}$  0 1 B  $\overline{\mathsf{q}_{0}^{\top}(\mathsf{q}_{0},\mathsf{0},\mathsf{R})\ (\mathsf{q}_{0},1,\mathsf{R})\ (\mathsf{q}_{1},\mathsf{B},\mathsf{L})}$  $\mathsf{q}_1 \, \mid \bigl( \mathsf{q}_2,1,\mathsf{L} \bigr) \quad \bigl( \mathsf{q}_1, \mathsf{0},\mathsf{L} \bigr) \quad \bigl( \mathsf{q}_2,1,\mathsf{L} \bigr)$  $\mathsf{q}_2 \, \mid \big(\mathsf{q}_2,\mathsf{0},\mathsf{L}\big) \quad \big(\mathsf{q}_2,\mathsf{1},\mathsf{L}\big) \quad \big(\mathsf{q}_3,\mathsf{B},\mathsf{R}\big)$  $\begin{array}{c}\n\mathbf{q}_1 \\
\mathbf{q}_2 \\
\mathbf{q}_3\n\end{array}\n\begin{bmatrix}\n(\mathbf{q}_2,1,\mathsf{L}) & (\mathbf{q}_1,0,\mathsf{L}) & (\mathbf{q}_2,1,\mathsf{L}) & \text{Abarbeitungsbeispiel:} \\
(\mathbf{q}_2,0,\mathsf{L}) & (\mathbf{q}_2,1,\mathsf{L}) & (\mathbf{q}_3,\mathsf{B},\mathsf{R}) & (\epsilon,\mathbf{q}_0,10011) & \mathsf{L}^2 & (10,\mathbf{q}_0,011)\n\end{bmatrix}$ 

• 
$$
M_4 = (\{q_0, q_1, q_2, q_3, q_4\}, \{1\}, \{1, B\}, \delta_4, q_0, B, \{q_4\})
$$
  
\nmit  $\frac{\delta_4}{\rightarrow q_0} \frac{1}{(q_0, 1, R)} \frac{B}{(q_1, B, L)}$   
\n $\frac{q_1}{q_2} \begin{bmatrix} (q_2, B, R) & (q_4, B, R) \\ (q_2, 1, R) & (q_3, 1, L) \\ (q_3, 1, L) & (q_1, 1, L) \end{bmatrix}$  Abarbeitungsbeispiel:  
\n $\frac{q_3}{q_4} \begin{bmatrix} (q_3, 1, L) & (q_1, 1, L) \\ (q_1, 1, L) & (q_1, 1, L) \end{bmatrix}$   $(\epsilon, q_0, 11) \stackrel{14}{\longleftarrow} (\epsilon, q_4, 1111)$ 

Verdoppelt Anzahl der Einsen:  $f_{M_4}(1^n) = 1^{2n}$ 

•  $M_5 = (\{q_0, q_1, q_2, q_3\}, \{0,1\}, \{0,1, B\}, \delta_5, q_0, B, \{q_3\})$  $\text{mit}$   $\delta_{5}$  0 1 B  $\overline{\mathsf{q}_{0}^{\top}(\mathsf{q}_{0},\mathsf{0},\mathsf{R})\ (\mathsf{q}_{0},1,\mathsf{R})\ (\mathsf{q}_{1},\mathsf{B},\mathsf{L})}$  $\mathsf{q}_1 \, \mid \bigl( \mathsf{q}_2,1,\mathsf{L} \bigr) \quad \bigl( \mathsf{q}_1, \mathsf{0},\mathsf{L} \bigr) \quad \bigl( \mathsf{q}_2,1,\mathsf{L} \bigr)$  $\mathsf{q}_2 \, \mid \big(\mathsf{q}_2,\mathsf{0},\mathsf{L}\big) \quad \big(\mathsf{q}_2,\mathsf{1},\mathsf{L}\big) \quad \big(\mathsf{q}_3,\mathsf{B},\mathsf{R}\big)$  $\begin{array}{c}\n\mathbf{q}_1 \\
\mathbf{q}_2 \\
\mathbf{q}_3\n\end{array}\n\begin{bmatrix}\n(\mathbf{q}_2,1,\mathsf{L}) & (\mathbf{q}_1,0,\mathsf{L}) & (\mathbf{q}_2,1,\mathsf{L}) & \text{Abarbeitungsbeispiel:} \\
(\mathbf{q}_2,0,\mathsf{L}) & (\mathbf{q}_2,1,\mathsf{L}) & (\mathbf{q}_3,\mathsf{B},\mathsf{R}) & (\epsilon,\mathbf{q}_0,10011) & \mathsf{L}^3 & (100,\mathbf{q}_0,11)\n\end{bmatrix}$ 

• 
$$
M_4 = (\{q_0, q_1, q_2, q_3, q_4\}, \{1\}, \{1, B\}, \delta_4, q_0, B, \{q_4\})
$$
  
\nmit  $\frac{\delta_4}{\rightarrow q_0} \frac{1}{(q_0, 1, R)} \frac{B}{(q_1, B, L)}$   
\n $\frac{q_1}{q_2} \begin{bmatrix} (q_2, B, R) & (q_4, B, R) \\ (q_2, 1, R) & (q_3, 1, L) \\ (q_3, 1, L) & (q_1, 1, L) \end{bmatrix}$  Abarbeitungsbeispiel:  
\n $\frac{q_3}{q_4} \begin{bmatrix} (q_3, 1, L) & (q_1, 1, L) \\ (q_1, 1, L) & (q_1, 1, L) \end{bmatrix}$   $(\epsilon, q_0, 11) \stackrel{14}{\longleftarrow} (\epsilon, q_4, 1111)$ 

Verdoppelt Anzahl der Einsen:  $f_{M_4}(1^n) = 1^{2n}$ 

•  $M_5 = (\{q_0, q_1, q_2, q_3\}, \{0,1\}, \{0,1, B\}, \delta_5, q_0, B, \{q_3\})$  $\text{mit}$   $\delta_{5}$  0 1 B  $\overline{\mathsf{q}_{0}^{\top}(\mathsf{q}_{0},\mathsf{0},\mathsf{R})\ (\mathsf{q}_{0},1,\mathsf{R})\ (\mathsf{q}_{1},\mathsf{B},\mathsf{L})}$  $\mathsf{q}_1 \, \mid \bigl( \mathsf{q}_2,1,\mathsf{L} \bigr) \quad \bigl( \mathsf{q}_1, \mathsf{0},\mathsf{L} \bigr) \quad \bigl( \mathsf{q}_2,1,\mathsf{L} \bigr)$  $\mathsf{q}_2 \, \mid \big(\mathsf{q}_2,\mathsf{0},\mathsf{L}\big) \quad \big(\mathsf{q}_2,\mathsf{1},\mathsf{L}\big) \quad \big(\mathsf{q}_3,\mathsf{B},\mathsf{R}\big)$  $\begin{array}{c}\n\mathbf{q}_1 \\
\mathbf{q}_2 \\
\mathbf{q}_3\n\end{array}\n\begin{bmatrix}\n(\mathbf{q}_2,1,\mathsf{L}) & (\mathbf{q}_1,0,\mathsf{L}) & (\mathbf{q}_2,1,\mathsf{L}) & \text{Abarbeitungsbeispiel:} \\
(\mathbf{q}_2,0,\mathsf{L}) & (\mathbf{q}_2,1,\mathsf{L}) & (\mathbf{q}_3,\mathsf{B},\mathsf{R}) & (\epsilon,\mathbf{q}_0,10011) & \mathsf{L}^4 & (1001,\mathbf{q}_0,1)\n\end{bmatrix}$ 

• 
$$
M_4 = (\{q_0, q_1, q_2, q_3, q_4\}, \{1\}, \{1, B\}, \delta_4, q_0, B, \{q_4\})
$$
  
\nmit  $\begin{array}{c|c}\n\hline\n\delta_4 & 1 & B \\
\hline\n\rightarrow q_0 & (q_0, 1, R) & (q_1, B, L) \\
q_1 & (q_2, B, R) & (q_4, B, R) \\
q_2 & (q_2, 1, R) & (q_3, 1, L) \\
\bullet q_3 & (q_3, 1, L) & (q_1, 1, L) \\
\bullet q_4 & \bullet \end{array}$  Abarbeitungsbeispiel:  
\n $(\epsilon, q_0, 11) \begin{array}{c|c}\n^{14} & (\epsilon, q_4, 1111) \\
\end{array}$ 

Verdoppelt Anzahl der Einsen:  $f_{M_4}(1^n) = 1^{2n}$ 

 $\mathsf{q}_2 \, \mid \big(\mathsf{q}_2,\mathsf{0},\mathsf{L}\big) \quad \big(\mathsf{q}_2,\mathsf{1},\mathsf{L}\big) \quad \big(\mathsf{q}_3,\mathsf{B},\mathsf{R}\big)$ 

•  $M_5 = (\{q_0, q_1, q_2, q_3\}, \{0,1\}, \{0,1, B\}, \delta_5, q_0, B, \{q_3\})$  $\text{mit}$   $\delta_{5}$  0 1 B  $\overline{\mathsf{q}_{0}^{\top}(\mathsf{q}_{0},\mathsf{0},\mathsf{R})\ (\mathsf{q}_{0},1,\mathsf{R})\ (\mathsf{q}_{1},\mathsf{B},\mathsf{L})}$  $\mathsf{q}_1 \, \mid \bigl( \mathsf{q}_2,1,\mathsf{L} \bigr) \quad \bigl( \mathsf{q}_1, \mathsf{0},\mathsf{L} \bigr) \quad \bigl( \mathsf{q}_2,1,\mathsf{L} \bigr)$ 

 $\begin{array}{c}\n\mathbf{q}_1 \\
\mathbf{q}_2 \\
\mathbf{q}_3\n\end{array}\n\begin{bmatrix}\n(\mathbf{q}_2,1,\mathsf{L}) & (\mathbf{q}_1,0,\mathsf{L}) & (\mathbf{q}_2,1,\mathsf{L}) & \text{Abarbeitungsbeispiel:} \\
(\mathbf{q}_2,0,\mathsf{L}) & (\mathbf{q}_2,1,\mathsf{L}) & (\mathbf{q}_3,\mathsf{B},\mathsf{R}) & (\epsilon,\mathbf{q}_0,10011) & \vdash^5 (10011,\mathbf{q}_0,\mathsf{B})\n\end{array}$ 

• 
$$
M_4 = (\{q_0, q_1, q_2, q_3, q_4\}, \{1\}, \{1, B\}, \delta_4, q_0, B, \{q_4\})
$$
  
\nmit  $\frac{\delta_4}{\rightarrow q_0} \frac{1}{(q_0, 1, R)} \frac{B}{(q_1, B, L)}$   
\n $\frac{q_1}{q_2} \begin{bmatrix} (q_2, B, R) & (q_4, B, R) \\ (q_2, 1, R) & (q_3, 1, L) \\ (q_3, 1, L) & (q_1, 1, L) \end{bmatrix}$  Abarbeitungsbeispiel:  
\n $\frac{q_3}{q_4} \begin{bmatrix} (q_3, 1, L) & (q_1, 1, L) \\ (q_1, 1, L) & (q_1, 1, L) \end{bmatrix}$   $(\epsilon, q_0, 11) \stackrel{14}{\longleftarrow} (\epsilon, q_4, 1111)$ 

Verdoppelt Anzahl der Einsen:  $f_{M_4}(1^n) = 1^{2n}$ 

•  $M_5 = (\{q_0, q_1, q_2, q_3\}, \{0,1\}, \{0,1, B\}, \delta_5, q_0, B, \{q_3\})$  $\text{mit}$   $\delta_{5}$  0 1 B  $\overline{\mathsf{q}_{0}^{\top}(\mathsf{q}_{0},\mathsf{0},\mathsf{R})\ (\mathsf{q}_{0},1,\mathsf{R})\ (\mathsf{q}_{1},\mathsf{B},\mathsf{L})}$  $\mathsf{q}_1 \, \mid \bigl( \mathsf{q}_2,1,\mathsf{L} \bigr) \quad \bigl( \mathsf{q}_1, \mathsf{0},\mathsf{L} \bigr) \quad \bigl( \mathsf{q}_2,1,\mathsf{L} \bigr)$  $\mathsf{q}_2 \, \mid \big(\mathsf{q}_2,\mathsf{0},\mathsf{L}\big) \quad \big(\mathsf{q}_2,\mathsf{1},\mathsf{L}\big) \quad \big(\mathsf{q}_3,\mathsf{B},\mathsf{R}\big)$  $\begin{array}{c}\n\mathbf{q}_1 \\
\mathbf{q}_2 \\
\mathbf{q}_3\n\end{array}\n\begin{bmatrix}\n(\mathbf{q}_2,1,\mathsf{L}) & (\mathbf{q}_1,0,\mathsf{L}) & (\mathbf{q}_2,1,\mathsf{L}) & \text{Abarbeitungsbeispiel:} \\
(\mathbf{q}_2,0,\mathsf{L}) & (\mathbf{q}_2,1,\mathsf{L}) & (\mathbf{q}_3,\mathsf{B},\mathsf{R}) & (\epsilon,\mathbf{q}_0,10011) & \mathsf{L}^6 & (1001,\mathbf{q}_1,1)\n\end{bmatrix}$ 

• 
$$
M_4 = (\{q_0, q_1, q_2, q_3, q_4\}, \{1\}, \{1, B\}, \delta_4, q_0, B, \{q_4\})
$$
  
\nmit  $\frac{\delta_4}{\rightarrow q_0} \frac{1}{(q_0, 1, R)} \frac{B}{(q_1, B, L)}$   
\n $\frac{q_1}{q_2} \begin{bmatrix} (q_2, B, R) & (q_4, B, R) \\ (q_2, 1, R) & (q_3, 1, L) \\ (q_3, 1, L) & (q_1, 1, L) \end{bmatrix}$  Abarbeitungsbeispiel:  
\n $\frac{q_3}{q_4} \begin{bmatrix} (q_3, 1, L) & (q_1, 1, L) \\ (q_1, 1, L) & (q_1, 1, L) \end{bmatrix}$   $(\epsilon, q_0, 11) \stackrel{14}{\longleftarrow} (\epsilon, q_4, 1111)$ 

Verdoppelt Anzahl der Einsen:  $f_{M_4}(1^n) = 1^{2n}$ 

•  $M_5 = (\{q_0, q_1, q_2, q_3\}, \{0,1\}, \{0,1, B\}, \delta_5, q_0, B, \{q_3\})$  $\text{mit}$   $\delta_{5}$  0 1 B  $\overline{\mathsf{q}_{0}^{\top}(\mathsf{q}_{0},\mathsf{0},\mathsf{R})\ (\mathsf{q}_{0},1,\mathsf{R})\ (\mathsf{q}_{1},\mathsf{B},\mathsf{L})}$  $\mathsf{q}_1 \, \mid \bigl( \mathsf{q}_2,1,\mathsf{L} \bigr) \quad \bigl( \mathsf{q}_1, \mathsf{0},\mathsf{L} \bigr) \quad \bigl( \mathsf{q}_2,1,\mathsf{L} \bigr)$  $\mathsf{q}_2 \, \mid \big(\mathsf{q}_2,\mathsf{0},\mathsf{L}\big) \quad \big(\mathsf{q}_2,\mathsf{1},\mathsf{L}\big) \quad \big(\mathsf{q}_3,\mathsf{B},\mathsf{R}\big)$  $\begin{array}{c}\n\mathbf{q}_1 \\
\mathbf{q}_2 \\
\mathbf{q}_3\n\end{array}\n\begin{bmatrix}\n(\mathbf{q}_2,1,\mathsf{L}) & (\mathbf{q}_1,0,\mathsf{L}) & (\mathbf{q}_2,1,\mathsf{L}) & \text{Abarbeitungsbeispiel:} \\
(\mathbf{q}_2,0,\mathsf{L}) & (\mathbf{q}_2,1,\mathsf{L}) & (\mathbf{q}_3,\mathsf{B},\mathsf{R}) & (\epsilon,\mathbf{q}_0,10011) & \vdash^7 (100,\mathbf{q}_1,10)\n\end{bmatrix}$ 

• 
$$
M_4 = (\{q_0, q_1, q_2, q_3, q_4\}, \{1\}, \{1, B\}, \delta_4, q_0, B, \{q_4\})
$$
  
\nmit  $\frac{\delta_4}{\rightarrow q_0} \frac{1}{(q_0, 1, R)} \frac{B}{(q_1, B, L)}$   
\n $\frac{q_1}{q_2} \begin{bmatrix} (q_2, B, R) & (q_4, B, R) \\ (q_2, 1, R) & (q_3, 1, L) \\ (q_3, 1, L) & (q_1, 1, L) \end{bmatrix}$  Abarbeitungsbeispiel:  
\n $\frac{q_3}{q_4} \begin{bmatrix} (q_3, 1, L) & (q_1, 1, L) \\ (q_1, 1, L) & (q_1, 1, L) \end{bmatrix}$   $(\epsilon, q_0, 11) \stackrel{14}{\longleftarrow} (\epsilon, q_4, 1111)$ 

Verdoppelt Anzahl der Einsen:  $f_{M_4}(1^n) = 1^{2n}$ 

•  $M_5 = (\{q_0, q_1, q_2, q_3\}, \{0,1\}, \{0,1, B\}, \delta_5, q_0, B, \{q_3\})$  $\text{mit}$   $\delta_{5}$  0 1 B  $\overline{\mathsf{q}_{0}^{\top}(\mathsf{q}_{0},\mathsf{0},\mathsf{R})\ (\mathsf{q}_{0},1,\mathsf{R})\ (\mathsf{q}_{1},\mathsf{B},\mathsf{L})}$  $\mathsf{q}_1 \, \mid \bigl( \mathsf{q}_2,1,\mathsf{L} \bigr) \quad \bigl( \mathsf{q}_1, \mathsf{0},\mathsf{L} \bigr) \quad \bigl( \mathsf{q}_2,1,\mathsf{L} \bigr)$  $\mathsf{q}_2 \, \mid \big(\mathsf{q}_2,\mathsf{0},\mathsf{L}\big) \quad \big(\mathsf{q}_2,\mathsf{1},\mathsf{L}\big) \quad \big(\mathsf{q}_3,\mathsf{B},\mathsf{R}\big)$ 

 $\begin{array}{c}\n\mathbf{q}_1 \\
\mathbf{q}_2 \\
\mathbf{q}_3\n\end{array}\n\begin{bmatrix}\n(\mathbf{q}_2,1,\mathsf{L}) & (\mathbf{q}_1,0,\mathsf{L}) & (\mathbf{q}_2,1,\mathsf{L}) & \text{Abarbeitungsbeispiel:} \\
(\mathbf{q}_2,0,\mathsf{L}) & (\mathbf{q}_2,1,\mathsf{L}) & (\mathbf{q}_3,\mathsf{B},\mathsf{R}) & (\epsilon,\mathbf{q}_0,10011) & \mathsf{L}^8 & (10,\mathbf{q}_1,000)\n\end{bmatrix}$ 

• 
$$
M_4 = (\{q_0, q_1, q_2, q_3, q_4\}, \{1\}, \{1, B\}, \delta_4, q_0, B, \{q_4\})
$$
  
\nmit  $\frac{\delta_4}{\rightarrow q_0} \frac{1}{(q_0, 1, R)} \frac{B}{(q_1, B, L)}$   
\n $\frac{q_1}{q_2} \begin{bmatrix} (q_2, B, R) & (q_4, B, R) \\ (q_2, 1, R) & (q_3, 1, L) \\ (q_3, 1, L) & (q_1, 1, L) \end{bmatrix}$  Abarbeitungsbeispiel:  
\n $\frac{q_3}{q_4} \begin{bmatrix} (q_3, 1, L) & (q_1, 1, L) \\ (q_1, 1, L) & (q_1, 1, L) \end{bmatrix}$   $(\epsilon, q_0, 11) \stackrel{14}{\longleftarrow} (\epsilon, q_4, 1111)$ 

Verdoppelt Anzahl der Einsen:  $f_{M_4}(1^n) = 1^{2n}$ 

•  $M_5 = (\{q_0, q_1, q_2, q_3\}, \{0,1\}, \{0,1, B\}, \delta_5, q_0, B, \{q_3\})$  $\text{mit}$   $\delta_{5}$  0 1 B  $\overline{\mathsf{q}_{0}^{\top}(\mathsf{q}_{0},\mathsf{0},\mathsf{R})\ (\mathsf{q}_{0},1,\mathsf{R})\ (\mathsf{q}_{1},\mathsf{B},\mathsf{L})}$  $\mathsf{q}_1 \, \mid \bigl( \mathsf{q}_2,1,\mathsf{L} \bigr) \quad \bigl( \mathsf{q}_1, \mathsf{0},\mathsf{L} \bigr) \quad \bigl( \mathsf{q}_2,1,\mathsf{L} \bigr)$  $\mathsf{q}_2 \, \mid \big(\mathsf{q}_2,\mathsf{0},\mathsf{L}\big) \quad \big(\mathsf{q}_2,\mathsf{1},\mathsf{L}\big) \quad \big(\mathsf{q}_3,\mathsf{B},\mathsf{R}\big)$  $\begin{array}{c}\n\mathbf{q}_1 \\
\mathbf{q}_2 \\
\mathbf{q}_3\n\end{array}\n\begin{bmatrix}\n(\mathbf{q}_2,1,\mathsf{L}) & (\mathbf{q}_1,0,\mathsf{L}) & (\mathbf{q}_2,1,\mathsf{L}) & \text{Abarbeitungsbeispiel:} \\
(\mathbf{q}_2,0,\mathsf{L}) & (\mathbf{q}_2,1,\mathsf{L}) & (\mathbf{q}_3,\mathsf{B},\mathsf{R}) & (\epsilon,\mathbf{q}_0,10011) & \mathsf{L}^9 & (1,\mathbf{q}_2,0100)\n\end{bmatrix}$ 

• 
$$
M_4 = (\{q_0, q_1, q_2, q_3, q_4\}, \{1\}, \{1, B\}, \delta_4, q_0, B, \{q_4\})
$$
  
\nmit  $\frac{\delta_4}{\rightarrow q_0} \frac{1}{(q_0, 1, R)} \frac{B}{(q_1, B, L)}$   
\n $\frac{q_1}{q_2} \begin{bmatrix} (q_2, B, R) & (q_4, B, R) \\ (q_2, 1, R) & (q_3, 1, L) \\ (q_3, 1, L) & (q_1, 1, L) \end{bmatrix}$  Abarbeitungsbeispiel:  
\n $\frac{q_3}{q_4} \begin{bmatrix} (q_3, 1, L) & (q_1, 1, L) \\ (q_1, 1, L) & (q_1, 1, L) \end{bmatrix}$   $(\epsilon, q_0, 11) \stackrel{14}{\longleftarrow} (\epsilon, q_4, 1111)$ 

Verdoppelt Anzahl der Einsen:  $f_{M_4}(1^n) = 1^{2n}$ 

•  $M_5 = (\{q_0, q_1, q_2, q_3\}, \{0,1\}, \{0,1, B\}, \delta_5, q_0, B, \{q_3\})$  $\text{mit}$   $\delta_{5}$  0 1 B  $\overline{\mathsf{q}_{0}^{\top}(\mathsf{q}_{0},\mathsf{0},\mathsf{R})\ (\mathsf{q}_{0},1,\mathsf{R})\ (\mathsf{q}_{1},\mathsf{B},\mathsf{L})}$  $\mathsf{q}_1 \, \mid \bigl( \mathsf{q}_2,1,\mathsf{L} \bigr) \quad \bigl( \mathsf{q}_1, \mathsf{0},\mathsf{L} \bigr) \quad \bigl( \mathsf{q}_2,1,\mathsf{L} \bigr)$  $\mathsf{q}_2 \, \mid \big(\mathsf{q}_2,\mathsf{0},\mathsf{L}\big) \quad \big(\mathsf{q}_2,\mathsf{1},\mathsf{L}\big) \quad \big(\mathsf{q}_3,\mathsf{B},\mathsf{R}\big)$ 

 $\begin{array}{c}\n\mathbf{q}_1 \\
\mathbf{q}_2 \\
\mathbf{q}_3\n\end{array}\n\begin{bmatrix}\n(\mathbf{q}_2,1,\mathsf{L}) & (\mathbf{q}_1,0,\mathsf{L}) & (\mathbf{q}_2,1,\mathsf{L}) & \text{Abarbeitungsbeispiel:} \\
(\mathbf{q}_2,0,\mathsf{L}) & (\mathbf{q}_2,1,\mathsf{L}) & (\mathbf{q}_3,\mathsf{B},\mathsf{R}) & (\epsilon,\mathbf{q}_0,10011) & \mathsf{L}^{10} & (\epsilon,\mathbf{q}_2,10100)\n\end{bmatrix}$ 

• 
$$
M_4 = (\{q_0, q_1, q_2, q_3, q_4\}, \{1\}, \{1, B\}, \delta_4, q_0, B, \{q_4\})
$$
  
\nmit  $\frac{\delta_4}{\rightarrow q_0} \frac{1}{(q_0, 1, R)} \frac{B}{(q_1, B, L)}$   
\n $\frac{q_1}{q_2} \begin{bmatrix} (q_2, B, R) & (q_4, B, R) \\ (q_2, 1, R) & (q_3, 1, L) \\ (q_3, 1, L) & (q_1, 1, L) \end{bmatrix}$  Abarbeitungsbeispiel:  
\n $\frac{q_3}{q_4} \begin{bmatrix} (q_3, 1, L) & (q_1, 1, L) \\ (q_1, 1, L) & (q_1, 1, L) \end{bmatrix}$   $(\epsilon, q_0, 11) \stackrel{14}{\longleftarrow} (\epsilon, q_4, 1111)$ 

Verdoppelt Anzahl der Einsen:  $f_{M_4}(1^n) = 1^{2n}$ 

• 
$$
M_5 = (\{q_0, q_1, q_2, q_3\}, \{0, 1\}, \{0, 1, B\}, \delta_5, q_0, B, \{q_3\})
$$
  
\nmit  $\frac{\delta_5}{\rightarrow q_0} \frac{0}{(q_0, 0, R)} \frac{1}{(q_0, 1, R)} \frac{B}{(q_1, B, L)}$   
\n $\frac{q_1}{q_2} \frac{(q_2, 1, L)}{(q_2, 0, L)} \frac{(q_1, 0, L)}{(q_2, 1, L)} \frac{Abarbeitungs}{(q_2, 0, L)}$ 

 $\begin{array}{c}\n\mathbf{q}_1 \\
\mathbf{q}_2 \\
\mathbf{q}_3\n\end{array}\n\begin{bmatrix}\n(\mathbf{q}_2,1,\mathsf{L}) & (\mathbf{q}_1,0,\mathsf{L}) & (\mathbf{q}_2,1,\mathsf{L}) & \text{Abarbeitungsbeispiel:} \\
(\mathbf{q}_2,0,\mathsf{L}) & (\mathbf{q}_2,1,\mathsf{L}) & (\mathbf{q}_3,\mathsf{B},\mathsf{R}) & (\epsilon,\mathbf{q}_0,10011) & \mathsf{L}^{11} & (\epsilon,\mathbf{q}_2,\mathsf{B}10100)\n\end{bmatrix}$ 

• 
$$
M_4 = (\{q_0, q_1, q_2, q_3, q_4\}, \{1\}, \{1, B\}, \delta_4, q_0, B, \{q_4\})
$$
  
\nmit  $\frac{\delta_4}{\rightarrow q_0} \frac{1}{(q_0, 1, R)} \frac{B}{(q_1, B, L)}$   
\n $\frac{q_1}{q_2} \begin{bmatrix} (q_2, B, R) & (q_4, B, R) \\ (q_2, 1, R) & (q_3, 1, L) \\ (q_3, 1, L) & (q_1, 1, L) \end{bmatrix}$  Abarbeitungsbeispiel:  
\n $\frac{q_3}{q_4} \begin{bmatrix} (q_3, 1, L) & (q_1, 1, L) \\ (q_1, 1, L) & (q_1, 1, L) \end{bmatrix}$   $(\epsilon, q_0, 11) \stackrel{14}{\longleftarrow} (\epsilon, q_4, 1111)$ 

Verdoppelt Anzahl der Einsen:  $f_{M_4}(1^n) = 1^{2n}$ 

•  $M_5 = (\{q_0, q_1, q_2, q_3\}, \{0,1\}, \{0,1, B\}, \delta_5, q_0, B, \{q_3\})$  $\text{mit}$   $\delta_{5}$  0 1 B  $\overline{\mathsf{q}_{0}^{\top}(\mathsf{q}_{0},\mathsf{0},\mathsf{R})\ (\mathsf{q}_{0},1,\mathsf{R})\ (\mathsf{q}_{1},\mathsf{B},\mathsf{L})}$  $\mathsf{q}_1 \, \mid \bigl( \mathsf{q}_2,1,\mathsf{L} \bigr) \quad \bigl( \mathsf{q}_1, \mathsf{0},\mathsf{L} \bigr) \quad \bigl( \mathsf{q}_2,1,\mathsf{L} \bigr)$  $\mathsf{q}_2 \, \mid \big(\mathsf{q}_2,\mathsf{0},\mathsf{L}\big) \quad \big(\mathsf{q}_2,\mathsf{1},\mathsf{L}\big) \quad \big(\mathsf{q}_3,\mathsf{B},\mathsf{R}\big)$  $\begin{array}{c}\n\mathbf{q}_1 \\
\mathbf{q}_2 \\
\mathbf{q}_3\n\end{array}\n\begin{bmatrix}\n(\mathbf{q}_2,1,\mathsf{L}) & (\mathbf{q}_1,0,\mathsf{L}) & (\mathbf{q}_2,1,\mathsf{L}) & \text{Abarbeitungsbeispiel:} \\
(\mathbf{q}_2,0,\mathsf{L}) & (\mathbf{q}_2,1,\mathsf{L}) & (\mathbf{q}_3,\mathsf{B},\mathsf{R}) & (\epsilon,\mathbf{q}_0,10011) & \mathsf{L}^2 & (\epsilon,\mathbf{q}_3,10100)\n\end{bmatrix}$ 

• 
$$
M_4 = (\{q_0, q_1, q_2, q_3, q_4\}, \{1\}, \{1, B\}, \delta_4, q_0, B, \{q_4\})
$$
  
\nmit  $\frac{\delta_4}{\rightarrow q_0} \frac{1}{(q_0, 1, R)} \frac{B}{(q_1, B, L)}$   
\n $\frac{q_1}{q_2} \frac{(q_2, B, R)}{(q_2, 1, R)} \frac{(q_4, B, R)}{(q_3, 1, L)}$   
\n $\frac{q_3}{q_4} \frac{q_4, 1, L}{(q_3, 1, L)} \frac{(q_1, 1, L)}{(q_1, 1, L)}$   
\n $\frac{q_2}{(q_2, 1, L)} \frac{q_3}{(q_1, 1, L)} \frac{q_4, 1, 1, 1}{(q_1, 1, L)}$   
\n $\frac{q_4}{(q_4, 1, 1, L)} \frac{1}{(q_4, 1, 1, L)}$ 

Verdoppelt Anzahl der Einsen:  $f_{M_4}(1^n) = 1^{2n}$ 

•  $M_5 = (\{q_0, q_1, q_2, q_3\}, \{0,1\}, \{0,1, B\}, \delta_5, q_0, B, \{q_3\})$  $\text{mit}$   $\delta_{5}$  0 1 B  $\overline{\mathsf{q}_{0}^{\top}(\mathsf{q}_{0},\mathsf{0},\mathsf{R})\ (\mathsf{q}_{0},1,\mathsf{R})\ (\mathsf{q}_{1},\mathsf{B},\mathsf{L})}$  $\mathsf{q}_1 \, \mid \bigl( \mathsf{q}_2,1,\mathsf{L} \bigr) \quad \bigl( \mathsf{q}_1, \mathsf{0},\mathsf{L} \bigr) \quad \bigl( \mathsf{q}_2,1,\mathsf{L} \bigr)$  $\mathsf{q}_2 \, \mid \big(\mathsf{q}_2,\mathsf{0},\mathsf{L}\big) \quad \big(\mathsf{q}_2,\mathsf{1},\mathsf{L}\big) \quad \big(\mathsf{q}_3,\mathsf{B},\mathsf{R}\big)$  $\begin{array}{c}\n\mathbf{q}_1 \\
\mathbf{q}_2 \\
\mathbf{q}_3\n\end{array}\n\begin{bmatrix}\n(\mathbf{q}_2,1,\mathsf{L}) & (\mathbf{q}_1,0,\mathsf{L}) & (\mathbf{q}_2,1,\mathsf{L}) & \text{Abarbeitungsbeispiel:} \\
(\mathbf{q}_2,0,\mathsf{L}) & (\mathbf{q}_2,1,\mathsf{L}) & (\mathbf{q}_3,\mathsf{B},\mathsf{R}) & (\epsilon,\mathbf{q}_0,10011) & \mathsf{L}^2 & (\epsilon,\mathbf{q}_3,10100)\n\end{bmatrix}$ 

Addiert 1 auf die Binärdarstellung einer natürlichen Zahl

## •  $f:\Sigma^*\to\Delta^*$  Turing-berechenbar

- $f=f_M$  für eine Turingmaschine  $M = (Q, \Sigma, \Gamma, \delta, q_0, B, F)$  mit  $\Delta \subseteq \Gamma$
- **T**: Menge der Turing-berechenbaren Funktionen

## •  $f:\Sigma^*\to\Delta^*$  Turing-berechenbar

- $f=f_M$  für eine Turingmaschine  $M = (Q, \Sigma, \Gamma, \delta, q_0, B, F)$  mit  $\Delta \subseteq \Gamma$
- **T**: Menge der Turing-berechenbaren Funktionen

## • Berechenbarkeit auf Zahlen:  $f:\mathbb{N}\rightarrow\mathbb{N}$

 $\hat{=}$  Berechenbarkeit von  $f_r: \Sigma^* \to \Sigma^*$  mit  $f_r(w) = r(f(r^{-1}(w)))$ 

wobei  $r:\mathbb{N}\rightarrow\Sigma^*$  injektive Repräsentation von Zahlen durch Wörter

## •  $f:\Sigma^*\to\Delta^*$  Turing-berechenbar

- $f=f_M$  für eine Turingmaschine  $M = (Q, \Sigma, \Gamma, \delta, q_0, B, F)$  mit  $\Delta \subseteq \Gamma$
- $\mathcal T$ : Menge der Turing-berechenbaren Funktionen

## • Berechenbarkeit auf Zahlen:  $f:\mathbb{N}\rightarrow\mathbb{N}$

 $\hat{=}$  Berechenbarkeit von  $f_r: \Sigma^* \to \Sigma^*$  mit  $f_r(w) = r(f(r^{-1}(w)))$ 

wobei  $r:\mathbb{N}\rightarrow\Sigma^*$  injektive Repräsentation von Zahlen durch Wörter

- unäre Darstellung  $r_u:\mathbb{N}\rightarrow\{1\}^*$  mit  $r_u(n)=1^n$
- binäre Codierung  $r_b:\mathbb{N}\rightarrow\{0,1\}^*$  (ohne führende Nullen)

## •  $f:\Sigma^*\to\Delta^*$  Turing-berechenbar

- $f=f_M$  für eine Turingmaschine  $M = (Q, \Sigma, \Gamma, \delta, q_0, B, F)$  mit  $\Delta \subseteq \Gamma$
- $\mathcal T$ : Menge der Turing-berechenbaren Funktionen

## • Berechenbarkeit auf Zahlen:  $f:\mathbb{N}\rightarrow\mathbb{N}$

 $\hat{=}$  Berechenbarkeit von  $f_r: \Sigma^* \to \Sigma^*$  mit  $f_r(w) = r(f(r^{-1}(w)))$ 

wobei  $r:\mathbb{N}\rightarrow\Sigma^*$  injektive Repräsentation von Zahlen durch Wörter

- unäre Darstellung  $r_u:\mathbb{N}\rightarrow\{1\}^*$  mit  $r_u(n)=1^n$
- binäre Codierung  $r_b:\mathbb{N}\rightarrow\{0,1\}^*$  (ohne führende Nullen)

### Berechenbarkeit auf anderen Mengen analog

• Nachfolgerfunktion  $s:\mathbb{N}\rightarrow\mathbb{N}$  mit  $s(n) = n+1$ – Bei unärer Codierung: berechne  $s_u: \{1\}^* \to \{1\}^*$  mit  $s_u(1^n) = 1^{n+1}$ 

- Nachfolgerfunktion  $s:\mathbb{N}\rightarrow\mathbb{N}$  mit  $s(n)=n+1$ 
	- Bei unärer Codierung: berechne  $s_u: \{1\}^* \to \{1\}^*$  mit  $s_u(1^n) = 1^{n+1}$

· Turingmaschine muß eine 1 anhängen:  $s_u = f_{M_1}$ 

# • Nachfolgerfunktion  $s:\mathbb{N}\rightarrow\mathbb{N}$  mit  $s(n)=n+1$

– Bei unärer Codierung: berechne  $s_u: \{1\}^* \to \{1\}^*$  mit  $s_u(1^n) = 1^{n+1}$ 

· Turingmaschine muß eine 1 anhängen:  $s_u = f_{M_1}$ 

– Bei binärer Codierung:

- Nachfolgerfunktion  $s:\mathbb{N}\rightarrow\mathbb{N}$  mit  $s(n)=n+1$ 
	- Bei unärer Codierung: berechne  $s_u: \{1\}^* \to \{1\}^*$  mit  $s_u(1^n) = 1^{n+1}$

· Turingmaschine muß eine 1 anhängen:  $s_u = f_{M_1}$ 

- Bei binärer Codierung:  $s_b = f_{M_5}$ 
	- $\cdot$  *M* muß Ziffern von rechts beginnend umwandeln, ggf. mit Ubertrag

- Nachfolgerfunktion  $s:\mathbb{N}\to\mathbb{N}$  mit  $s(n)=n+1$ 
	- Bei unärer Codierung: berechne  $s_u: \{1\}^* \to \{1\}^*$  mit  $s_u(1^n) = 1^{n+1}$

· Turingmaschine muß eine 1 anhängen:  $s_u = f_{M_1}$ 

- Bei binärer Codierung:  $s_b = f_{M_5}$ 
	- $\cdot$   $M$  muß Ziffern von rechts beginnend umwandeln, ggf. mit Ubertrag

• Division durch 2:  $div_2:\mathbb{N} \to \mathbb{N}$  mit  $div_2(n)=|n/2|$
#### Berechenbarkeit arithmetischer Funktionen

- Nachfolgerfunktion  $s:\mathbb{N}\to\mathbb{N}$  mit  $s(n)=n+1$ 
	- Bei unärer Codierung: berechne  $s_u: \{1\}^* \to \{1\}^*$  mit  $s_u(1^n) = 1^{n+1}$

· Turingmaschine muß eine 1 anhängen:  $s_u = f_{M_1}$ 

- Bei binärer Codierung:  $s_b = f_{M_5}$ 
	- $\cdot$  *M* muß Ziffern von rechts beginnend umwandeln, ggf. mit Ubertrag
- Division durch 2:  $div_2:\mathbb{N} \to \mathbb{N}$  mit  $div_2(n)=|n/2|$ 
	- Bei unärer Codierung: M muß (analog zu  $M_4$ ) je zwei Einsen löschen und eine neue hinter dem Ende des Wortes schreiben

#### Berechenbarkeit arithmetischer Funktionen

- Nachfolgerfunktion  $s:\mathbb{N}\to\mathbb{N}$  mit  $s(n)=n+1$ 
	- Bei unärer Codierung: berechne  $s_u: \{1\}^* \to \{1\}^*$  mit  $s_u(1^n) = 1^{n+1}$

· Turingmaschine muß eine 1 anhängen:  $s_u = f_{M_1}$ 

- Bei binärer Codierung:  $s_b = f_{M_5}$ 
	- $\cdot$  *M* muß Ziffern von rechts beginnend umwandeln, ggf. mit Ubertrag

• Division durch 2:  $div_2:\mathbb{N} \to \mathbb{N}$  mit  $div_2(n)=|n/2|$ 

- Bei unärer Codierung: M muß (analog zu  $M_4$ ) je zwei Einsen löschen und eine neue hinter dem Ende des Wortes schreiben
- Bei binärer Codierung: M muß nur die letzte Ziffer löschen

#### Berechenbarkeit arithmetischer Funktionen

- Nachfolgerfunktion  $s:\mathbb{N}\to\mathbb{N}$  mit  $s(n)=n+1$ 
	- Bei unärer Codierung: berechne  $s_u: \{1\}^* \to \{1\}^*$  mit  $s_u(1^n) = 1^{n+1}$

· Turingmaschine muß eine 1 anhängen:  $s_u = f_{M_1}$ 

- Bei binärer Codierung:  $s_b = f_{M_5}$ 
	- $\cdot$  *M* muß Ziffern von rechts beginnend umwandeln, ggf. mit Ubertrag
- Division durch 2:  $div_2:\mathbb{N} \to \mathbb{N}$  mit  $div_2(n)=|n/2|$ 
	- Bei unärer Codierung: M muß (analog zu  $M_4$ ) je zwei Einsen löschen und eine neue hinter dem Ende des Wortes schreiben
	- Bei binärer Codierung: M muß nur die letzte Ziffer löschen

Komplexere arithmetische Operationen benötigen Programmiertechniken für Turingmaschinen

### • Datenregister speichern Werte aus Menge <sup>∆</sup>

– Simulation durch erweiterte Zustandsmenge  $Q' := Q \times \Delta^k$ 

• Datenregister speichern Werte aus Menge <sup>∆</sup> – Simulation durch erweiterte Zustandsmenge  $Q' := Q \times \Delta^k$ 

### $\bullet$  Mehrspur-Maschinen mit  $k$  Datenspuren

– Simulation durch erweitertes Bandalphabet  $\Sigma' := \Sigma^k$ 

- Datenregister speichern Werte aus Menge <sup>∆</sup> – Simulation durch erweiterte Zustandsmenge  $Q' := Q \times \Delta^k$
- $\bullet$  Mehrspur-Maschinen mit  $k$  Datenspuren
	- Simulation durch erweitertes Bandalphabet  $\Sigma := \Sigma^k$

## • Mehrband-Maschinen

- Simulation von k unabhängigen Bändern mit  $2k+1$  Spuren
- $-$  Je eine Spur für Kopfposition eines Bandes  $+$  Endmarker für Suche

- Datenregister speichern Werte aus Menge <sup>∆</sup> – Simulation durch erweiterte Zustandsmenge  $Q' := Q \times \Delta^k$
- $\bullet$  Mehrspur-Maschinen mit  $k$  Datenspuren
	- Simulation durch erweitertes Bandalphabet  $\Sigma := \Sigma^k$

# • Mehrband-Maschinen

- Simulation von k unabhängigen Bändern mit  $2k+1$  Spuren
- $-$  Je eine Spur für Kopfposition eines Bandes  $+$  Endmarker für Suche

### • Unterprogramme

– Simulation wie bei Unterprogrammen in Assemblersprachen

• Datenregister speichern Werte aus Menge <sup>∆</sup> – Simulation durch erweiterte Zustandsmenge  $Q' := Q \times \Delta^k$ 

### • Mehrspur-Maschinen mit  $k$  Datenspuren

– Simulation durch erweitertes Bandalphabet  $\Sigma := \Sigma^k$ 

# • Mehrband-Maschinen

- Simulation von k unabhängigen Bändern mit  $2k+1$  Spuren
- $-$  Je eine Spur für Kopfposition eines Bandes  $+$  Endmarker für Suche

### • Unterprogramme

– Simulation wie bei Unterprogrammen in Assemblersprachen

### • Beschränkte Modelle für Beweise

- Halbseitig unendliches Band kann beidseitiges Band simulieren
- Jedes Alphabet kann über Bandalphabet  $\Gamma = \{1, B\}$  codiert werden
- $-2$  Stacks können jede Konfiguration einer Turingmaschine simulieren

• Datenregister speichern Werte aus Menge <sup>∆</sup> – Simulation durch erweiterte Zustandsmenge  $Q' := Q \times \Delta^k$ 

### • Mehrspur-Maschinen mit  $k$  Datenspuren

– Simulation durch erweitertes Bandalphabet  $\Sigma := \Sigma^k$ 

# • Mehrband-Maschinen

- Simulation von k unabhängigen Bändern mit  $2k+1$  Spuren
- $-$  Je eine Spur für Kopfposition eines Bandes  $+$  Endmarker für Suche

### • Unterprogramme

– Simulation wie bei Unterprogrammen in Assemblersprachen

# • Beschränkte Modelle für Beweise

- Halbseitig unendliches Band kann beidseitiges Band simulieren
- Jedes Alphabet kann über Bandalphabet  $\Gamma = \{1, B\}$  codiert werden
- $-2$  Stacks können jede Konfiguration einer Turingmaschine simulieren

### Genauso leistungsfähig wie konventionelle Computer

• Jede Funktion ist als Menge beschreibbar –  $graph(f) = \{(x, y) | f(x) = y\}$ 

- Jede Funktion ist als Menge beschreibbar  $-$  graph $(f) = \{(x, y) | f(x) = y\}$ 
	- Akzeptierende Maschinen erkennen Graphen berechenbarer Funktionen

Satz: f berechenbar  $\Leftrightarrow$  graph(f) semi-entscheidbar

- Jede Funktion ist als Menge beschreibbar  $-$  graph $(f) = \{(x, y) | f(x) = y\}$ 
	- Akzeptierende Maschinen erkennen Graphen berechenbarer Funktionen Satz: f berechenbar  $\Leftrightarrow$  graph(f) semi-entscheidbar
- Jede Menge ist als Funktion beschreibbar

$$
-\chi_L(\boldsymbol{w}) = \begin{cases} 1 & \text{falls } w \in L, \\ 0 & \text{sonst} \end{cases}
$$
 Charakteristische Funktion der Sprache *L*

- Jede Funktion ist als Menge beschreibbar  $-$  graph $(f) = \{(x, y) | f(x) = y\}$ 
	- Akzeptierende Maschinen erkennen Graphen berechenbarer Funktionen Satz: f berechenbar  $\Leftrightarrow$  graph(f) semi-entscheidbar
- Jede Menge ist als Funktion beschreibbar

$$
-\chi_L(\boldsymbol{w}) = \begin{cases} 1 & \text{falls } w \in L, \\ 0 & \text{sonst} \end{cases}
$$
 Charakteristische Funktion der Sprache  $L$   

$$
-\psi_L(\boldsymbol{w}) = \begin{cases} 1 & \text{falls } w \in L, \\ \perp & \text{sonst} \end{cases}
$$
Partiell-charakteristische Funktion von  $L$ 

- Jede Funktion ist als Menge beschreibbar  $-$  graph $(f) = \{(x, y) | f(x) = y\}$ 
	- Akzeptierende Maschinen erkennen Graphen berechenbarer Funktionen Satz: f berechenbar  $\Leftrightarrow$  graph(f) semi-entscheidbar
- Jede Menge ist als Funktion beschreibbar

$$
-\chi_L(\boldsymbol{w}) = \begin{cases} 1 & \text{falls } w \in L, \\ 0 & \text{sonst} \end{cases}
$$
 Charakteristische Funktion der Sprache *L*

$$
-\psi_L(\boldsymbol{w}) = \begin{cases} 1 & \text{falls } w \in L, \\ \bot & \text{sonst} \end{cases}
$$
 Partiell-characteristische Funktion von *L*

– Charakteristische Funktionen erkannter Sprachen sind berechenbar

Satz: L semi-entscheidbar  $\Leftrightarrow \psi_L$  berechenbar L entscheidbar  $\Leftrightarrow \chi_L$  berechenbar

Simuliere Abarbeitung der jeweils anderen Maschine

• f berechenbar  $\Leftrightarrow$  graph(f) semi-entscheidbar

Simuliere Abarbeitung der jeweils anderen Maschine

• f berechenbar  $\Leftrightarrow$  graph(f) semi-entscheidbar

⇒: Bei Eingabe  $(w, v)$  "teste" ob  $f(w) = v$  ergibt

### Simuliere Abarbeitung der jeweils anderen Maschine

- f berechenbar  $\Leftrightarrow$  graph(f) semi-entscheidbar
	- $\Rightarrow$ : Bei Eingabe  $(w, v)$  "teste" ob  $f(w) = v$  ergibt
	- $\Leftarrow$ : Bei Eingabe w suche das "erste" Wort v mit  $(w, v)$  ∈ graph $(f)$ Suche muß Werte für  $w, v$  und Rechenzeitgrenze simultan durchlaufen !!

### Simuliere Abarbeitung der jeweils anderen Maschine

• f berechenbar  $\Leftrightarrow$  graph(f) semi-entscheidbar

 $\Rightarrow$ : Bei Eingabe  $(w, v)$  "teste" ob  $f(w) = v$  ergibt

 $\Leftarrow$ : Bei Eingabe w suche das "erste" Wort v mit  $(w, v)$  ∈ graph $(f)$ Suche muß Werte für  $w, v$  und Rechenzeitgrenze simultan durchlaufen !! Maschinen müssen nicht bei jeder Eingabe anhalten

### Simuliere Abarbeitung der jeweils anderen Maschine

- f berechenbar  $\Leftrightarrow$  graph(f) semi-entscheidbar  $\Rightarrow$ : Bei Eingabe  $(w, v)$  "teste" ob  $f(w) = v$  ergibt
	- $\Leftarrow$ : Bei Eingabe w suche das "erste" Wort v mit  $(w, v)$  ∈ graph $(f)$

Suche muß Werte für  $w, v$  und Rechenzeitgrenze simultan durchlaufen !! Maschinen müssen nicht bei jeder Eingabe anhalten

• L semi-entscheidbar  $\Leftrightarrow \psi_L$  berechenbar

### Simuliere Abarbeitung der jeweils anderen Maschine

- f berechenbar  $\Leftrightarrow$  graph(f) semi-entscheidbar  $\Rightarrow$ : Bei Eingabe  $(w, v)$  "teste" ob  $f(w) = v$  ergibt
	- $\Leftarrow$ : Bei Eingabe w suche das "erste" Wort v mit  $(w, v)$  ∈ graph $(f)$ Suche muß Werte für  $w, v$  und Rechenzeitgrenze simultan durchlaufen !!

Maschinen müssen nicht bei jeder Eingabe anhalten

# • L semi-entscheidbar  $\Leftrightarrow \psi_L$  berechenbar

 $\Rightarrow$ : Bei Eingabe w "teste" ob w akzeptiert wird und gebe ggf. 1 aus

### Simuliere Abarbeitung der jeweils anderen Maschine

• f berechenbar  $\Leftrightarrow$  graph(f) semi-entscheidbar

 $\Rightarrow$ : Bei Eingabe  $(w, v)$  "teste" ob  $f(w) = v$  ergibt

 $\Leftarrow$ : Bei Eingabe w suche das "erste" Wort v mit  $(w, v)$  ∈ graph $(f)$ Suche muß Werte für  $w, v$  und Rechenzeitgrenze simultan durchlaufen !! Maschinen müssen nicht bei jeder Eingabe anhalten

# • L semi-entscheidbar  $\Leftrightarrow \psi_L$  berechenbar

 $\Rightarrow$ : Bei Eingabe w "teste" ob w akzeptiert wird und gebe ggf. 1 aus  $\Leftarrow$ : Bei Eingabe w "teste" ob  $\psi_L(w) = 1$  ergibt Maschinen müssen nicht bei jeder Eingabe anhalten

## Simuliere Abarbeitung der jeweils anderen Maschine

- f berechenbar  $\Leftrightarrow$  graph(f) semi-entscheidbar
	- $\Rightarrow$ : Bei Eingabe  $(w, v)$  "teste" ob  $f(w) = v$  ergibt

 $\Leftarrow$ : Bei Eingabe w suche das "erste" Wort v mit  $(w, v)$  ∈ graph $(f)$ Suche muß Werte für  $w, v$  und Rechenzeitgrenze simultan durchlaufen !! Maschinen müssen nicht bei jeder Eingabe anhalten

# • L semi-entscheidbar  $\Leftrightarrow \psi_L$  berechenbar

 $\Rightarrow$ : Bei Eingabe w "teste" ob w akzeptiert wird und gebe ggf. 1 aus  $\Leftarrow$ : Bei Eingabe w "teste" ob  $\psi_L(w) = 1$  ergibt Maschinen müssen nicht bei jeder Eingabe anhalten

# • L entscheidbar  $\Leftrightarrow \chi_L$  berechenbar

– Wie oben, aber beide Maschinen <sup>m</sup>¨ussen bei jeder Eingabe anhalten

### • Allgemeinstes Maschinenmodell

- Deterministischer endlicher Automat mit unendlichem Speicherband
- "Beliebiger" Zugriff auf Speicherzellen
- Erkennung von W¨ortern durch Endzustand
- Berechnen von Werten durch Ausgabe nach Terminierung
- Beide Modelle sind gleich mächtig

### • Allgemeinstes Maschinenmodell

- Deterministischer endlicher Automat mit unendlichem Speicherband
- "Beliebiger" Zugriff auf Speicherzellen
- Erkennung von W¨ortern durch Endzustand
- Berechnen von Werten durch Ausgabe nach Terminierung
- Beide Modelle sind gleich mächtig

## • Verhaltensanalyse durch Konfigurationsübergänge

– Konfigurationen beschreiben Zustand, Bandinhalt & Kopfposition

### • Allgemeinstes Maschinenmodell

- Deterministischer endlicher Automat mit unendlichem Speicherband
- "Beliebiger" Zugriff auf Speicherzellen
- Erkennung von W¨ortern durch Endzustand
- Berechnen von Werten durch Ausgabe nach Terminierung
- Beide Modelle sind gleich mächtig

# • Verhaltensanalyse durch Konfigurationsübergänge

– Konfigurationen beschreiben Zustand, Bandinhalt & Kopfposition

#### • Aquivalent zu realen Computern ¨

– Register, mehrere B¨ander, Unterprogramme, etc. simulierbar

# • Allgemeinstes Maschinenmodell

- Deterministischer endlicher Automat mit unendlichem Speicherband
- "Beliebiger" Zugriff auf Speicherzellen
- Erkennung von W¨ortern durch Endzustand
- Berechnen von Werten durch Ausgabe nach Terminierung
- Beide Modelle sind gleich mächtig

# • Verhaltensanalyse durch Konfigurationsübergänge

– Konfigurationen beschreiben Zustand, Bandinhalt & Kopfposition

#### • Aquivalent zu realen Computern ¨

– Register, mehrere B¨ander, Unterprogramme, etc. simulierbar

# $\bullet$  Äquivalent zu Typ-0 Grammatiken

 $-$  Umwandlung von Konfigurationsübergängen in Regeln und umgekehrt

## • Allgemeinstes Maschinenmodell

- Deterministischer endlicher Automat mit unendlichem Speicherband
- "Beliebiger" Zugriff auf Speicherzellen
- Erkennung von W¨ortern durch Endzustand
- Berechnen von Werten durch Ausgabe nach Terminierung
- Beide Modelle sind gleich mächtig

# • Verhaltensanalyse durch Konfigurationsübergänge

– Konfigurationen beschreiben Zustand, Bandinhalt & Kopfposition

#### • Aquivalent zu realen Computern ¨

– Register, mehrere B¨ander, Unterprogramme, etc. simulierbar

# $\bullet$  Äquivalent zu Typ-0 Grammatiken

– Umwandlung von Konfigurations¨uberg¨angen in Regeln und umgekehrt

### • Nichtdeterministische Variante ist gleich stark

– Simulationsaufwand durch deterministische Maschine ist exponentiell